# **C/C++ cheatsheet Documentation**

*Release 0.1.0*

**crazyguitar**

**Apr 21, 2022**

# **CONTENTS**

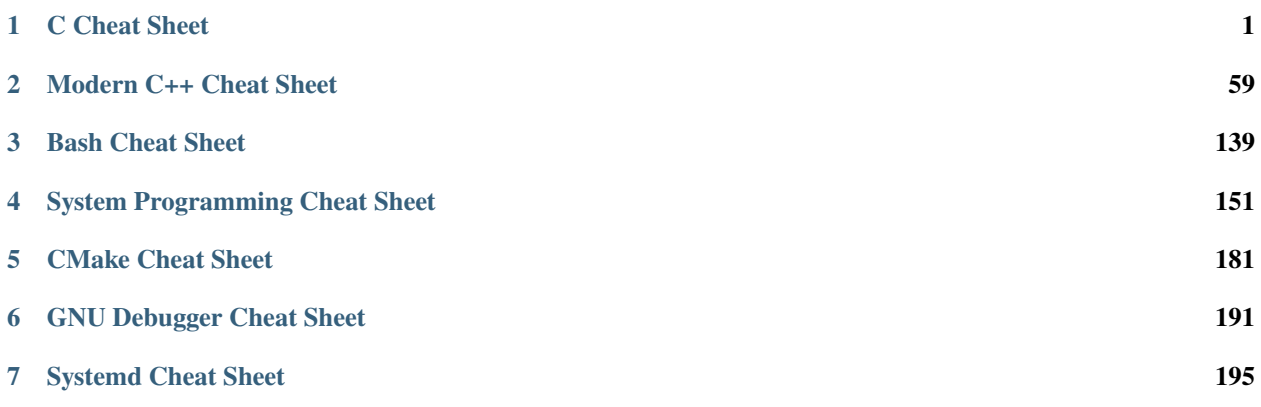

## **CHAPTER**

# **ONE**

## **C CHEAT SHEET**

# <span id="page-4-1"></span><span id="page-4-0"></span>**1.1 C Basic cheatsheet**

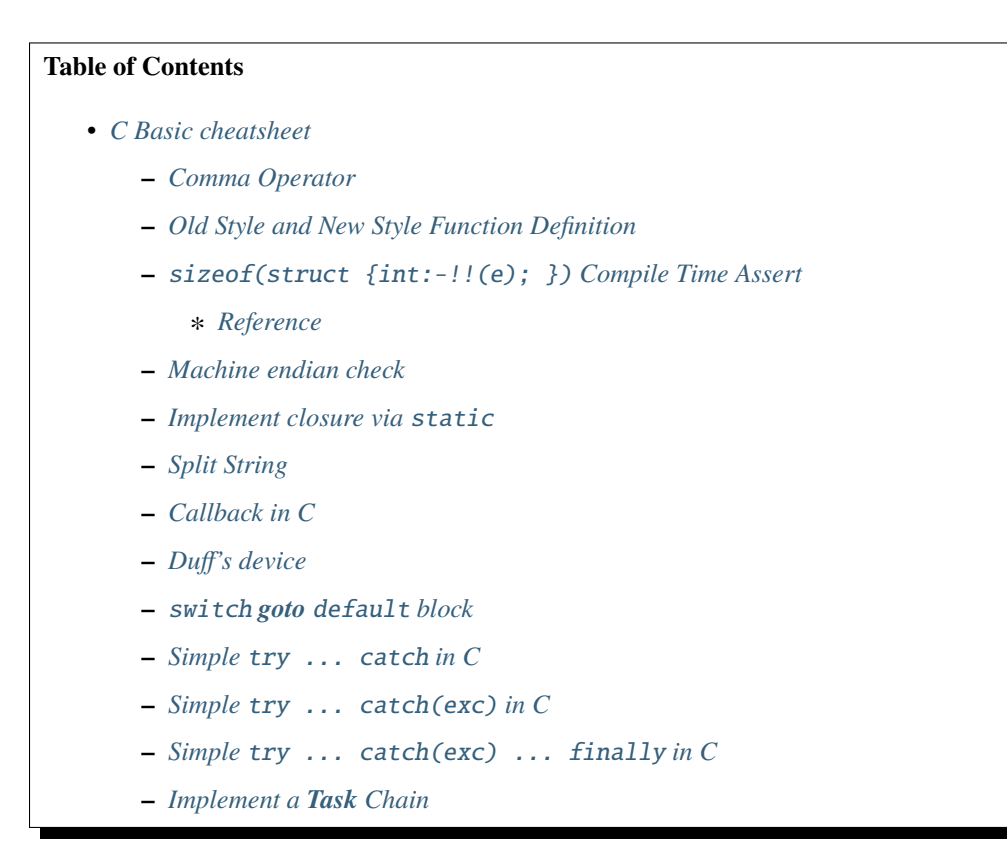

## <span id="page-4-2"></span>**1.1.1 Comma Operator**

```
#include <stdio.h>
#define PRINT(exp...) \
     \{exp; \
          printf(#exp " => i = \frac{\%}{n}, i ; \
     }
```

```
int main(int argc, char *argv[])
{
        /* comma just a separators */
        int a = 1, b = 2, c = 3, i = 0;
        printf("(a, b, c) = (\frac{d}{d}, \frac{d}{d}, \frac{d}{n}, a, b, c);
        /* comma act as binary operator */
        PRINT( i = (a, b, c) );
        PRINT( i = (a + 5, a + b) );
        /* equivalent to (i = a + 5), a + b */
        PRINT( i = a + 5, a + b );
        return 0;
}
```
output:

 $$./a.out$  $(a, b, c) = (1, 2, 3)$  $i = (a, b, c) \Rightarrow i = 3$  $i = (a + 5, a + b) \Rightarrow i = 3$  $i = a + 5$ ,  $a + b \Rightarrow i = 6$ 

**Note:** Comma operator is a **binary operator**, it evaluates its first operand and discards the result, and then evaluates the second operand and return this value.

## <span id="page-5-0"></span>**1.1.2 Old Style and New Style Function Definition**

```
#include <stdio.h>
/* old style function declaration */
int old_style_add(a, b)
        int a; int b;
{
        return a + b;
}
/* new style function declaration */
int new_style_add(int a, int b)
{
        return a + b;
}
int main(int argc, char *argv[])
{
```

```
printf("old\_sylte\_add = %d\nu", old_style\_add(5566, 7788));printf("new\_sylte\_add = %d\nu", new\_style\_add(5566, 9527));return 0;
```
output:

}

```
$ gcc -Wold-style-definition -g -Wall test.c
test.c: In function 'old_style_add':
test.c:4:5: warning: old-style function definition [-Wold-style-definition]
int old_style_add(a, b)
     \pmb{\wedge}$ ./a.out
old_sylte_add = 13354
new_sylte_add = 15093
```
#### <span id="page-6-0"></span>**1.1.3** sizeof(struct {int:-!!(e); }) **Compile Time Assert**

#### <span id="page-6-1"></span>**Reference**

- 1. [Stack Overflow](http://stackoverflow.com/q/9229601)
- 2. [/usr/include/linux/kernel.h](https://github.com/torvalds/linux/blob/ff2d8b19a3a62559afba1c53360c8577a7697714/include/linux/kernel.h#L677-L682)

```
#include <stdio.h>
#define FORCE_COMPILE_TIME_ERROR_OR_ZERO(e) \
        (sizeof(struct { int: -!!(e); }) )#define FORCE_COMPILE_TIME_ERROR_OR_NULL(e) \
        ((void *) size of (struct { int: -!!(e); )})int main(int argc, char *argv[])
{
        FORCE_COMPILE_TIME_ERROR_OR_ZERO(0);
        FORCE_COMPILE_TIME_ERROR_OR_NULL(NULL);
        return 0;
}
```
output:

\$ gcc test.c \$ tree . . |-- a.out `-- test.c 0 directories, 2 files

```
#include <stdio.h>
#define FORCE_COMPILE_TIME_ERROR_OR_ZERO(e) \
        (sizeof(struct { int: -!!(e); }) )#define FORCE_COMPILE_TIME_ERROR_OR_NULL(e) \
        ((void *) size of (struct { int: -!!(e); )})int main(int argc, char *argv[])
{
       int a = 123;
       FORCE_COMPILE_TIME_ERROR_OR_ZERO(a);
        FORCE_COMPILE_TIME_ERROR_OR_NULL(&a);
       return 0;
}
```
output:

```
$ gcc test.c
test.c: In function 'main':
test.c:4:24: error: bit-field '<anonymous>' width not an integer constant
         (sizeof(struct { int:-!!(e); }))
                          \lambdatest.c:13:9: note: in expansion of macro 'FORCE_COMPILE_TIME_ERROR_OR_ZERO'
         FORCE_COMPILE_TIME_ERROR_OR_ZERO(a);
          \lambdatest.c:7:32: error: negative width in bit-field '<anonymous>'
         ((void * ) sizeof(struct { int: -!!(e); }) )\lambdatest.c:14:9: note: in expansion of macro 'FORCE_COMPILE_TIME_ERROR_OR_NULL'
         FORCE_COMPILE_TIME_ERROR_OR_NULL(&a);
         \pmb{\wedge}
```
## <span id="page-7-0"></span>**1.1.4 Machine endian check**

```
#include <stdio.h>
#include <stdint.h>
static union {
   uint8_t buf[2];
   uint16_t uint16;
} endian = { \{0x00, 0x3a\};#define LITTLE_ENDIAN ((char)endian.uint16 == 0x00)
#define BIG_ENDIAN ((char)endian.uint16 == 0x3a)
int main(int argc, char *argv[])
```

```
{
   uint8_t \text{buf}[2] = \{0x00, 0x3a\};if (LITTLE_ENDIAN) {
        printf("Little Endian Machine: %x\n", ((uint16_t *)buf)[0]);
    } else {
        printf("Big Endian Machine: %x\n", ((uint16_t *)buf)[0]);
    }
    return 0;
}
```
output:

```
# on little endian macheine
$ ${CC} endian_check.c
$ ./a.out
Little Endian Machine: 3a00
# on big endian machine
$ ${CC} endian_check.c
$ ./a.out
Big Endian Machine: 3a
```
## <span id="page-8-0"></span>**1.1.5 Implement closure via** static

```
#include <stdio.h>
void foo()
{
    static int s_ar = 9527;
    int l\_var = 5566;
    1_var++;
    s_var++;
    printf("s_var = %d, l_var = %d\n", s_var, l_var);
}
int main(int argc, char *argv[])
{
    int i = 0;
    for (i=0; i < 5; i++) {
        foo();
    }
    return 0;
}
```
output:

```
$./a.outs_{var} = 9528, 1_{var} = 5567
```

```
s_{var} = 9529, 1_{var} = 5567s_{var} = 9530, 1_{var} = 5567s_{var} = 9531, 1_{var} = 5567s_{var} = 9532, l_{var} = 5567
```
## <span id="page-9-0"></span>**1.1.6 Split String**

```
#include <stdio.h>
#include <stdlib.h>
#include <string.h>
#include <assert.h>
char ** split(char *str, const int sep)
{
   int num_cut = 1;
   int i = 0;
   char *\text{*}buf = NULL;
    char *ptr = NULL;char delimiters[2] ={sep, '\0'};
    assert(str != NULL);
    printf("pattern = %s\n", str);for (ptr = str; *ptr != '\0'; ptr++) {
        if (*ptr == sep) { num_cut++; }
    }
    num_cut++;
    if (NULL == (buf = (char **)calloc(num_cut, sizeof(char *)))) {
        printf("malloc fail\n");
        goto Error;
    }
    ptr = strtok(str, delimiters);
   while (ptr != NULL) {
      buf[i++] = strdup(ptr);ptr = strtok(NULL, delimiters);
    }
Error:
    return buf;
}
void free_strlist(char **buf)
{
    char **ptr = NULL;for (ptr = buf; *ptr; ptr++) {
        free(*ptr);
    }
}
int main(int argc, char *argv[])
```

```
{
    int ret = -1;
    char *pattern = NULL;
    char *\text{buf} = \text{NULL};
    char **ptr = NULL;if (argc != 2) {
        printf("Usage: PROG string\n");
        goto Error;
    }
    pattern = argv[1];buf = split(pattern, ',');
    for (ptr = buf; *ptr; ptr++) {
        printf("%s\n",*ptr);
    }
    ret = 0;Error:
    if (buf) \{free_strlist(buf);
        buf = NULL;}
    return ret;
}
```
output:

```
$ ./a.out hello,world
pattern = hello,world
hello
world
```
## <span id="page-10-0"></span>**1.1.7 Callback in C**

```
#include <stdio.h>
#include <string.h>
#include <errno.h>
#include <stdint.h>
#include <sys/types.h>
#include <sys/stat.h>
#include <unistd.h>
#define CHECK_ERR(ret, fmt, ...) \
   \Box do { \Boxif (ret < 0) { \qquad \qquad \backslashprintf(fmt, ##<sub>_</sub>VA_ARGS__); \
         goto End;
      \}} while(0)
```

```
void callback(int err)
{
    if (err \langle \emptyset \rangle {
        printf("run task fail!\n");
    } else {
        printf("run task success!\n");
    }
}
int task(const char *path ,void (*cb)(int err))
{
    int ret = -1;
    struct stat st = \{\};ret = stat(path, & st);CHECK_ERR(ret, "stat(%s) fail. [%s]\n", path, strerror(errno));
    ret = 0;End:
    cb(\text{ret}); /* run the callback function */return ret;
}
int main(int argc, char *argv[])
{
    int ret = -1;
    char *path = NULL;if (argc != 2) {
        printf("Usage: PROG [path]\n");
        goto End;
    }
    path = argv[1];task(path, callback);
    ret = 0;End:
    return ret;
}
```
output:

\$ \${CC} example\_callback.c \$ ./a.out /etc/passwd run task success! \$ ./a.out /etc/passw stat(/etc/passw) fail. [No such file or directory] run task fail!

## <span id="page-12-0"></span>**1.1.8 Duff's device**

```
#include <stdio.h>
#include <stdlib.h>
int main(int argc, char* argv[])
{
   int ret = -1, count = 0;
   int to = 0, from = 0;
   if (argc != 2) {
      printf("Usage: PROG [number]\n");
      goto End;
   }
   count = atoi(argv[1]);switch (count % 8) {
      case 0: do { to = from++;
      case 7: to = from ++;
      case 6: to = from ++;
      case 5: to = from ++;
      case 4: to = from ++;
      case 3: to = from ++;
      case 2: to = from++;case 1: to = from++;} while ((count - = 8) > 0);
   }
   printf("get 'to': %d\n", to);
   ret = 0;
End:
   return ret;
}
```
output:

\$ ./a.out 6 get 'to': 5 \$ ./a.out ./test 19 get 'to': 18

## <span id="page-12-1"></span>**1.1.9** switch **goto** default **block**

```
#include <stdio.h>
enum { EVENT_FOO, EVENT_BAR, EVENT_BAZ, EVENT_QUX };
void demo(int event) {
   switch (event) {
        case EVENT_FOO:
            printf("---> foo event\n");
```

```
break;
       case EVENT_BAR: while(1) {
                           printf("---> bar event\n',break;
       case EVENT_BAZ: printf("---> baz event\n");
                           break;
       case EVENT_QUX: printf("---> qux event\n");
                           break;
                        }
       default:
           printf("default block\n");
   }
}
int main(int argc, char *argv[])
{
   demo(EVENT_FOO); /* will not fall into default block */
   demo(EVENT_BAR); /* will fall into default block */
   demo(EVENT_BAZ); /* will fall into default block */
   return 0;
}
```
output:

\$ ./a.out ---> foo event ---> bar event default block ---> baz event default block

## <span id="page-13-0"></span>**1.1.10 Simple** try ... catch **in C**

```
/* cannot distinguish exception */
#include <stdio.h>
#include <setjmp.h>
enum {
   ERR\_EPERM = 1,
   ERR_ENOENT,
   ERR_ESRCH,
   ERR_EINTR,
   ERR_EIO
};
#define try do { jmp_buf jmp_env__;
                   if (!setjmp(jmp_env__))
#define catch else
```

```
#define end } while(0)
#define throw(exc) longjmp(jmp_env__, exc)
int main(int argc, char *argv[])
{
    int ret = 0;
   try {
       throw(ERR_EPERM);
    } catch {
       printf("get exception!\n");
       ret = -1;
    } end;
   return ret;
}
```
output:

\$ ./a.out get exception!

## <span id="page-14-0"></span>**1.1.11 Simple** try ... catch(exc) **in C**

```
#include <stdio.h>
#include <string.h>
#include <setjmp.h>
enum {
   ERR\_EPERM = 1,
   ERR_ENOENT,
   ERR_ESRCH,
   ERR_EINTR,
   ERR_EIO
};
#define try do { jmp_buf jmp_env__; \
                   switch ( setjump(jmp\_env_) ) { \
                      case 0:
#define catch(exc) break; \
                      case exc:
#define end } } while(0)
#define throw(exc) longjmp(jmp_env__, exc)
int main(int argc, char *argv[])
{
   int ret = 0;
   try {
```

```
throw(ERR_ENOENT);
} catch(ERR_EPERM) {
   printf("get exception: %s\n", strerror(ERR_EPERM));
   ret = -1;
} catch(ERR_ENOENT) {
   printf("get exception: %s\n", strerror(ERR_ENOENT));
   ret = -1;
} catch(ERR_ESRCH) {
   printf("get exception: %s\n", strerror(ERR_ENOENT));
   ret = -1;
} end;
return ret;
```
output:

}

```
$ ./a.out
get exception: No such file or directory
```
### <span id="page-15-0"></span>**1.1.12 Simple** try ... catch(exc) ... finally **in C**

```
#include <stdio.h>
#include <string.h>
#include <setjmp.h>
enum {
   ERR\_EPERM = 1,
   ERR_ENOENT,
   ERR_ESRCH,
   ERR_EINTR,
   ERR_EIO
};
#define try do { jmp_buf jmp_env__ ; \
                   switch ( setjmp(jmp_env__) ) { \
                      case 0: while(1) {
#define catch(exc) break; \
                       case exc:
#define finally break; } \
                   default:
#define end } } while(0)
#define throw(exc) longjmp(jmp_env__, exc)
int main(int argc, char *argv[])
{
   int ret = 0;
   try {
       throw(ERR_ENOENT);
```

```
} catch(ERR_EPERM) {
    printf("get exception: %s\n", strerror(ERR_EPERM));
   ret = -1;
} catch(ERR_ENOENT) {
   printf("get exception: %s\n", strerror(ERR_ENOENT));
    ret = -1;
} catch(ERR_ESRCH) {
   printf("get exception: %s\n", strerror(ERR_ENOENT));
   ret = -1;
} finally {
   printf("finally block\n");
} end;
return ret;
```
#### output:

}

\$ ./a.out get exception: No such file or directory finally block

ref: [Exceptions in C with Longjmp and Setjmp](http://www.di.unipi.it/~nids/docs/longjump_try_trow_catch.html)

## <span id="page-16-0"></span>**1.1.13 Implement a Task Chain**

```
#include <stdio.h>
typedef enum {
   TASK_FOO = 0,
   TASK_BAR,
   TASK_BAZ,
   TASK_NUM
} task_set;
#define NUM_TASKS TASK_NUM
#define LIST_ADD(list, ptr) \
   \Box do { \Boxif (!list) {
           (list) = (ptr);ptr\rightarrow prev = NULL;ptr\rightarrow next = NULL;} else { \
           (list)->prev = ptr; \
           (ptr)->next = (list); \ \ \ \ \ \(ptr)->prev = NULL; \
           (list) = (ptr);\} \qquad \qquad \backslash} while(0)
struct task {
   task_set task_label;
```

```
void (*task) (void);
   struct task *next, *prev;
};
static void foo(void) { printf("Foo task\n"); }
static void bar(void) { printf("Bar task\n"); }
static void baz(void) { printf("Baz task\n"); }
struct task task_foo = \{ TASK_FOO, foo, NULL, NULL \};struct task task_bar = { TASK_BAR, bar, NULL, NULL };
struct task task_baz = { TASK_BAZ, baz, NULL, NULL };
static struct task *task_list = NULL;
static void register_task(struct task *t)
{
   LIST_ADD(task_list, t);
}
static void lazy_init(void)
{
   static init_done = 0;
   if (init_done == 0) {
       init\_done = 1;/* register tasks */
       register_task(&task_foo);
       register_task(&task_bar);
       register_task(&task_baz);
   }
}
static void init_tasks(void) {
   lazy_init();
}
static struct task * get_task(task_set label)
{
   struct task *t = task_list;while (t) {
       if (t-)task_label == label) {
           return t;
       }
       t = t->next;
   }
   return NULL;
}
#define RUN_TASK(label, ...) \
    \Box do { \Boxstruct task *t = NULL;t = get\_task(label);
```

```
if (t) { t \rightarrow task(\_VA\_ARGS \_)}; }} while(0)
int main(int argc, char *argv[])
{
    int i = 0;
    init_tasks();
    \frac{x}{x} run chain of tasks \frac{x}{x}for (i=0; i<NUM_TASKS; i++) {
         RUN_TASK(i);
    }
    return 0;
}
```
#### output:

\$ ./a.out Foo task Bar task Baz task

# <span id="page-18-0"></span>**1.2 GNU C Extensions cheatsheet**

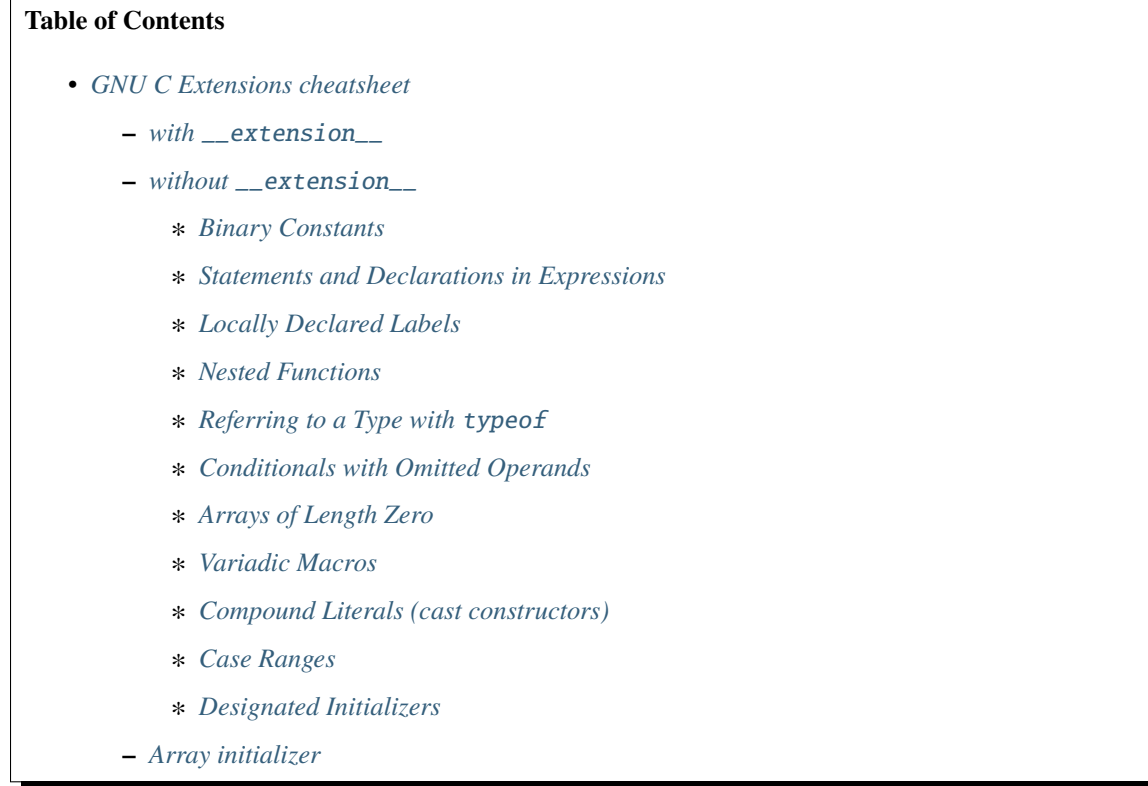

**–** *[structure & union initializer](#page-35-0)*

∗ *[Unnamed Structure and Union Fields](#page-36-0)*

## <span id="page-19-0"></span>**1.2.1 with** \_\_extension\_\_

```
#ifndef __GNUC__
#error "__GNUC__ not defined"
#else
#include <stdio.h>
/* with __extension__ */
#define lambda(ret_type, ...) \
             __extension__ \
              \left( \left\{ \begin{array}{ccc} 0 & 0 & 0 \\ 0 & 0 & 0 \\ 0 & 0 & 0 \\ 0 & 0 & 0 \\ 0 & 0 & 0 \\ 0 & 0 & 0 \\ 0 & 0 & 0 \\ 0 & 0 & 0 \\ 0 & 0 & 0 \\ 0 & 0 & 0 \\ 0 & 0 & 0 \\ 0 & 0 & 0 & 0 \\ 0 & 0 & 0 & 0 \\ 0 & 0 & 0 & 0 \\ 0 & 0 & 0 & 0 & 0 \\ 0 & 0 & 0 & 0 & 0 \\ 0 & 0 & 0 & 0 & 0 \\ 0 & 0 & 0 & 0 & 0 \\ 0 & 0 & 0 & 0ret\_type \_\_fn\_ \_\_VA_RGS\_ \ \ \ \ \ \ \_{--}fn_;
             })
int main(int argc, char *argv[])
{
             int a = 5566, b = 9527;
             \text{int } c = __extension__ 0b101010;
             int (*max) (int, int) = lambda(int, (int x, int y) {return x > y ? x : y; });
             printf("max(\& d, \& d) = \& d \nabla, a, b, max(a, b));printf("binary const c = \frac{8x}{n}", c);
             return 0;
}
#endif
```
output:

```
$ gcc -g -Wall -std=c99 -pedantic test.c
$./a.outmax(5566, 9527) = 9527binary const c = 2a
```
## <span id="page-19-1"></span>**1.2.2 without** \_\_extension\_\_

```
#ifndef __GNUC__
#error "__GNUC__ not defined"
#else
#include <stdio.h>
/* with __extension__ */
#define lambda(ret_type, ...) \
                                                                         (continues on next page)
```

```
\left( \left\{ \begin{array}{ccc} 0 & 0 & 0 \\ 0 & 0 & 0 \\ 0 & 0 & 0 \\ 0 & 0 & 0 \\ 0 & 0 & 0 \\ 0 & 0 & 0 \\ 0 & 0 & 0 \\ 0 & 0 & 0 \\ 0 & 0 & 0 \\ 0 & 0 & 0 \\ 0 & 0 & 0 \\ 0 & 0 & 0 & 0 \\ 0 & 0 & 0 & 0 \\ 0 & 0 & 0 & 0 \\ 0 & 0 & 0 & 0 & 0 \\ 0 & 0 & 0 & 0 & 0 \\ 0 & 0 & 0 & 0 & 0 \\ 0 & 0 & 0 & 0 & 0 \\ 0 & 0 & 0 & 0ret\_type \_\_fn\_ \_\_VA_RGS\_ \ \ \ \ \ \ \_{--}fn_;
               })
int main(int argc, char *argv[])
{
               int a = 5566, b = 9527;
               int c = 0b101010;
               int (*max) (int, int) = lambda(int, (int x, int y) {return x > y ? x : y; });
               printf("max(%d, %d) = %d\n", a, b, max(a, b));
               printf("binary const c = \frac{x}{n}", c);
               return 0;
}
#endif
```
output:

```
$ gcc -g -Wall -pedantic test.c
test.c: In function 'main':
test.c:17:17: warning: binary constants are a GCC extension [enabled by default]
             int c = 0b101010;
                         \lambdatest.c:18:40: warning: ISO C forbids nested functions [-Wpedantic]
             int (*max) (int, int) = lambda(int, (int x, int y) {return x > y ? x : y; });
                                                            \lambdatest.c:10:17: note: in definition of macro 'lambda'
                         ret\_type \_\_fn\_ \_\_VA_RGS\_ \ \setminus\lambdatest.c:9:9: warning: ISO C forbids braced-groups within expressions [-Wpedantic]
              \left( \left\{ \begin{array}{ccc} 0 & 0 & 0 \\ 0 & 0 & 0 \\ 0 & 0 & 0 \\ 0 & 0 & 0 \\ 0 & 0 & 0 \\ 0 & 0 & 0 \\ 0 & 0 & 0 \\ 0 & 0 & 0 \\ 0 & 0 & 0 \\ 0 & 0 & 0 \\ 0 & 0 & 0 \\ 0 & 0 & 0 & 0 \\ 0 & 0 & 0 & 0 \\ 0 & 0 & 0 & 0 \\ 0 & 0 & 0 & 0 & 0 \\ 0 & 0 & 0 & 0 & 0 \\ 0 & 0 & 0 & 0 & 0 \\ 0 & 0 & 0 & 0 & 0 \\ 0 & 0 & 0 & 0\lambdatest.c:18:33: note: in expansion of macro 'lambda'
             int (*max) (int, int) = lambda(int, (int x, int y) {return x > y ? x : y; });
                                                 \lambda$./a.outmax(5566, 9527) = 9527binary const c = 2a
```
#### <span id="page-20-0"></span>**Binary Constants**

ref: [Binary Constants](https://gcc.gnu.org/onlinedocs/gcc/Binary-constants.html#Binary-constants)

#ifndef \_\_GNUC\_\_ #error "\_\_GNUC\_\_ not defined" #else #include <stdio.h>

```
int main(int argc, char *argv[])
{
        int a = 0b0101;
        int b = 0x003a;
        printf("%x, %x\n", a, b);
        return 0;
}
#endif
```
output:

```
$ gcc -g -Wall -pedantic test.c
test.c: In function 'main':
test.c:9:17: warning: binary constants are a GCC extension [enabled by default]
         int a = 0b0101;
                  \pmb{\wedge}$./a.out./a.out
5, 3a
```
#### <span id="page-21-0"></span>**Statements and Declarations in Expressions**

ref: [Statements and Declarations in Expressions](https://gcc.gnu.org/onlinedocs/gcc-4.1.2/gcc/Statement-Exprs.html#Statement-Exprs)

```
\# \text{if} \text{ndef } \_\_ \text{GNUC} \_\_#error "__GNUC__ not defined"
#else
#include <stdio.h>
#define square(x) \qquad \( \{int y = 0; \big\}y = x * x; \quad \backslashy; \qquad \qquad})
#define max(a, b)
    \left( \left\{ \begin{array}{ccc} 0 & 0 & 0 \\ 0 & 0 & 0 \\ 0 & 0 & 0 \\ 0 & 0 & 0 \\ 0 & 0 & 0 \\ 0 & 0 & 0 \\ 0 & 0 & 0 \\ 0 & 0 & 0 \\ 0 & 0 & 0 \\ 0 & 0 & 0 \\ 0 & 0 & 0 \\ 0 & 0 & 0 & 0 \\ 0 & 0 & 0 & 0 \\ 0 & 0 & 0 & 0 \\ 0 & 0 & 0 & 0 & 0 \\ 0 & 0 & 0 & 0 & 0 \\ 0 & 0 & 0 & 0 & 0 \\ 0 & 0 & 0 & 0 & 0 \\ 0 & 0 & 0 & 0typeof (a) -a = a; \
               typeof (b) _b = b; \
              a > b ? a : b;
     })
int main(int argc, char *argv[])
{
              int x = 3;
              int a = 55, b = 66;
              printf("square val: %d\n", square(x));
```

```
printf("max(\%d, \%d) = \%d\n\cdot a, b, max(a, b));return 0;
```
#endif

}

output:

\$ ./a.out square val: 9  $max(55, 66) = 66$ 

#### <span id="page-22-0"></span>**Locally Declared Labels**

ref: [Locally Declared Labels](https://gcc.gnu.org/onlinedocs/gcc-4.1.2/gcc/Local-Labels.html#Local-Labels)

```
#ifndef __GNUC__
#error "__GNUC__ not defined"
#else
#include <stdio.h>
#define ARRAYSIZE(arr) \
 \left( \left\{ \right. \right.size_t size = 0;size = sizeof(arr) / sizeof(arr[0]); \qquad \size; \
  })
#define SEARCH(arr, size, target) \
 \left( \left\{ \right. \right.\Boxlabel\Box found;
     int i = 0;
     int value = -1;
     for (i = 0; i < size; i++) {
           if (arr[i] == target) { \qquad \qquad }value = i;
                 goto found;
           \}\}value = -1;
     found: \
     value; \
  })
int main(int argc, char *argv[])
{
     int arr[5] = \{1, 2, 3, 9527, 5566\};int target = 9527;
     printf("arr[%d] = %d\n",
```

```
SEARCH(arr, ARRAYSIZE(arr), target), target);
return 0;
```
#endif

}

output:

\$ ./a.out  $arr[3] = 9527$ 

#### <span id="page-23-0"></span>**Nested Functions**

ref: [Nested Functions](https://gcc.gnu.org/onlinedocs/gcc-4.1.2/gcc/Nested-Functions.html#Nested-Functions)

```
#ifndef __GNUC__
#error "__GNUC__ not defined"
#else
#include <stdio.h>
int main(int argc, char *argv[])
{
         double a = 3.0;
         double square(double x) { return x * x; }
        printf("square(\text{\%}.21f) = \text{\%}.21f\<sup>"</sup>, a, square(a));
        return 0;
}
#endif
```
output:

\$ ./a.out  $square(3.00) = 9.00$ 

**Note:** The nested function can access all the variables of the containing function that are visible at the point of its definition. This is called **lexical scoping**.

```
#ifndef __GNUC__
#error "__GNUC__ not defined"
#else
#include <stdio.h>
int main(int argc, char *argv[])
{
        int i = 0;
        void up(void) { i++; }
```

```
printf("i = %d\n\{n\}, i);
        up();
        printf("i = %d\n\infty", i);
        up();
        printf("i = %d\n", i);
        return 0;
#endif
```
output:

}

./a.out  $i = 0$  $i = 1$  $i = 2$ 

**Note:** It is possible to call the nested function from outside the scope of its name by storing its address or passing the address to another function.

```
#ifndef __GNUC__
#error "__GNUC__ not defined"
#else
#include <stdio.h>
#define ARRAY_SIZE(arr) sizeof(arr) / sizeof(arr[0])
void print_str(char **arr, int i, char *(*access)(char **arr, int idx))
{
        char *ptr = NULL;if (arr == NULL) return;
        ptr = access(arr, i);if (ptr != NULL) {
                printf("str = %s\n", ptr);
        }
}
int main(int argc, char *argv[])
{
        char *arr[5] = {"Hello", "World", "Foo", "Bar", NULL};
        char *ptr = NULL;int i = 0;
        int offset = 1;
        char *access(char **arr, int idx)
        {
                return arr[idx + offset];
        }
```

```
for (i = 0; i < (ARRAY_SIZE(arr) - offset); i++) {
                print_str(arr, i, access);
        }
   return 0;
}
#endif
```
output:

\$ ./a.out str = World  $str = **F**oo$  $str = Bar$ 

**Note:** A nested function can jump to a label inherited from a containing function, provided the label is explicitly declared in the containing function.

```
#ifndef __GNUC__
#error "__GNUC__ not defined"
#else
#include <stdio.h>
int main(int argc, char *argv[])
{
        __label__ end;
        int ret = -1, i = 0;
        void up(void)
        {
                i++;
                if (i > 2) goto end;
        }
        printf("i = %d\n", i); /* i = 0 */
        up();
        printf("i = %d\n", i); /* i = 1 */
        up();
        printf("i = %d\n", i); /* i = 2 */
        up();
        printf("i = %d\n", i); /* i = 3 */
        up();
        printf("i = %d\n", i); /* i = 4 */
        up();
        ret = 0;end:
        return ret;
}
#endif
```
output:

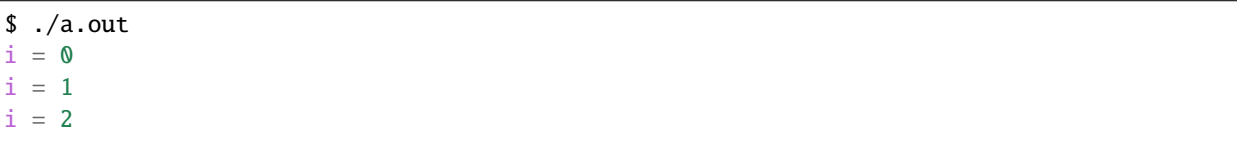

**Note:** If you need to declare the nested function before its definition, use auto (which is otherwise meaningless for function declarations).

```
#ifndef __GNUC__
#error "__GNUC__ not defined"
#else
#include <stdio.h>
int main(int argc, char *argv[])
{
        int i = 0;
        auto void up(void);
        void up(void) { i++; }
        printf("i = %d\n", i); /* i = 0 */
        up();
        printf("i = %d\n", i); /* i = 1 */
        up();
        printf("i = %d\n", i); /* i = 2 */
        up();
        return 0;
}
#endif
```
output:

\$ ./a.out  $i = 0$  $i = 1$  $i = 2$ 

#### <span id="page-26-0"></span>**Referring to a Type with** typeof

ref: [Referring to a Type with typeof](https://gcc.gnu.org/onlinedocs/gcc-4.1.2/gcc/Typeof.html#Typeof)

```
#ifndef __GNUC__
#error "__GNUC__ not defined"
#else
#include <stdio.h>
#define pointer(T) typeof(T *)#define array(T, N) typeof(T [N])
```

```
int g_arr[5];
int main(int argc, char *argv[])
{
        int i = 0;
        char **ptr = NULL;/* This declares _val with the type of what ptr points to. */typeof (*q_arr) val = 5566;
        /* This declares _arr as an array of such values. */typeof (*g_arr) arr[3] = \{1, 2, 3\};/* This declares y as an array of pointers to characters.*/
        array (pointer (char), 4) str_arr = {"foo", "bar", NULL};
        printf("val: %d\n", val);
        for (i = 0; i < 3; i++) {
                printf("arr[%d] = %d\n', i, arr[i]);}
        for (i = \emptyset, ptr = str_arr; *ptr != NULL ; i++, ptr++) {
                printf("str_arr[%d] = %s\n", i, *ptr);
        }
        return 0;
}
#endif
```
#### output:

\$ ./a.out val: 5566  $arr[0] = 1$  $arr[1] = 2$  $arr[2] = 3$  $str\_arr[0] = foo$ str\_arr[1] = bar

#### <span id="page-27-0"></span>**Conditionals with Omitted Operands**

ref: [Conditionals with Omitted Operands](https://gcc.gnu.org/onlinedocs/gcc-4.1.2/gcc/Conditionals.html#Conditionals)

**Note:** The middle operand in a conditional expression may be omitted. Then if the first operand is nonzero, its value is the value of the conditional expression.

```
#ifndef __GNUC__
#error "__GNUC__ not defined"
#else
#include <stdio.h>
```

```
int main(int argc, char *argv[])
{
        int x = 1, y = 0;
        int z = -1;
        /* equivalent to x ? x : y */
        z = x ? : y;printf("z = %d\n\infty", z);
        return 0;
}
```
output:

 $$./a.out$  $z = 1$ 

#### <span id="page-28-0"></span>**Arrays of Length Zero**

ref: [Zero-length arrays](https://gcc.gnu.org/onlinedocs/gcc-4.1.2/gcc/Zero-Length.html#Zero-Length)

**Note:** Zero-length arrays are allowed in GNU C. They are very useful as the **last element** of a structure which is really a header for a **variable-length** object

```
#include <stdlib.h>
#include <errno.h>
#include <string.h>
#define CHECK_NULL(ptr, fmt, ...) \
       \Box do { \Boxif (!ptr) {
                     printf(fmt, ##<sub>_</sub>VA_ARGS__); \
                     goto End; \
               \}} while(0)
/* array item has zero length */
typedef struct _list {
       int len;
       char *item[0];
} list;
int main(int argc, char *argv[])
{
       int ret = -1, len = 3;
       list *p\_list = NULL;p_list = (list *)malloc(sizeof(list) + sizeof(char *) * len);
       CHECK_NULL(p_list, "malloc fail. [%s]", strerror(errno));
```

```
p_list->item[0] = "Foo";
        p_list->item[1] = "Bar";
        p_list->item[2] = NULL;
        printf("item[0] = %s\n", p_list->item[0]);printf("item[1] = %s\n", p_list->item[1]);printf("item[2] = %s\nu", p_list-|item[2]);ret = \mathbf{0}:
End:
        if (p_list)
                 free(p_list);
        return ret;
}
```
#endif

output:

\$ ./a.out  $item[0] = Foo$  $item[1] = Bar$  $item[2] = (null)$ 

**Note:** GCC allows static initialization of flexible array members

```
#ifndef __GNUC__
#error "__GNUC__ not defined"
#else
#include <stdio.h>
typedef struct _list {
     int len;
     int item[];
} list;
#define PRINT_LIST(l) \
     \Box do { \Boxint i = 0;
           for (i = 0; i < 1.1en; i++) { \
                printf("%d", l.item[i]); \ \ \rangle\}print(f("\n^n);} while(0)
int main(int argc, char *argv[])
{
```

```
static list 11 = \{3, \{1, 2, 3\}\};static list 12 = \{5, \{1, 2, 3, 4, 5\}\};PRINT_LIST(l1);
PRINT_LIST(l2);
return 0;
```
#endif

}

output:

\$ ./a.out 1 2 3 1 2 3 4 5

#### <span id="page-30-0"></span>**Variadic Macros**

ref: [Variadic Macros](https://gcc.gnu.org/onlinedocs/gcc-4.1.2/gcc/Variadic-Macros.html#Variadic-Macros)

```
#ifndef __GNUC__
#error "__GNUC__ not defined"
#else
#include <stdio.h>
#define DEBUG_C99(fmt, ...) fprintf(stderr, fmt, ##__VA_ARGS__)
#define DEBUG_GNU(fmt, args...) fprintf(stderr, fmt, ##args)
int main(int argc, char *argv[])
{
       DEBUG_C99("ISO C supported variadic macros\n");
       DEBUG_GNU("GNU C supported variadic macors\n");
       DEBUG_C99("ISO C format str = \%s\n", "Foo");
       DEBUG_GNU("GNU C format str = \%s\n", "Bar");
       return 0;
}
#endif
```
output:

 $$./a.out$ ISO C supported variadic macros GNU C supported variadic macors ISO C format str = Foo GNU C format  $str = Bar$ 

#### <span id="page-31-0"></span>**Compound Literals (cast constructors)**

ref: [Compound Literals](https://gcc.gnu.org/onlinedocs/gcc-4.9.2/gcc/Compound-Literals.html#Compound-Literals)

**Note:** A compound literal looks like a cast containing an initializer. Its value is an object of the type specified in the cast, containing the elements specified in the initializer

```
#ifndef __GNUC__
#error "__GNUC__ not defined"
#else
#include <stdio.h>
int main(int argc, char *argv[])
{
        struct foo {int a; char b[3]; } structure = {};
        /* compound literals (cast constructors )*/
        structure = ((struct\ foo) {5566, 'a', 'b'});printf("a = %d, b = %s\n", structure.a, structure.b);
        \frac{1}{x} equal to \frac{x}{x}struct foo temp = {5566, 'a', 'b'};
        structure = temp;
        printf("a = %d, b = %s\n", structure.a, structure.b);
        return 0;
}
#endif
```
output:

\$ ./a.out  $a = 5566$ ,  $b = ab$  $a = 5566$ ,  $b = ab$ 

**Note:** If the object being initialized has array type of unknown size, the size is determined by compound literal size

```
#ifndef __GNUC__
#error "__GNUC__ not defined"
#else
#include <stdio.h>
int main(int argc, char *argv[])
{
        /* The size is determined by compound literal size */
```

```
static int x[] = (int []) \{1, 2, 3, 4, 5\};static int y[] = (int [3]) {1};int i = 0;
        for (i = 0; i < 5; i++) printf("%d", x[i]);
        printf("\langle n'' \rangle;
        for (i = 0; i < 3; i++) printf("%d", y[i]);
        print(f("n");
        /* equal to */static int xx[] = \{1, 2, 3, 4, 5\};static int yy[] = \{1, 0, 0\};for (i = 0; i < 5; i++) printf("%d", xx[i]);
        printf("\langle n'' \rangle;
        for (i = 0; i < 3; i++) printf("%d", yy[i]);
        printf("\n\langle n" \rangle;
        return 0;
#endif
```
#### output:

}

#### <span id="page-32-0"></span>**Case Ranges**

ref: [Case Ranges](https://gcc.gnu.org/onlinedocs/gcc/Case-Ranges.html#Case-Ranges)

```
#ifndef __GNUC__
#error "__GNUC__ not defined"
#else
#include <stdio.h>
int foo(int a)
{
        switch (a) \{case 1 ... 3:
                        return 5566;
                case 4 ... 6:
                        return 9527;
```

```
}
        return 7788;
}
int main(int argc, char *argv[])
{
        int b = 0;
        b = foo(1);printf("b = %d\n\{n\}, b);
        b = foo(5);
        printf("b = %d\n\cdot b;
        b = foo(10);printf("b = %d\n\{n\}, b);
        return 0;
}
#endif
```
output:

\$ ./a.out  $b = 5566$  $b = 9527$  $b = 7788$ 

> **Warning:** Be careful, write spaces around the ... (ex: r1 ... r2), for otherwise it may be parsed wrong when you use it with integer values

#### <span id="page-33-0"></span>**Designated Initializers**

ref: [Initializers](https://gcc.gnu.org/onlinedocs/gcc/Designated-Inits.html#Designated-Inits)

## <span id="page-33-1"></span>**1.2.3 Array initializer**

```
#ifndef __GNUC__
#error "__GNUC__ not defined"
#else
#include <stdio.h>
#define ARRLEN 6
int main(int argc, char *argv[])
{
        /* ISO C99 support giving the elements in any order */
```

```
int a[ARRLEN] = \{ [5] = 5566, [2] = 9527 \};\frac{1}{2} equal to (ISO C90)*/
        int b[ARRLEN] = \{0, 0, 9527, 0, 0, 5566\};register int i = 0;
        for (i = 0; i < ARRLEN; i++) printf("%d", a[i]);
        printf("\n\langle n" \rangle;
        for (i = 0; i < ARRLEN; i++) printf("%d", a[i]);
        print(f("n");
        return 0;
#endif
```
output:

}

```
$ # compile in C90 mode
$ gcc -std=c90 -pedantic test.c
test.c: In function 'main':
test.c:12:26: warning: ISO C90 forbids specifying subobject to initialize [-Wpedantic]
         int a[ARRLEN] = \{ [5] = 5566, [2] = 9527\};\lambdatest.c:12:38: warning: ISO C90 forbids specifying subobject to initialize [-Wpedantic]
         int a[ARRLEN] = \{ [5] = 5566, [2] = 9527\};\lambda$ # compile in C99 mode
$ gcc -std=c99 -pedantic test.c
$./a.out0 0 9527 0 0 5566
0 0 9527 0 0 5566
```
**Note:** GNU C also support to initialize a range of elements to the same value

```
\#ifndef GNUC
#error "__GNUC__ not defined"
#else
#include <stdio.h>
#define ARRLEN 10
int main(int argc, char *argv[])
{
        int arr[ARRLEN] = { [2 \ldots 5] = 5566, [7 \ldots 9] = 9527};
        register i = 0;
        for (i = 0; i < ARRLEN; i++) printf("%d", arr[i]);
        printf("\n\overline{n}");
```

```
return 0;
```
} #endif

output:

```
$ gcc -pedantic test.c
test.c: In function 'main':
test.c:11:32: warning: ISO C forbids specifying range of elements to initialize [-
˓→Wpedantic]
         int arr[ARRLEN] = { [2 \ldots 5] = 5566, [7 \ldots 9] = 9527};
                                  \lambdatest.c:11:29: warning: ISO C90 forbids specifying subobject to initialize [-Wpedantic]
         int arr[ARRLEN] = \{ [2 ... 5] = 5566, [7 ... 9] = 9527};
                               \lambdatest.c:11:50: warning: ISO C forbids specifying range of elements to initialize [-
˓→Wpedantic]
         int arr [ARRLEN] = \{ [2 ... 5] = 5566, [7 ... 9] = 9527};
                                                     \lambdatest.c:11:47: warning: ISO C90 forbids specifying subobject to initialize [-Wpedantic]
         int arr[ARRLEN] = { [2 \ldots 5] = 5566, [7 \ldots 9] = 9527};
                                                  \lambda$./a.out0 0 5566 5566 5566 5566 0 9527 9527 9527
```
## <span id="page-35-0"></span>**1.2.4 structure & union initializer**

```
#ifndef __GNUC__
#error "__GNUC__ not defined"
#else
#include <stdio.h>
typedef struct _point {int x, y; } point;
typedef union _foo {int i; double d; } foo;
int main(int argc, char *argv[])
{
       point a = { 5566, 9527 };
        /* GNU C support initialize with .fieldname = */point b = \{ x = 5566, y = 9527 \};
       /* obsolete since GCC 2.5 */
       point c = { x: 5566, y: 9527 };
        /* specify which element of the union should be used */foo bar = { .d = 5566 };
       printf("a.x = %d, a.y = %d\n", a.x, a.y);
       printf("b.x = %d, b.y = %d\n", b.x, b.y);
```
```
printf("c.x = %d, c.y = %d\n", c.x, c.y);
        printf("bar.d = %.21f\<sup>"</sup>, bar.d);
        return 0;
#endif
```
output:

}

```
$ gcc -pedantic test.c
test.c: In function 'main':
test.c:15:21: warning: ISO C90 forbids specifying subobject to initialize [-Wpedantic]
         point b = \{ x = 5566, y = 9527 \};
                      \lambdatest.c:15:32: warning: ISO C90 forbids specifying subobject to initialize [-Wpedantic]
         point b = \{ x = 5566, y = 9527 \};
                                  \lambdatest.c:17:22: warning: obsolete use of designated initializer with ':' [-Wpedantic]
         point c = \{ x: 5566, y: 9527 \};
                       \lambdatest.c:17:31: warning: obsolete use of designated initializer with ':' [-Wpedantic]
         point c = { x: 5566, y: 9527 };
                                 \lambdatest.c:19:21: warning: ISO C90 forbids specifying subobject to initialize [-Wpedantic]
         foo bar = { .d = 5566 };
                      \Lambdatest.c:24:9: warning: ISO C90 does not support the '%lf' gnu_printf format [-Wformat=]
         printf("bar.d = %.21f\n", bar.d);
         \boldsymbol{\wedge}$ a.out
a.x = 5566, a.y = 9527b.x = 5566, b.y = 9527c. x = 5566, c. y = 9527bar.d = 5566.00
```
**Unnamed Structure and Union Fields**

```
#ifndef __GNUC__
#error "__GNUC__ not defined"
#else
#include <stdio.h>
struct foo {
        int a;
        union {
                int b;
                char byte[4];
        };
        int d;
};
```

```
int main(int argc, char *argv[])
{
         struct foo bar = { 0x1a, { 0x2b }, 0x3c };
         int i = 0;
        printf("%x, %x, %x\n", bar.a, bar.b, bar.d);
         \frac{x}{x} on little machine, we will get 2b 0 0 0 \frac{x}{x}for (i = 0; i < 4; i++) printf("%x", bar.byte[i]);
        printf("\n\langle n" \rangle;
        return 0;
}
#endif
```
output:

```
# without gcc options -std=c11 will raise warning
$ gcc -g -Wall -pedantic test.c
test.c:12:10: warning: ISO C90 doesn't support unnamed structs/unions [-Wpedantic]
         };
          ^
# with gcc options -std=c11 will not raise warning
$ gcc -g -Wall -pedantic -std=c11 test.c
$ ./a.out
1a, 2b, 3c
2b 0 0 0
```
Note: Unnamed field must be a structure or union definition without a tag like struct { int a; };. If -fms-extensions is used, the field may also be a definition with a tag such as struct foo { int a; };

```
#ifndef __GNUC__
#error "__GNUC__ not defined"
#else
#include <stdio.h>
struct foo {
        int b;
        int c;
};
struct bar {
        int a;
        struct foo;
        int d;
};
```

```
int main(int argc, char *argv[])
{
       struct bar baz = { 0x1a, { 0x2b, 0x00 }, 0x3c };
       printf("%x, %x, %x, %x\n", baz.a, baz.b, baz.c, baz.d);
       return 0;
}
#endif
```
output:

```
$ gcc -g -Wall -pedantic -std=c11 -fms-extensions test.c
$ ./a.out
1a, 2b, 0, 3c
```
## <span id="page-38-0"></span>**1.3 C Macro cheatsheet**

#### **Table of Contents**

- *[C Macro cheatsheet](#page-38-0)*
	- **–** *[Predefined Macros](#page-38-1)*
	- **–** [DEBUG](#page-39-0) *switch*
	- **–** *[ARRAYSIZE](#page-40-0)*
	- **–** *[FOREACH](#page-40-1)*
	- **–** *[ALLOC\\_STRUCT](#page-41-0)*
	- **–** *[lambda](#page-42-0)*
	- **–** *[EXPECT\\_\\*](#page-42-1)*
	- **–** *Get struct member* [GET\\_FIELD\\_PTR](#page-44-0)
	- **–** *define* [\\_\\_attribute\\_\\_ \(\(\\*\)\)](#page-45-0)

### <span id="page-38-1"></span>**1.3.1 Predefined Macros**

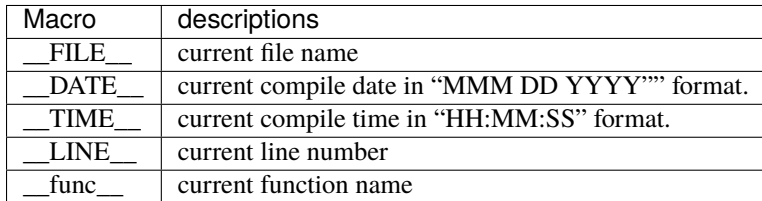

```
#include <stdio.h>
int main(int argc, char *argv[])
{
    int ret = -1;
     printf("__FILE__: %s\n"
              "__DATE__: %s\n"
              "__TIME__: %s\n"
              "_LINE__: %d\n"
              "__func__: %s\n",
              LFILE<sub>--</sub>, LDATE<sub>--</sub>, LTIME<sub>--</sub>, LLINE<sub>--</sub>, Lfunc<sub>--</sub>);
     ret = \mathbf{0};
     return ret;
}
```
output:

\$ cc -g -Wall -o test test.c \$ ./test \_\_FILE\_\_: test.c \_\_DATE\_\_: Sep 28 2016 \_\_TIME\_\_: 10:01:59 \_\_LINE\_\_: 16 \_\_func\_\_: main

#### <span id="page-39-0"></span>**1.3.2** DEBUG **switch**

```
#include <stdio.h>
int main(int argc, char *argv[])
{
   int ret = -1;
#ifdef DEBUG
    printf("debug version\n");
#else
   printf("release version\n");
#endif
    ret = 0;return ret;
}
```
output:

```
$ cc -g -Wall -o test test.c
$ ./test
release version
$ cc -g -Wall -DDEBUG -o test test.c
```

```
$ ./test
debug version
```
## <span id="page-40-0"></span>**1.3.3 ARRAYSIZE**

```
#include <stdio.h>
#define ARRAY_SIZE(a) (sizeof(a) / sizeof(a[0]))
/*
* Entry point
 */
int main(int argc, char *argv[])
{
    int ret = -1;
    char *pszArr[] = {"Hello", "World", NULL};
    printf("array size: %lu\n", ARRAY_SIZE(pszArr));
    ret = \theta;
    return ret;
}
```
output:

```
$ cc -g -Wall -o test test.c
$ ./test
array size: 3
```
## <span id="page-40-1"></span>**1.3.4 FOREACH**

```
#include <stdio.h>
#define FOREACH(item, arr) \
    for (item=arr; *item; item++)
/*
* Entry point
 */
int main(int argc, char *argv[])
{
    int ret = -1;
    char *pszArr[] = {"Hello", "World", NULL};
    char **str = NULL;
    FOREACH (str, pszArr) {
        printf("%s ", *str);
    }
    printf("\n\n\rangle;
```

```
ret = 0;return ret;
```
output:

}

```
$ cc -g -Wall -o test test.c
$ ./test
Hello World
```
## <span id="page-41-0"></span>**1.3.5 ALLOC\_STRUCT**

```
#include <stdio.h>
#include <stdlib.h>
#include <string.h>
#include <errno.h>
#define ALLOC_STRUCT(s) ((s *) malloc(sizeof(s)))
#define EXPECT_NOT_NULL(i, ...) \
    if (i == NULL) { _{\_}VA \_}ARS \_#define EXPECT_ALLOC_SUCCESS(i, fmt, ...) \
    EXPECT_NOT_NULL(i, printf(fmt, ##__VA_ARGS__); goto End;)
typedef struct _foo {
    int hello;
    int world;
} foo;
int main(int argc, char *argv[])
{
    int ret = -1;
   foo *f = NULL;f = ALLOC\_STRUCT(foo);EXPECT_ALLOC_SUCCESS(f, "err: %s", strerror(errno));
    printf("alloc foo success\n");
   ret = 0;End:
    return ret;
}
```
output:

```
$ gcc -g -Wall -o test test.c
$ ./test
alloc foo success
```
## <span id="page-42-0"></span>**1.3.6 lambda**

```
#define lambda(return_type, ...) \
    xtension_\backslash({ \setminusreturn_type \_\_fn\_\_\_VA_RGS\_\_ \ \setminus\_fn\_; \ \ \backslash})
/*
* Entry point
*/
int main(int argc, char *argv[])
{
    int ret = -1;
    int (*max) (int, int) =
         lambda (int, (int x, int y) { return x > y ? x : y; });
    printf("lambda: %d\n", max(2,3));
    ret = \theta;
    return ret;
}
```
output:

```
$ gcc -g -Wall -o test test.c
$ ./test
lambda: 3
```
#### <span id="page-42-1"></span>**1.3.7 EXPECT\_\***

```
#include <stdio.h> ␣
                                                              [19/1840]#include <string.h>
#include <errno.h>
#include <sys/types.h>
#include <sys/stat.h>
#include <unistd.h>
#define EXPECT_TRUE(i, ...) \
    if (i != 1) { \_W_A RGS \_ }#define EXPECT_FALSE(i, \ldots)if (i != 0) { _N M_ARGS_ }
#define EXPECT_EQ(i, e, ...) \
    if (i != e) { \_W2}#define EXPECT_NEQ(i, e, ...) \
    if (i == e) { \_V A \_R G S \_ }
```

```
#define EXPECT_LT(i, e, ...) \
    if (i >= e) { \_\_VA_R G S \_\_ }#define EXPECT_LE(i, e, ...) \
    if (i > e) { \_\_VACAGS \_\_} }#define EXPECT_GT(i, e, ...) \
    if (i \le e) { __VA_ARGS__ }
#define EXPECT\_GE(i, e, ...)if (i < e) { __VA_ARGS__ }
#define EXPECT_SUCCESS(ret, fmt, ...) \
    EXPECT_GT(ret, 0, \ \ \ \ \printf(fmt, ##<sub>_</sub>VA_ARGS__); \
        goto End; \setminus)
/*
* Entry point
 */
int main(int argc, char *argv[])
{
    int ret = -1;
    EXPECT_TRUE(1);
    EXPECT_FALSE(0);
    EXPECT_LT(1, \emptyset, printf("check less then fail\n"););
    EXPECT_GT(0, 1, printf("check great then fail\n\nu"););
    EXPECT_SUCCESS(ret, "ret = %d\n", ret);
    ret = 0;End:
    return ret;
}
```
output:

```
$ cc -g -Wall -o checkerr checkerr.c
$ ./checkerr
check less then fail
check great then fail
ret = -1
```
#### <span id="page-44-0"></span>**1.3.8 Get struct member** *GET\_FIELD\_PTR*

```
#include <stdio.h>
#define _GET_FIELD_OFFSET(s, field ) \
    ((short)(long)(&((s *')NULL) \rightarrow field))#define _GET_FIELD_PTR(ps, offset) \
    ((void *)((char *)ps) + (offset)))#define GET_FIELD_PTR(s, ps, field) \
    _GET_FIELD_PTR(ps, _GET_FIELD_OFFSET(s, field))
typedef struct _foo {
    char name[16];
    int age;
    int gender;
} foo;
/*
* Entry point
*/
int main(int argc, char *argv[])
{
    int ret = -1;
    char *name = NULL;
    int *age = NULL, *gender = NULL;
    foo f = \{ .name="c", .age=44, .gender=0};
    name = GET_FIELD_PTR(foo, &f, name);
    age = GET\_FIED\_PTR(foo, & f, age);gender = GET_FIELD_PTR(foo, &f, gender);
    printf("name: %s\n"
           "age: %d\n"
           "gender: %d\n", name, *age, *gender);
    ret = 0;
    return ret;
}
```
output:

\$ cc -g -Wall -o test test.c \$ ./test name: c age: 44 gender: 0

## <span id="page-45-0"></span>**1.3.9 define** \_\_attribute\_\_ ((\*))

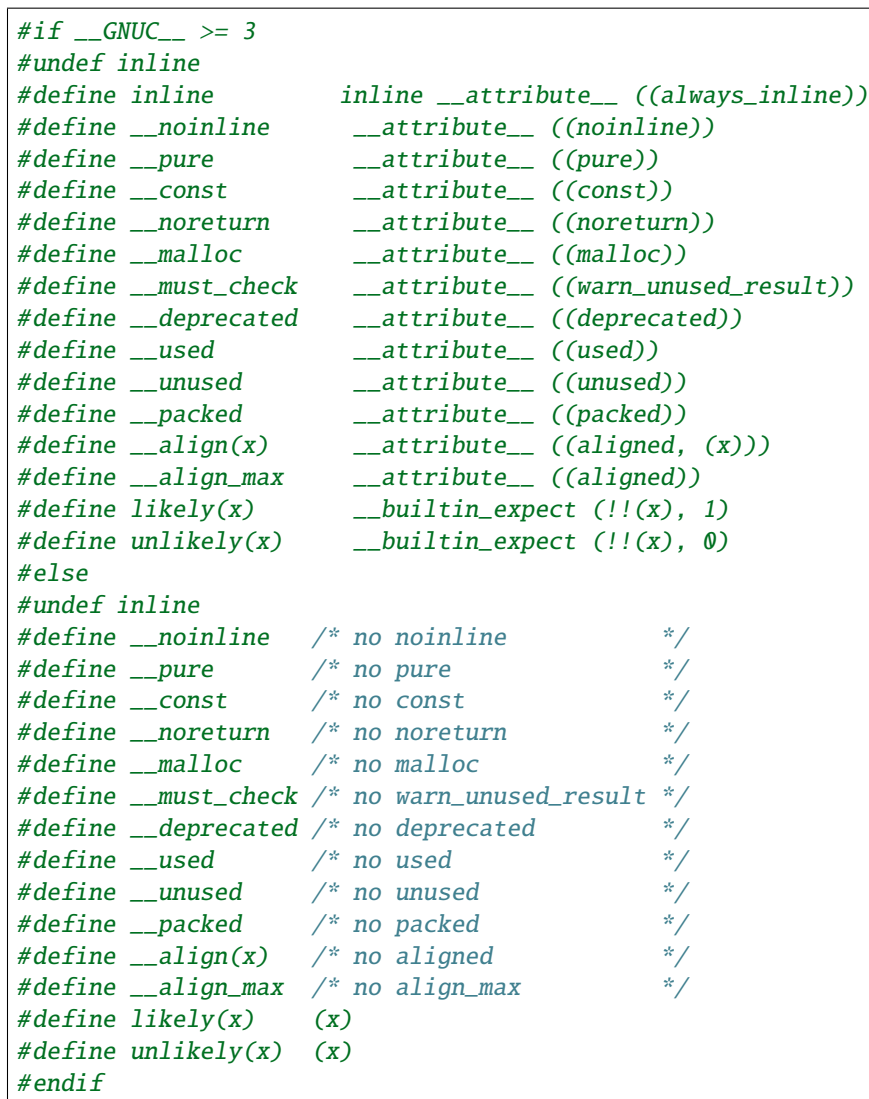

# <span id="page-45-1"></span>**1.4 C Makefile cheatsheet**

#### **Table of Contents**

- *[C Makefile cheatsheet](#page-45-1)*
	- **–** *[Automatic variables](#page-46-0)*
	- **–** *using* \$(warning text) *[check make rules \(for debug\)](#page-47-0)*
	- **–** *[string functions](#page-47-1)*
	- **–** *using* \$(sort list) *[sort list and remove duplicates](#page-49-0)*
	- **–** *[single dollar sign and double dollar sign](#page-49-1)*
- **–** *[build executable files respectively](#page-50-0)*
- **–** *using* \$(eval) *[predefine variables](#page-51-0)*
- **–** *[build subdir and link together](#page-52-0)*
- **–** *[build shared library](#page-52-1)*
- **–** *[build shared and static library](#page-53-0)*
- **–** *[build recursively](#page-55-0)*
- **–** *[replace current shell](#page-57-0)*
- **–** *[one line condition](#page-57-1)*
- **–** *[Using define to control CFLAGS](#page-58-0)*

## <span id="page-46-0"></span>**1.4.1 Automatic variables**

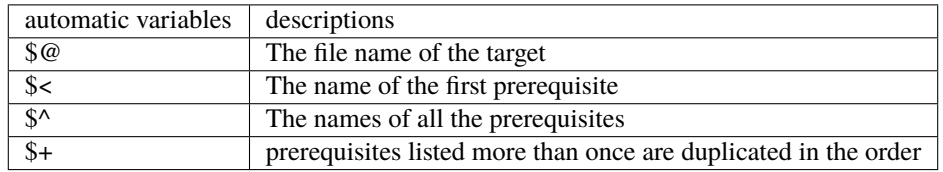

Makefile

```
.PHONY: all
all: hello world
hello world: foo foo foo bar bar
        @echo "== target: @ ="
        @echo $<
        @echo $^
        @echo $+
foo:
        @echo "Hello foo"
bar:
        @echo "Hello Bar"
```
output

```
Hello foo
Hello Bar
== target: hello ==
foo
foo bar
foo foo foo bar bar
== target: world ==foo
```
foo bar foo foo foo bar bar

## <span id="page-47-0"></span>**1.4.2 using** \$(warning text) **check make rules (for debug)**

```
$(warning Top level warning)
F00 := $(warning F00 variable) foo
BAR = $(Warning BAR variable)bar
$(warning target)target: $(warning prerequisite list)Makefile $(BAR)
        $(warning tagrget script)
        @ls
$(BAR):
```
output

Makefile:1: Top level warning Makefile:3: FOO variable Makefile:6: target Makefile:6: prerequisite list Makefile:6: BAR variable Makefile:9: BAR variable Makefile:7: tagrget script Makefile

## <span id="page-47-1"></span>**1.4.3 string functions**

Makefile

```
SRC = hello_foo.c hello_bar.c foo_world.c bar_world.c
SUBST = $(subst .c, , $(SRC))SRCST = $(SRC:.c=.0)PATSRCST = $ (SRC: % . c = % . o)PATSUBST = $(patsubst %.c, %.o, $(SRC))
.PHONY: all
all: sub filter findstring words word wordlist
sub:
       @echo "== sub example =="
       @echo "SUBST: " $(SUBST)
        @echo "SRCST: " $(SRCST)
        @echo "PATSRCST: " $(PATSRCST)
        @echo "PATSUBST: " $(PATSUBST)
        @echo ""
```

```
filter:
        @echo "== filter example =="
        @echo "filter: " $(filter hello_%, $(SRC))
        @echo "filter-out: $(filter-out hello_%, $(SRC))"
        @echo ""
findstring:
        @echo "== findstring example =="
        @echo "Res: " $(findstring hello, hello world)
        @echo "Res: " $(findstring hello, ker)
        @echo "Res: " $(findstring world, worl)
        @echo ""
words:
        @echo "== words example =="
        @echo "num of words: "$(words $(SRC))
        @echo ""
word:
       @echo "== word example =="
        @echo "1st word: " $(word 1,$(SRC))
        @echo "2nd word: " $(word 2,$(SRC))
        @echo "3th word: " $(word 3,$(SRC))
        @echo ""
wordlist:
        @echo "== wordlist example =="
        @echo "[1:3]:"$(wordlist 1,3,$(SRC))
        @echo ""
```
output

```
$ make
== sub example ==SUBST: hello_foo hello_bar foo_world bar_world
SRCST: hello_foo.o hello_bar.o foo_world.o bar_world.o
PATSRCST: hello_foo.o hello_bar.o foo_world.o bar_world.o
PATSUBST: hello_foo.o hello_bar.o foo_world.o bar_world.o
== filter example ==
filter: hello_foo.c hello_bar.c
filter-out: foo_world.c bar_world.c
== findstring example ==Res: hello
Res:
Res:
== words example ==
```

```
num of words: 4
== word example ==1st word: hello_foo.c
2nd word: hello_bar.c
3th word: foo_world.c
== wordlist example ==
[1:3]:hello_foo.c hello_bar.c foo_world.c
```
## <span id="page-49-0"></span>**1.4.4 using** \$(sort list) **sort list and remove duplicates**

Makefile

```
SRC = foo.c bar.c ker.c foo.h bar.h ker.h
.PHONY: all
all:
        @echo $(suffix $(SRC))
       @echo $(sort $(suffix $(SRC)))
```
output

```
$ make
.c .c .c .h .h .h
.c .h
```
## <span id="page-49-1"></span>**1.4.5 single dollar sign and double dollar sign**

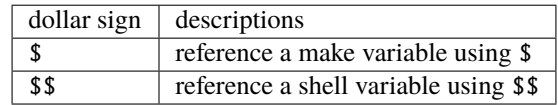

Makefile

```
LIST = one two three
.PHONY: all single_dollar double_dollar
all: single_dollar double_dollar
double_dollar:
       @echo "=== double dollar sign example ==="
        @for i in (LIST); do \
               echo $$1; \
       done
single_dollar:
```

```
@echo "=== single dollar sign example ==="
@for i in $(LIST); do \
       echo $i; \
done
```
output

```
$ make
=== single dollar sign example ===
=== double dollar sign example ===
one
two
three
```
#### <span id="page-50-0"></span>**1.4.6 build executable files respectively**

directory layout

. |-- Makefile |-- bar.c |-- bar.h |-- foo.c  $- -$  foo.h

Makefile

```
# CFLAGS: Extra flags to give to the C compiler
CFLAGS += -Werror -Wall -O2 -g
SRC = $(wildcard * c)OBJ = $ (SRC:. c=.0)EXE = $(subst .c,, $(SRC))
.PHONY: all clean
all: $(OBJ) $(EXE)
clean:
   rm -rf *.o *.so *.a *.la $(EXE)
```
output

\$ make cc -Werror -Wall -O2 -g -c -o foo.o foo.c cc -Werror -Wall -O2 -g -c -o bar.o bar.c cc foo.o -o foo cc bar.o -o bar

## <span id="page-51-0"></span>**1.4.7 using** \$(eval) **predefine variables**

without \$(eval)

```
SRC = $(wildcard *.c)
EXE = $(subst.c.,$(SRC))define PROGRAM_template
$1\_SHAREN = lib$(strip $1).soendef
.PHONY: all
$(foreach exe, $(EXE), $(call PROGRAM_template, $(exe)))
all:
       @echo $(foo_SHARED)
        @echo $(bar_SHARED)
```
output

```
$ make
Makefile:11: *** missing separator. Stop.
```
with \$(evall)

```
CFLAGS += -Wall -g -02 -I./includeSRC = $(wildcard *.c)
EXE = $(subst.c.,$(SRC))define PROGRAM_template
$1_SHARED = lib$(strip $1).so
endef
.PHONY: all
$(foreach exe, $(EXE), $(eval $(call PROGRAM_template, $(exe))))
all:
        @echo $(foo_SHARED)
        @echo $(bar_SHARED)
```
output

```
$ make
libfoo.so
libbar.so
```
## <span id="page-52-0"></span>**1.4.8 build subdir and link together**

directory layout

. |-- Makefile |-- include  $| \cdot \cdot -$  foo.h `-- src |-- foo.c `-- main.c

Makefile

```
CFLAGS += -Wall -g -02 -I./includeSRC = \{(wildcard src/* c)OBJ = $ (SRC: .c=.o)EXE = main
.PHONY: all clean
all: $(OBJ) $(EXE)
$(EXE): $(OBJ)CCC) (DFLAGS) -o @ \sqrt[6]{6}%.o: %.c
       $(CC) $(CFLAGS) -c $ < -o $@
clean:
       rm -rf *.o *.so *.a *.la $(EXE) src/*.o src/*.so src/*a
```
output

\$ make cc -Wall -g -O2 -I./include -c src/foo.c -o src/foo.o cc -Wall -g -O2 -I./include -c src/main.c -o src/main.o cc -o main src/foo.o src/main.o

## <span id="page-52-1"></span>**1.4.9 build shared library**

directory layout

. |-- Makefile |-- include | `-- common.h  $\text{S}$ --  $\text{S}$ |-- bar.c  $\degree$ -- foo.c

Makefile

```
SONAME = libfootar.so.1SHARED = src/libfootar.so.1.0.0SRC = $(wildcard src/*.c)
OBJ = $ (SRC:.c=.0)CFLAGS += -Wa11 -Werror -FPIC -02 -g -I./includeLDFLAGS += -shared -Wl,-soname,$(SONAME)
.PHONY: all clean
all: $(SHARED) $(OBJ)
$(SHARED): $(OBJ)
        $(CC) $(LDFLAGS) -o $@ $^{\wedge}%.o: %.c
        $(CC) $(CFLAGS) -c $^{\wedge} -o $@clean:
       rm -rf src/*.o src/*.so.* src/*.a src/*.la
```
output

```
$ make
cc -Wall -Werror -fPIC -O2 -g -I./include -c src/foo.c -o src/foo.o
cc -Wall -Werror -fPIC -O2 -g -I./include -c src/bar.c -o src/bar.o
cc -shared -Wl,-soname,libfoobar.so.1 -o src/libfoobar.so.1.0.0 src/foo.o src/bar.o
```
## <span id="page-53-0"></span>**1.4.10 build shared and static library**

directory layout

. |-- Makefile |-- include | |-- bar.h  $| \cdot \cdot \cdot -$  foo.h  $--$  src |-- Makefile |-- bar.c  $\degree$ -- foo.c

Makefile

```
SUBDIR = src
.PHONY: all clean $(SUBDIR)
all: $(SUBDIR)
clean: $(SUBDIR)
```

```
$(SUBDIR):
       make -C $@ $(MAKECMDGOALS)
```
src/Makefile

```
SRC = $(wildcard *.c)
OBJ = $ (SRC: .c=.o)LIB = libfoobar
STATIC = $(LIB).aSHARED = $(LIB).so.1.0.0SONAME = $(LIB).so.1
SOFILE = $(LIB).so
CFLAGS += -Wall -Werror -g -O2 -fPIC -I../include
LDFLAGS += -shared -Wl,-soname,$(SONAME)
.PHONY: all clean
all: $(STATIC) $(SHARED) $(SONAME) $(SOFILE)
$(SOFILE): $(SHARED)
       ln -sf $(SHARED) $(SOFILE)
$(SONAME): $(SHARED)
       ln -sf $(SHARED) $(SONAME)
$(SHARED): $(STATIC)
       $(CC) $(LDFLAGS) -o $@ $<
$(STATIC): $(OBJ)
       $(AR) $(ARFLAGS) $@ $^
%.o: %.c
       (CC) (CFLAGS) -c -o @S<clean:
       rm -rf *.o *.a *.so *.so.*
```
output

```
$ make
make -C src
make[1]: Entering directory '/root/test/src'
cc -Wall -Werror -g -O2 -fPIC -I../include -c -o foo.o foo.c
cc -Wall -Werror -g -O2 -fPIC -I../include -c -o bar.o bar.c
ar rv libfoobar.a foo.o bar.o
ar: creating libfoobar.a
a - foo.o
a - bar.o
cc -shared -Wl,-soname,libfoobar.so.1 -o libfoobar.so.1.0.0 libfoobar.a
ln -sf libfoobar.so.1.0.0 libfoobar.so.1
```

```
ln -sf libfoobar.so.1.0.0 libfoobar.so
make[1]: Leaving directory '/root/test/src'
```
#### <span id="page-55-0"></span>**1.4.11 build recursively**

directory layout

```
.
|-- Makefile
|-- include
| `-- common.h
|-- src
| |-- Makefile
| |-- bar.c
| \cdot \cdot \cdot - foo.c
`-- test
    |-- Makefile
     \left(- - \text{test.c}\right)
```
Makefile

```
SUBDIR = src test
.PHONY: all clean $(SUBDIR)
all: $(SUBDIR)
clean: $(SUBDIR)
$(SUBDIR):
        $(MAKE) -C $@ $(MAKECMDGOALS)
```
src/Makefile

```
SONAME = libfoobar.so.1
SHARED = libfoobar.so.1.0.0SOFILE = libfoobar.so
CFLAGS += -Wall -g -O2 -Werror -fPIC -I../include
LDFLAGS += -shared -Wl,-soname,$(SONAME)
SRC = \{(wildcard \cdot c)OBJ = $(SRC:.c=.0).PHONY: all clean
all: $(SHARED) $(OBJ)
$(SHARED): $(OBJ)
       $(CC) $(LDFLAGS) -o $@ $^{\wedge}ln -sf $(SHARED) $(SONAME)
```

```
ln -sf $(SHARED) $(SOFILE)
%.o: %.c
        $(CC) $(CFLAGS) -c $< -o $@clean:
        rm -rf *.o *.so.* *.a *.so
```
test/Makefile

```
CFLAGS += -Wall -Werror -g -I../include
LDFLAGS += -Wall -L../src -lfoobar
SRC = $ (wildcard * c)OBJ = $ (SRC: .c=.o)EXE = test\_main.PHONY: all clean
all: $(OBJ) $(EXE)
$(EXE): $(OBJ)
       CCC) -o \@ \ ^ \{LDFLAGS\}%.o: %.c
       $(CC) $ (CFLAGS) -c $ < -0 $@clean:
       rm -rf *.so *.o *.a ({EXE})
```
output

```
$ make
make -C src
make[1]: Entering directory '/root/proj/src'
cc -Wall -g -O2 -Werror -fPIC -I../include -c foo.c -o foo.o
cc -Wall -g -O2 -Werror -fPIC -I../include -c bar.c -o bar.o
cc -shared -Wl,-soname,libfoobar.so.1 -o libfoobar.so.1.0.0 foo.o bar.o
ln -sf libfoobar.so.1.0.0 libfoobar.so.1
ln -sf libfoobar.so.1.0.0 libfoobar.so
make[1]: Leaving directory '/root/proj/src'
make -C test
make[1]: Entering directory '/root/proj/test'
cc -Wall -Werror -g -I../include -c test.c -o test.o
cc -o test_main test.o -Wall -L../src -lfoobar
make[1]: Leaving directory '/root/proj/test'
$ tree .
.
|-- Makefile
|-- include
| `-- common.h
|-- src
```

```
| |-- Makefile
| |-- bar.c
    | |-- bar.o
   |-- foo.c
   |-- foo.o
   | |-- libfoobar.so -> libfoobar.so.1.0.0
    | |-- libfoobar.so.1 -> libfoobar.so.1.0.0
    \degree-- libfoobar.so.1.0.0
 -- test
    |-- Makefile
    |-- test.c
    |-- test.o
    `-- test_main
3 directories, 14 files
```
## <span id="page-57-0"></span>**1.4.12 replace current shell**

```
OLD_SHELL := $(SHELL)
SHEL = /usr/bin/python.PHONY: all
all:
        @import os; print os.uname()[0]
```
output

\$ make Linux

## <span id="page-57-1"></span>**1.4.13 one line condition**

```
syntax: $(if cond, then part, else part)
```
Makefile

```
VAR =IS_EMPTY = $(if $(VAR), $(info not empty), $(info empty))
.PHONY: all
all:
        @echo $(IS_EMPTY)
```
output

\$ make empty

\$ make VAR=true not empty

## <span id="page-58-0"></span>**1.4.14 Using define to control CFLAGS**

```
Makefile
```
CFLAGS += -Wall -Werror -g -O2  $SRC = $(wildcard * c)$ OBJ =  $$ (SRC:. c=.0)$ EXE =  $$(\text{subst.c.},$(\text{SRC})$ ifdef DEBUG  $CFLAGS += -DDEBUG$ endif .PHONY: all clean all: \$(OBJ) \$(EXE) clean: rm -rf \$(OBJ) \$(EXE)

output

```
$ make
cc -Wall -Werror -g -O2 -c -o foo.o foo.c
cc foo.o -o foo
$ make DEBUG=1
cc -Wall -Werror -g -O2 -DDEBUG -c -o foo.o foo.c
cc foo.o -o foo
```
# <span id="page-58-1"></span>**1.5 X86 Assembly cheatsheet**

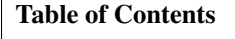

• *[X86 Assembly cheatsheet](#page-58-1)*

**–** *[Exit](#page-59-0)*

- **–** *[Hello Word](#page-59-1)*
- **–** *[do while](#page-60-0)*
- **–** *[Procedures](#page-60-1)*
- **–** *[Reference](#page-61-0)*

#### <span id="page-59-0"></span>**1.5.1 Exit**

```
# gcc -o a.out -nostdlib a.s
.global _start
.section .text
_start:
mov $0x1,%eax # 32 bit of exit is 1
mov $0x1,%ebx
int $0x80
.section .data
```
Note that int 0x80 always invokes 32-bit system calls. To use system calls define on X64 systems, we need to use syscall instruction.

```
.global _start
.section .text
_start:
mov 0x3c, %eax # 64 bit of exit is 60(0x3c)mov $0x1,%ebx
syscall
.section .data
```
#### <span id="page-59-1"></span>**1.5.2 Hello Word**

```
# gcc -o a.out -nostdlib a.s
# ./a.out
# Hello World
.global _start
.section .text
_start:
# write(stdout, "Hello World", 13);
mov $0x4,%eax # 32 bit write syscall number
mov $0x1,%ebx # unsigned int fd (stdout)
lea (message),%ecx # const char *buf
mov $13,%edx # size_t count
int $0x80
# exit(0)
mov $0x1,%eax
```

```
mov $0x0,%ebx
int $0x80
.section .data
message:
.ascii "Hello World\n"
```
### <span id="page-60-0"></span>**1.5.3 do while**

```
.global _start
.section .text
_start:
mov $0x1,%rsi
loop: # do {# write(stdout, "Hello World\n", 13)
mov $0x4,%eax
mov $0x1,%ebx
lea (message),%ecx
mov $13,%edx
int $0x80
add $0x1,%rsi
cmp $0x5,%rsi
jbe loop # } while(i <= 5)
# exit
mov $0x1,%eax
mov $0x0,%ebx
int $0x80
.section .data
message: .ascii "Hello World\n"
```
#### <span id="page-60-1"></span>**1.5.4 Procedures**

```
.global _start
.section .text
_start:
callq print
# exit
mov $0x1,%eax
mov $0x0,%ebx
```
int \$0x80

```
print:
# write(stdout, "Hello World\n", 13)
mov $0x4,%eax
mov $0x1,%ebx
lea (message),%ecx
mov $13,%edx
int $0x80
ret
.section .data
message: .ascii "Hello World\n"
```
### <span id="page-61-0"></span>**1.5.5 Reference**

- [Linux System Call Table](https://chromium.googlesource.com/chromiumos/docs/+/master/constants/syscalls.md)
- [x86\\_64 Assembly Linux System Call Confusion](https://stackoverflow.com/q/8510333)

#### **CHAPTER**

**TWO**

## **MODERN C++ CHEAT SHEET**

## <span id="page-62-0"></span>**2.1 Basic cheatsheet**

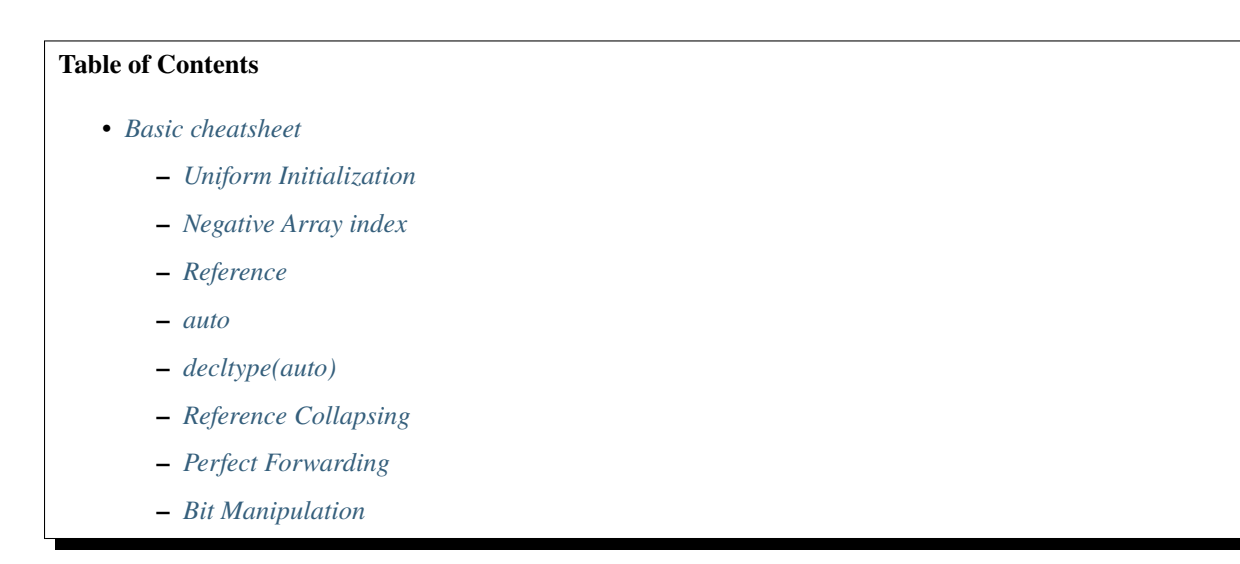

## <span id="page-62-1"></span>**2.1.1 Uniform Initialization**

*Uniform Initialization* is also called braced initialization, which unifies constructing an object using a brace. However, there are some pitfalls in using syntax. For example, the compiler prefers to call std::initializer\_list to initialize an object even with a matched constructor. The following snippet shows that x{10, 5.0} will call Foo(std::initializer\_list<long double>) to construct an object event though Foo(int a, double b) is the more suitable one.

```
#include <iostream>
#include <initializer_list>
class Foo {
public:
  Foo(int a, double b) {
    std::cout << "without initializer_list\n";
  }
  Foo(std::initializer_list<long double> il) {
    std::cout << "with initializer_list\n";
```

```
}
};
int main(int argc, char *argv[]) {
 Foo x\{10, 5.0\};
   // output: with initializer_list
}
```
Moreover, *uniform initialization* does not support narrowing conversion. Therefore, the following snippet will compile errors because int and double need to do narrowing conversion bool.

```
#include <iostream>
#include <initializer_list>
class Foo {
public:
  Foo(int a, double b) {
    std::cout << "without initializer_list\n";
  }
  // compile error
  Foo(std::initializer_list<br/> \left\langle \text{bool}\right\rangle il) {
    std::cout << "with initializer_list\n";
  }
};
int main(int argc, char *argv[]) {
  Foo x\{10, 5.0\};
}
```
Note that when types cannot convert, the compiler does not use std::initializer\_list to initialize an object. For example, int and double cannot convert to std::string, so the compiler will call Foo(int, double) to create an object.

```
#include <iostream>
#include <string>
#include <initializer_list>
class Foo {
public:
  Foo(int a, double b) {
    std::cout << "without initializer_list\n";
  }
  Foo(std::initializer_list<std::string> il) {
    std::cout << "with initializer_list\n";
  }
};
int main(int argc, char *argv[]) {
  Foo x{10, 5.0};
  // output: without initializer_list
}
```
#### <span id="page-64-0"></span>**2.1.2 Negative Array index**

```
#include <iostream>
int main(int argc, char *argv[]) {
    // note: arr[i] = * (a + i)int arr[] = {1, 2, 3};
    int *ptr = &array[1];
    std::cout \langle ptr[-1] \langle "\n";
    std::cout \langle ptr[0] \langle "\n";
    std::cout \langle ptr[1] \langle "\n";
}
```
#### <span id="page-64-1"></span>**2.1.3 Reference**

```
#include <iostream>
template<typename T>
void f(T& param) noexcept {}
// param is a reference
int main(int argc, char *argv[])
{
   int x = 123;
    const int cx = x;
    const int &rx = x;f(x); // type(param) = int&
    f(cx); // type(param) = const int&
    f(rx); // type(param) = const int&
    return 0;
}
```

```
#include <iostream>
```

```
template<typename T>
void f(T&& param) noexcept {}
// param is a universal reference
int main(int argc, char *argv[])
{
    int x = 123;
    const int cx = x;
    const int &rx = x;f(x); // x is a lvalue, type(param) = int&
    f(cx); // cx is a lvalue, type(param) = const int&
    f(rx); // rx is a lvalue, type(param) = const int&
    f(12); // 12 is a rvalue, type(param) = int&&
```

```
return 0;
```
}

```
#include <iostream>
template<typename T>
void f(T param) noexcept {}
// param is neither a pointer nor a reference.
int main(int argc, char *argv[])
{
   int x = 123;
   const int cx = x;
   const int &rx = x;f(x); // type(param) = int
   f(cx); // type(param) = int
   f(rx); // type(param) = int
   f(12); // type(param) = int
   return 0;
}
```
#### <span id="page-65-0"></span>**2.1.4 auto**

```
auto x = 123; \frac{123}{100} // type(x) = int
const auto cx = x; // type(cx) = const int
const auto &rx = x; // type(rx) = const int&
auto &&urx = x; // type(urr) = int&
auto &&urcx = cx; // type(urcx) = const int\&auto &&urrx = rx; // type(urrx) = const int&
auto &&urrv = 12; // type(urrv) = int &&
```
## <span id="page-65-1"></span>**2.1.5 decltype(auto)**

The decltype(auto) is similar to auto, which decudes type via compiler. However, decltype(auto) preserves types reference and cv-qualifiers, while auto does not.

```
#include <type_traits>
int main(int argc, char *argv[]) {
  int x;
  const int cx = x;
  const int &crx = x;
 int &z = 0;
  // decltype(auto) preserve cv-qualifiers
```

```
decletype(auto) y1 = crx;static_assert(std::is_same<const int &, decltype(y1)>::value == 1);
  // auto does not preserve cv-qualifiers
  auto y2 = crx;
  static_assert(std::is_same<int, decltype(y2)>::value == 1);
  // decltype(auto) preserve rvalue reference
  \text{decltype}(\text{auto}) z1 = std::move(z);
  static_assert(std::is_same<int &&, decltype(z1)>::value == 1);
}
```
decltype(auto) is especially useful for writing a generic function's return.

```
#include <type_traits>
auto foo(const int &x) {
 return x;
}
decltype(auto) bar(const int &x) {
 return x;
}
int main(int argc, char *argv[]) {
 static_assert(std::is_same<int, decltype(foo(1))>::value == 1);
  static_assert(std::is_same<const int &, decltype(bar(1))>::value == 1);
}
```
#### <span id="page-66-0"></span>**2.1.6 Reference Collapsing**

// T& & -> T& // T& && -> T& // T&& & -> T& // T&& && -> T&& // note & always wins. that is T& && == T&&  $\&$  == T&  $\&$  == T& // only T&& && == T&&

## <span id="page-66-1"></span>**2.1.7 Perfect Forwarding**

```
#include <iostream>
#include <utility>
#include <type_traits>
template <typename T>
T&& forward(typename std::remove_reference<T>::type& t) noexcept {
  std::cout << std::is_lvalue_reference<decltype(t)>::value << std::endl;
  return static_cast<T&&>(t);
}
template <typename T>
```

```
T&& forward(typename std::remove_reference<T>::type&& t) noexcept {
  static_assert(
    !std::is_lvalue_reference<T>::value,
    "Can not forward an rvalue as an lvalue."
  );
  std::cout << std::is_lvalue_reference<decltype(t)>::value << std::endl;
 return static_cast<T&&>(t);
}
int main (int argc, char *argv[])
{
  int a = 0;
  forward<int>(a); // forward lvalues to rvalues
  forward<int>(9527); // forward rvalues to rvalues
 return 0;
}
```

```
#include <iostream>
#include <utility>
#include <type_traits>
template <typename T, typename Func>
void wrapper(T &&a, Func fn) {
 fn(std:forward < T>(a)); // forward lvalue to lvalues or rvalues
}
struct Foo {
 Foo(int a1, int a2) : a(a1), b(a2), ret(0) {}
 int a, b, ret;
};
int main (int argc, char *argv[])
{
  Foo foo{1, 2};
 Foo &bar = foo;Foo &&baz = Foo(5, 6);
 wrapper(foo, [](Foo foo) {
    foo.ret = foo.a + foo.b;return foo.ret;
  });
  std::cout << foo.ret << std::endl;
  wrapper(bar, [](Foo &foo) {
    foo.ret = foo.a - foo.b;return foo.ret;
  });
  std::cout << bar.ret << std::endl;
  // move an rvalue to lvalue
  wrapper(std::move(baz), [](Foo &&foo) {
    foo.ret = foo.a * foo.b;
```

```
return foo.ret;
});
std::cout << baz.ret << std::endl;
return 0;
```
## <span id="page-68-0"></span>**2.1.8 Bit Manipulation**

}

```
#include <iostream>
#include <br/> <br/> <br/> <br/> <br/> <br/> <br/> <br/> <br/> <br/> <br/> <br/> <br/> <br/> <br/> <br/> \#int main(int argc, char *argv[]) {
           std::bitset<4> b{8};
           // show number of bits set
            std::cout \langle b.count() \langle "\n";
            // compare with int
            std::cout << (b == 8) << "\n";
}
```
# <span id="page-68-1"></span>**2.2 Initialization**

## **Table of Contents**

- *[Initialization](#page-68-1)*
	- **–** *[Initializer lists](#page-68-2)*

## <span id="page-68-2"></span>**2.2.1 Initializer lists**

```
#include <iostream>
#include <initializer_list>
template<typename T>
decltype(auto) sum(const std::initializer_list<T> &v) {
    T s = 0;
    for (const auto &i : v) {
        s \neq i;
    }
    return s;
}
int main(int argc, char *argv[]) {
    sum<sub>i</sub>(1,2,3,4,5);
}
```
# <span id="page-69-0"></span>**2.3 String**

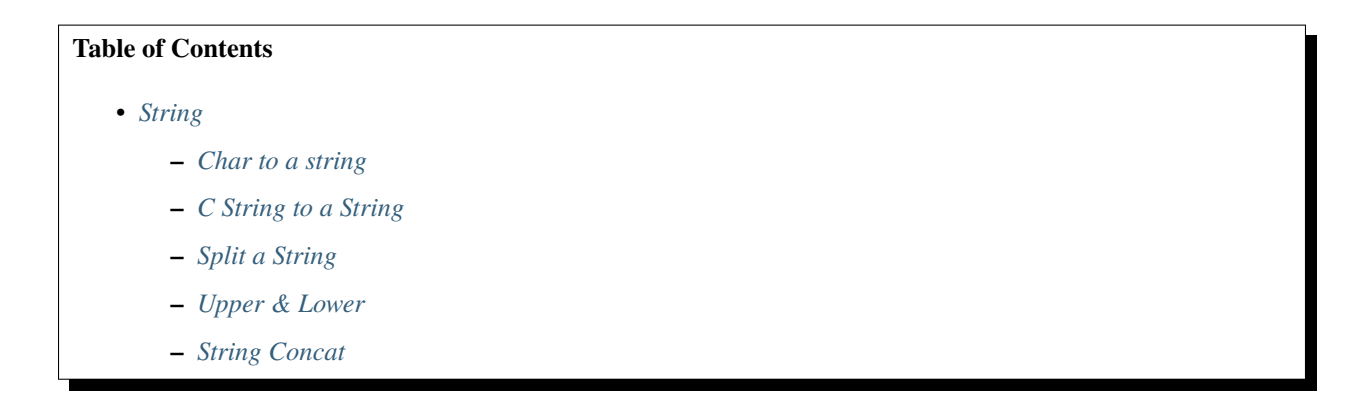

### <span id="page-69-1"></span>**2.3.1 Char to a string**

```
#include <string>
int main(int argc, char *argv[]) {
 // string(size_t n, char c)
  std::string a(1, 'a');
}
```
#### #include <string>

```
int main(int argc, char *argv[]) {
 std::string s;
  s += 'a';
}
```
#### #include <string>

```
int main(int argc, char *argv[]) {
 std::string s;
  s = 'a';}
```
## <span id="page-69-2"></span>**2.3.2 C String to a String**

```
#include <string>
int main(int argc, char *argv[]) {
 char cstr[] = "hello cstr";std::string s = cstr;
}
```
### <span id="page-70-0"></span>**2.3.3 Split a String**

```
// $ g++ --std=c++14 -Wall -Werror -g -03 split.cpp
// $ ./a.out
// abc
// def// ghi
#include <iostream>
#include <string>
#include <vector>
using namespace std;
vector<string> split(const string &str, char delimeter) {
    string s = str;
    vector<string> out;
    size_t pos = 0;
    while((pos = s.find(delimeter)) != string::npos) { }string token = s.substr(0, pos);out.emplace_back(token);
        s.erase(0, pos + 1);
    }
    out.emplace_back(s);
    return out;
}
int main(int argc, char *argv[]) {
    string s = "abc, def, ghi";vector\langle string \rangle v = split(s, ','');for (const auto &c : v) {
        cout << c << "\n";}
}
```
Using istream

```
#include <iostream>
#include <sstream>
#include <string>
#include <vector>
using namespace std;
template<char delimiter>
class String : public string
{
    friend istream &operator>>( istream &is, String &out) {
        std::getline(is, out, delimiter);
        return is;
```

```
}
};
int main(int argc, char *\arg(y) {
    std::string text = "abc,def,ghi";
    istringstream iss(text);
    vector<string> out((istream_iterator<String<','>>(iss)),
                        istream_iterator<String<','>>());
    for (const auto &c : out) {
        cout << c << "\n";}
}
```
Using std::getline

```
#include <iostream>
#include <sstream>
#include <string>
#include <vector>
using namespace std;
int main(int argc, char *argv[])
{
    string in = "abc, def, ghi";
    vector<string> out;
    string token;
    std::istringstream stream(in);
    while (std::getline(stream, token, ',')) {
         out.emplace_back(token);
    }
    for (const auto &c : out) {
         cout \langle \langle c \rangle \langle c \rangle \langle m'';
    }
}
```
Using boost

```
#include <iostream>
#include <string>
#include <vector>
#include <boost/algorithm/string.hpp>
using namespace std;
int main(int argc, char *argv[]) {
    string in = "abc, def, ghi";
    vector<string> out;
```
```
boost::split(out, in, [](char c) { return c == ', '; });
for (const auto &s : out) {
    cout \lt\lt s \lt\lt "\n";
}
```
#### **2.3.4 Upper & Lower**

}

```
// cc -std=c++17 -Wall -Werror -O3 a.cpp
#include <iostream>
#include <string>
#include <algorithm>
int main(int argc, char *argv[])
{
  std::string s = "Hello World";
  // to upper
  std::transform(s.begin(), s.end(), s.begin(), ::toupper);
  std::cout \langle s \rangle s \langle s \rangle "\n";
  // to lower
  std::transform(s.begin(), s.end(), s.begin(), ::tolower);
  std::cout \langle s \rangle s \langle s \rangle "\n";
}
```
### **2.3.5 String Concat**

Note that concatenating a string at the beginning is much slower than appending in the end. Although reserving space can speed up inserting a string in front of another one, the performance is still much slower than appending a string at the back.

```
#include <iostream>
#include <chrono>
constexpr int total = 100000;
using milliseconds = std::chrono::milliseconds;
template <typename F>
void profile(F &&func) {
  const auto start = std::chrono::steady_clock::now();
  func();
  const auto end = std::chrono::steady_clock::now();
  const auto d = end - start;const auto mill = std::chrono::duration_cast<milliseconds>(d).count();
  std::cout \langle\langle \text{mill} \rangle \langle \langle \text{msh} \rangle \rangle}
int main(int argc, char *argv[]) {
```

```
profile([] {
           std::string s;
            for (int i = 0; i < total; +i) {
             s += 'a;
            }
     });
     profile([] {
           std::string s;
           for (int i = 0; i < total; +i) {
             s = std::string(1, 'a') + s;}
      });
     profile([] {
       std::string s;
       s.reserve(total+1);
       for (int i = 0; i < total; +i) {
         s = std::string(1, 'a') + s;}
     });
    }
// $ g++ -std=c++17 -Wall -Werror a.cc
// 0 ms
// 143 ms
// 110 ms
```
# <span id="page-73-0"></span>**2.4 Container**

## <span id="page-73-1"></span>**2.4.1 Priority Queue**

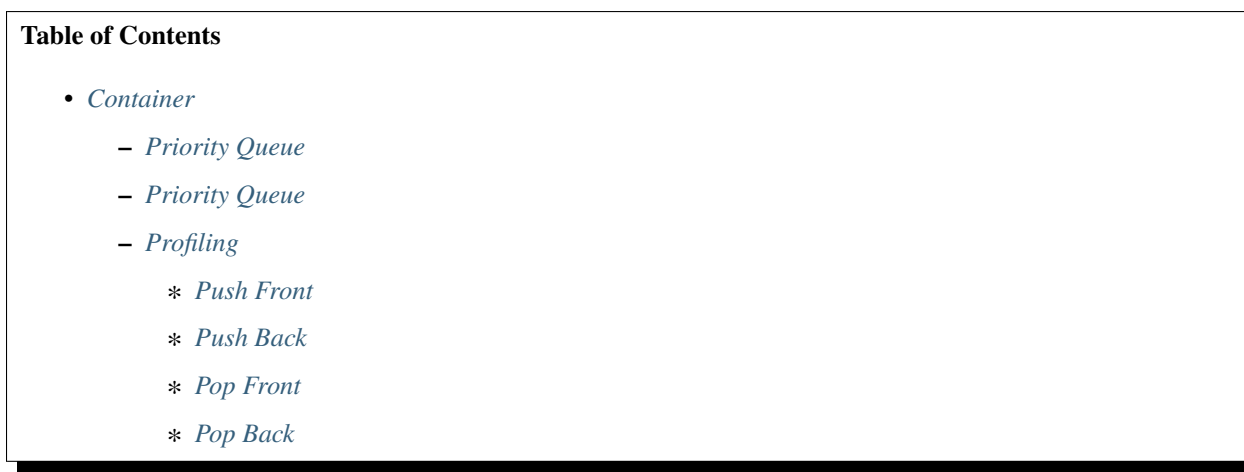

### <span id="page-74-0"></span>**2.4.2 Priority Queue**

```
#include <iostream>
#include <functional>
#include <vector>
#include <queue>
template<typename Q>
void dump(Q \& q) {
  while(!q.empty()) {
    std::cout << q.top() << " ";
    q.pop();
  }
  std::cout \ll "\n";
}
void foo() {
  std::vector<\text{int}> data{1, 5, 2, 1, 3};
  std::priority_queue<int> queue;
  for (auto & x : data) { queue.push(x); }
  dump(queue);
}
void bar() {
  std::vector<\text{int}> data{1, 5, 2, 1, 3};
  std::priority_queue<int, std::vector<int>, std::greater<int>> queue;
  for (auto & x : data) { queue.push(x); }
  dump(queue);
}
void baz() {
  std::vector<\text{int}> data{1, 5, 2, 1, 3};
  auto cmp = [](int x, int y) { return x < y; };
  std::priority_queue<int, std::vector<int>, decltype(cmp)> queue(cmp);
  for (auto & x : data) { queue.push(x); }
  dump(queue);
}
int main(int argc, char *argv[]) {
  foo():bar();
  baz();
  // 5 3 2 1 1
  // 1 1 2 3 5
  // 1 1 2 3 5
}
```
Priority queue is useful when a programmer need to merge multiple lists of data in order.

```
#include <iostream>
#include <vector>
#include <queue>
```

```
template<typename Q>
void dump(Q \&q) {
  while(!q.empty()) {std::count \ll q.top() \ll " "q.pop();
  }
  std::cout \langle \cdot \rangle "\n";
}
int main(int argc, char *argy[]) {
  std::priority_queue<int> queue;
  std::vector<\text{int} x{9, 7, 8};
  std::vector<int> y{0, 5, 3};
  for (auto \&e : x) { queue.push(e); }
  for (auto \&e : y) { queue.push(e); }
  dump(queue);
  // 9 8 7 5 3 0
}
```
### <span id="page-75-0"></span>**2.4.3 Profiling**

```
// profile.h
#include <iostream>
#include <chrono>
using milliseconds = std::chrono::milliseconds;
template <typename T, typename F>
void profile(T &t, F &func) {
  const auto start = std::chrono::steady_clock::now();
  func(t);
 const auto end = std::chrono::steady_clock::now();
 const auto d = end - start;const auto mill = std::chrono::duration_cast<milliseconds>(d).count();
  std::cout \langle mill \langle " ms\n";
}
```
#### <span id="page-75-1"></span>**Push Front**

```
// g++ -03 -std=c++17 -Wall -Werror -I$(HDR)$ a.cpp
#include <vector>
#include <deque>
#include <list>
#include <range/v3/view/iota.hpp>
#include "profile.h"
template <typename T>
void insert(T &t) {
```

```
for (auto i : ranges::views::iota(0, 300000)) {
    t.insert(t.begin(), i);
  }
}
int main(int argc, char *argv[]) {
  std::vector<int> v;
  std::deque<int> q;
  std::list<int> 1;
  profile(v, insert<decltype(v)>);
 profile(q, insert<decltype(q)>);
 profile(l, insert<decltype(l)>);
}
```
\$ ./a.out 16045 ms 1 ms 6 ms

#### <span id="page-76-0"></span>**Push Back**

```
#include <vector>
#include <deque>
#include <list>
#include <range/v3/view/iota.hpp>
#include "profile.h"
template <typename T>
void insert(T &t) {
  for (auto i : ranges::views::iota(0, 1000000)) {
    t.push_back(i);
  }
}
int main(int argc, char *argv[]) {
  std::vector<int> v;
  std::deque<int> q;
 std::list<int> l;
  profile(v, insert<decltype(v)>);
  profile(q, insert<decltype(q)>);
  profile(l, insert<decltype(l)>);
}
```
./a.out 7 ms 2 ms 39 ms

#### <span id="page-77-0"></span>**Pop Front**

```
#include <vector>
#include <deque>
#include \langle lists \rangle#include <range/v3/view/iota.hpp>
#include "profile.h"
template <typename T>
void insert(T &t) {
 for (auto i : ranges::views::iota(0, 300000)) {
    t.push_back(i);
  }
}
template <typename T>
void pop_front(T &t) {
 while (!t.empty()) {
    t.pop_front();
  }
}
template <typename T>
void erase(T &v) {
 while(!v.empty()) {
    v.erase(v.begin());
 }
}
int main(int argc, char *argv[]) {
 std::vector<int> v;
  std::deque<int> q;
  std::list<int> 1;
  insert(v); insert(q); insert(l);profile(v, erase<decltype(v)>);
  profile(q, pop_front<decltype(q)>);
 profile(l, pop_front<decltype(l)>);
}
```
 $$./a.out$ 22923 ms 0 ms 12 ms

#### <span id="page-78-0"></span>**Pop Back**

```
#include <vector>
#include <deque>
#include <list>
#include <range/v3/view/iota.hpp>
#include "profile.h"
template <typename T>
void insert(T &t) {
 for (auto i : ranges::views::iota(0, 1000000)) {
    t.push_back(i);
  }
}
template <typename T>
void pop_back(T &t) {
 while (!t.empty()) {
    t.pop_back();
  }
}
int main(int argc, char *argv[]) {
 std::vector<int> v;
  std::deque<int> q;
  std::list<int> l;
  insert(v); insert(q); insert(1);profile(v, pop_back<decltype(v)>);
  profile(q, pop_back<decltype(q)>);
  profile(l, pop_back<decltype(l)>);
}
```
\$ ./a.out 0 ms 0 ms 30 ms

# <span id="page-78-1"></span>**2.5 Iterator**

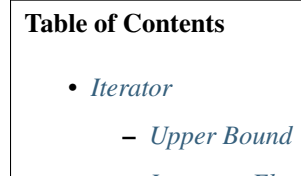

- **–** *[Insert an Element into a Sorted List](#page-79-1)*
- **–** *[Erase an Element in a Sorted List](#page-80-0)*
- **–** *[Reverse Range-based for Loop](#page-80-1)*
- **–** *[Customize an Iterator](#page-80-2)*
- **–** *[Iterate an Internal Vector](#page-82-0)*
- **–** *[Iterate a file](#page-83-0)*
- **–** *[Position after Erasing](#page-84-0)*
- **–** *[Vector Comparision](#page-85-0)*

#### <span id="page-79-0"></span>**2.5.1 Upper Bound**

Note that *std::upper\_bound(x.begin(), x.end(), val)* finds an element which is *greater than the val*. However, *std::lower\_bound(x.begin(), x.end(), val)*, finds an element which is *greater or equal to the val*.

```
#include <iostream>
#include <deque>
#include <algorithm>
int main(int argc, char *argv[]) {
  std::deque<int> v{1,2,3,4,5,7,10};
  auto x = 5;
  auto pos1 = std::upper_bound(v.begin(), v.end(), x);std::cout \langle\langle \rangle *pos1 \langle\langle \rangle "\n";
  auto pos2 = std::lower_bound(v.begin(), v.end(), x);std::cout \ll *pos2 \ll "\n";
  // 7
  // 5
}
```
#### <span id="page-79-1"></span>**2.5.2 Insert an Element into a Sorted List**

```
#include <iostream>
#include <deque>
#include <algorithm>
#include <range/v3/view/all.hpp>
int main(int argc, char *argv[]) {
  std::deque<sub>int</sub> > v{1,2,3,4,5,7,10};auto x = 8;
  auto pos = std:upper_bound(v.begin(), v.end(), x);v.insert(pos, x);
  std::cout << ranges::views::all(v) << "\n";
  // [1,2,3,4,5,7,8,10]
}
```
## <span id="page-80-0"></span>**2.5.3 Erase an Element in a Sorted List**

```
#include <iostream>
#include <deque>
#include <algorithm>
#include <range/v3/view/all.hpp>
int main(int argc, char *argv[]) {
  std::deque<sub>int</sub> > v{1,2,3,4,5,7,10};auto x = 7;
  auto pos = std::lower_bound(v.begin(), v.end(), x);v.erase(pos);
  std::cout << ranges::views::all(v) << "\n";
  \frac{1}{2} [1, 2, 3, 4, 5, 10]
}
```
## <span id="page-80-1"></span>**2.5.4 Reverse Range-based for Loop**

```
// via boost
// $ g++ --std=c++14 -Wall -Werror -g -O3 reverse.cpp
// $ ./a.out
// dlrow olleh
#include <iostream>
#include <string>
#include <boost/range/adaptor/reversed.hpp>
using namespace boost;
int main(int argc, char *argv[]) {
 std::string in = "hello world";
 std::string out;
  for (const auto &c : adaptors::reverse(in)) {
     out += c;
  }
  std::cout \ll out \ll "\n";
}
```
## <span id="page-80-2"></span>**2.5.5 Customize an Iterator**

```
// $ g++ -std=c++17 -Wall -W error -g -03 a.cc#include <iostream>
#include <memory>
template <typename T>
class Array
{
```

```
public:
  class iterator
  {
    public:
      iterator(T *ptr) :ptr_{ptr} {}
      iterator operator++() { auto i = *this; ++ptr_; return i; }
      iterator operator++(int) { ++ptr_; return *this;};
      T &operator*() { return *ptr_; }
      T *operator->() { return ptr_; }
      bool operator==(const iterator &rhs) { return ptr_ == rhs.ptr_; }
      bool operator!=(const iterator &rhs) { return ptr_ != rhs.ptr_; }
    private:
      T *ptr_;
  };
  class const_iterator
  {
    public:
     const\_iterator(T *ptr) :ptr_{ptr} {}
     const_iterator operator++() { auto i = *this; ++ptr_; return i; }
     const_iterator operator++(int) { ++ptr_; return *this; }
     const T &operator*() const { return *ptr_; }
     const T *operator->() const { return ptr_; }
     bool operator==(const const_iterator &rhs) { return ptr_ == rhs.ptr_; }
    bool operator!=(const const_iterator &rhs) { return ptr_ != rhs.ptr_; }
    private:
     T *ptr_;
  };
  Array(size_t size) : size_(size), data_{std::make_unique<T[]>(size)} {}
  size_t size() const { return size_; }
  T &operator[](size_t i) { return data_[i]; };
  const T &operator[](size_t i) const { return data_[i]; }
  iterator begin() { return iterator(data_.get()); }
  iterator end() { return iterator(data_.get() + size_); }
  const_iterator cbegin() const { return const_iterator(data_.get()); }
  const_iterator cend() const { return const_iterator(data_.get() + size_); }
private:
  size_t size_;
  std::unique_ptr<T[]> data_;
};
int main(int argc, char *argv[])
{
  Array<double> points(2);
  points[0] = 55.66;points[1] = 95.27;for (auto &e : points) {
    std::cout \ll e \ll "\n";
```

```
}
for (auto it = points.cbegin(); it != points.cend(); ++it) {
  std::cout \ll *it \ll "\n";
}
```
## <span id="page-82-0"></span>**2.5.6 Iterate an Internal Vector**

}

```
#include <iostream>
#include <utility>
#include <vector>
template<typename T>
class Vector {
public:
 using iterator = typename std::vector < T>::iterator;using const_iterator = typename std::vector<T>::const_iterator;
  inline iterator begin() noexcept {return v.begin();}
  inline iterator end() noexcept {return v.end();}
  inline const_iterator cbegin() const noexcept {return v.cbegin();}
  inline const_iterator cend() const noexcept {return v.cend();}
  template<class... Args>
  auto emplace_back(Args&&... args) {
      return v.emplace_back(std::forward<Args>(args)...);
  }
private:
  std::vector<T> v;
};
int main(int argc, char *argv[]) {
 Vector\langle \text{int} \rangle v;
  v.emplace_back(1);
  v.emplace_back(2);
  v.emplace_back(3);
  for (auto &it : v) {
      std::cout << it << std::endl;
  }
  return 0;
}
```
## <span id="page-83-0"></span>**2.5.7 Iterate a file**

```
// $ g++ -std=c++17 - Wall -Werror -g -03 a.cc// $ ./a.out file
#include <iostream>
#include <iterator>
#include <fstream>
#include <string>
class line : public std::string {};
std::istream &operator>>(std::istream &is, line &l)
{
 std::getline(is, l);
 return is;
}
class FileReader
{
public:
 using iterator = std::istream\_iterator < line>;
  inline iterator begin() noexcept { return begin_; }
  inline iterator end() noexcept { return end_; }
public:
 FileReader(const std::string path) : f_{path}, begin_{f_} {}
  friend std::istream &operator>>(std::istream &, std::string &);
private:
 std::ifstream f_;
  iterator begin_;
 iterator end_;
};
int main(int argc, char *argv[])
{
 FileReader reader(argv[1]);
 for (auto &line : reader) {
    std::cout \ll line \ll "\n";
  }
}
```
#### <span id="page-84-0"></span>**2.5.8 Position after Erasing**

```
// deque
    #include <iostream>
    #include <deque>
    #include <range/v3/view/all.hpp>
    int main(int argc, char *argv[]) {
      std::deque<sub>int</sub> > q{1, 2, 3, 4, 5};auto it = q.begin() + 2;
      std::cout \ll *it \ll "\n";
      std::cout << ranges::views::all(q) << "\n";
      q.erase(it);
      std::cout \langle\langle *it \langle\langle "\n";
      std::cout \langle ranges::views::all(q) \langle "\n";
      // output
      1/3// [1,2,3,4,5]\frac{1}{4}// [1,2,4,5]
    }
```

```
#include <iostream>
#include <vector>
#include <range/v3/view/all.hpp>
int main(int argc, char *argv[]) {
  std::vector<sub>int</sub> > v{1, 2, 3, 4, 5};auto it = v.\text{begin}() + 2;std::cout \ll *it \ll "\n";
  std::cout \langle ranges::views::all(v) \langle "\n";
  v.erase(it);
  std::cout \langle\langle *it \langle\langle "\n";
  std::cout \langle ranges::views::all(v) \langle "\n";
  // output
  // 3
  \frac{1}{1} [1,2,3,4,5]
  // 4/ / [1,2,4,5]}
```

```
#include <iostream>
#include <list>
#include <range/v3/view/all.hpp>
int main(int argc, char *argv[]) {
```

```
std::list<sub>int</sub>>1{1, 2, 3, 4, 5};auto it = l.begin();
++it;std::cout \ll *it \ll "\n";
std::count \ll ranges::views::all(1) \ll "\n";// Note that Iterators, pointers and references referring to elements
// removed by the function are invalidated. This is an example to show
// that an iterator do not point to the next element after erasing.
l.erase(it);
std::cout \ll *it \ll "\n";
std::count \ll ranges::views::all(1) \ll "\n";// output
// 2// [1,2,3,4,5]// 2// [1,3,4,5]
```
#### <span id="page-85-0"></span>**2.5.9 Vector Comparision**

}

Note that the comparision operators are removed in C++20 (see [doc][\(https://en.cppreference.com/w/cpp/container/](https://en.cppreference.com/w/cpp/container/vector) [vector\)](https://en.cppreference.com/w/cpp/container/vector)). Therefore, using a lambda function as compare function is better than using default comparision when elements are not builtin types or has its own comparision operators.

```
#include <iostream>
#include <vector>
int main(int argc, char *argv[]) {
    std::vector<sub>int</sub> > v1{5,2};std:vector<sub>int</sub> > v2{2,3,4};std::cout << (v1 v2) << "\n";
    // output: 0
}
```
# <span id="page-85-1"></span>**2.6 Template**

#### **Table of Contents**

```
• Template
```
- **–** *[Instantiate a Template](#page-86-0)*
- **–** *[Template Specialization](#page-86-1)*
- **–** *[Class Template](#page-88-0)*
- **–** *[Variadic Template \(Parameter Pack\)](#page-88-1)*
- **–** *[Fold expressions](#page-89-0)*
- **–** *[Limit a Template Types](#page-89-1)*
- **–** *[Specialize Types](#page-90-0)*
- **–** *[Curiously recurring template pattern](#page-91-0)*
- **–** *[Parametric Expressions](#page-92-0)*
- **–** *[Template Template Parameters](#page-93-0)*

#### <span id="page-86-0"></span>**2.6.1 Instantiate a Template**

```
#include <iostream>
struct A {};
struct B {};
template <typename T, typename U>
struct Foo {
 Foo(T t, U u) : t_-(t), u<sub>-</sub>(u) {}
 T t_;
 U u_;
};
template <typename F, typename T, typename U>
struct Bar {
 Bar(T t, U u) : f_{-}(t, u) {}
 F f_;
};
// instantiate template Foo
template class Foo<A, B>;
int main() {
 Bar<Foo<A, B>, A, B>(A(), B());
  return 0;
}
```
### <span id="page-86-1"></span>**2.6.2 Template Specialization**

```
#include <iostream>
template <typename T, typename U>
class Base
{
private:
  T m_a;
  U m_b;
```

```
public:
 Base(T a, U b) : m_a(a), m_b(b) {};
 T foo() { return m_a; }
 U bar() { return m_b; }
};
// partial specialization
template<typename T>
class Base <T, int>
{
private:
 T m_a;
 int m_b;
public:
 Base(T a, int b) : m_a(a), m_b(b) {}
 T foo() { return m_a; }
 int bar() { return m_b; }
};
// full specialization
template<>
class Base <double, double>
{
private:
 double d_a;
 double d_b;
public:
 Base(double a, double b) : d_a(a), d_b(b) {}
  double foo() { return d_a; }
 double bar() { return d_b; }
};
int main (int argc, char *argv[])
{
 Base<\{float, int > foo(3.33, 1);Base<double, double> bar(55.66, 95.27);std::cout << foo.foo() << std::endl;
  std::cout << foo.bar() << std::endl;
  std::cout << bar.foo() << std::endl;
  std::cout << bar.bar() << std::endl;
 return 0;
}
```
## <span id="page-88-0"></span>**2.6.3 Class Template**

```
#include <iostream>
template <typename T>
class Area
{
protected:
 T w;
 T h;
public:
 Area(T a, T b) : w(a), h(b) {}
 T get() { return w * h; }
};
class Rectangle : public Area<int>
{
public:
 Rectangle(\text{int } a, \text{int } b) : Area<\text{int}>(a, b) {}
};
template <typename T>
class GenericRectangle : public Area<T>
{
public:
 GenericRectangle(T a, T b) : Area<T>(a, b){}
};
int main (int argc, char *argv[])
{
 Rectangle r(2, 5);
  GenericRectangle<double> g1(2.5, 3.);
  GenericRectangle<int> g2(2, 3);
  std::cout << r.get() << std::endl;
  std::cout << g1.get() << std::endl;
  std::cout << g2.get() << std::endl;
  return 0;
}
```
## <span id="page-88-1"></span>**2.6.4 Variadic Template (Parameter Pack)**

```
#include <iostream>
#include <utility>
#include <vector>
template <typename T>
class Vector {
protected:
  std::vector<T> v;
```

```
public:
  template<typename ...Args>
  Vector(Args&&... args) {
     (v.emplace_back(std::forward<Args>(args)), ...);
  }
  using iterator = typename std::vector<T>::iterator;
  iterator begin() noexcept { return v.begin(); }
  iterator end() noexcept { return v.end(); }
};
int main(int argc, char *argv[]) {
  Vector\langle \text{int} \rangle v{1,2,3};
  for (const auto &x : v)
  \mathcal{L}std::cout \langle x \rangle \langle x \rangle "\n";
  }
}
```
#### <span id="page-89-0"></span>**2.6.5 Fold expressions**

```
// q++ -std=c++17 -Wall -Werror -03 a.cc
#include <iostream>
#include <utility>
template <typename ...Args>
decltype(auto) f(Args&& ...args) {
  auto l = [](auto &&x) { return x * 2; };
  return (l(std::forward<Args>(args)) + ...);
}
int main(int argc, char *argv[]) {
  std::count \ll f(1, 2, 3, 4, 5) \ll std::end1;}
```
### <span id="page-89-1"></span>**2.6.6 Limit a Template Types**

```
#include <iostream>
#include <string>
#include <type_traits>
template<typename S,
 typename = typename std::enable_if<
   std::is_same<
     std::string,
```

```
typename std::decay<S>::type
    >::value
  >::type
>
void Foo(S \s) {
  std::cout \langle s \rangle s \langle s \rangle "\n";
}
int main(int argc, char *argv[]) {
  std::string s1 = "Foo";
  const std::string s2 = "Bar";Foo(s1);Foo(s2);
  // Foo(123); compile error
  // Foo("Baz"); compile error
}
```
### <span id="page-90-0"></span>**2.6.7 Specialize Types**

```
#include <iostream>
#include <string>
#include <type_traits>
template<typename S>
void Foo(S s) {
 if (std::is_integral<S>::value) {
    std::cout \ll "do a task for integer..." \ll "\n";
   return;
 }
 if (std::is_same<std::string, typename std::decay<s>::type>::value)
  {
    std::cout \ll "do a task for string..." \ll "\n";
    return;
  }
}
int main(int argc, char *argv[]) {
 std::string s1 = "Foo";Foo(s1):
 Foo(123);
}
```
Template Specialization approach

```
#include <iostream>
#include <string>
#include <type_traits>
```

```
template<typename S>
void Foo(S s) \{\}template \langle \ranglevoid Foo<sub>int</sub>(int s) {
  std::cout << "do a task for integer..." << "\n";
}
template<>
void Foo<std::string>(std::string s) {
 std::cout << "do a task for string..." << "\n";
}
int main(int argc, char *argv[]) {
  std::string s1 = "Foo";
  Foo(s1);
  Foo(123);
}
```
## <span id="page-91-0"></span>**2.6.8 Curiously recurring template pattern**

```
#include <iostream>
// Curiously Recurring Template Pattern (CRTP)
template <typename D>
class Base
{
public:
 void interface() {
    static_cast<D *>(this)->implement();
  }
 static void static_interface() {
   D::static_interface();
  }
 void implement() {
    std::cout << "Base" << std::endl;
  }
};
class DerivedFoo : public Base<DerivedFoo>
{
public:
 void implement() {
    std::cout << "Foo" << std::endl;
  }
  static void static_interface() {
    std::cout << "Static Foo" << std::endl;
```

```
}
};
class DerivedBar : public Base<DerivedBar> {};
int main (int argc, char *argv[])
{
 DerivedFoo foo;
 DerivedBar bar;
 foo.interface();
  foo.static_interface();
 bar.interface();
 return 0;
}
```
## <span id="page-92-0"></span>**2.6.9 Parametric Expressions**

```
#include <iostream>
// g++ -std=c++17 -fconcepts -g -03 a.cpp
decltype(auto) min(auto&& lhs, auto&& rhs) {
 return \text{lns} < \text{rhs} ? \text{lns} : \text{rhs} ;
}
int main(int argc, char *argv[]) {
 std::cout \langle min(1, 2) \langle "\n";
  std::cout << min(3.14, 2.718) << "\n";
}
```

```
#include <iostream>
```

```
template<typename T>
decltype(auto) min(T&& lhs,T&& rhs) {
 return lhs < rhs ? lhs : rhs;
}
int main(int argc, char *argv[]) {
 std::cout \langle min(1, 2) \langle "\n";
  std::cout << min(3.14, 2.718) << "\n";
}
```

```
#include <iostream>
auto min = [] (auto&& lhs, auto&& rhs) {
  return \text{lns} < \text{rhs} ? \text{lns} : \text{rhs} ;
};
```

```
int main(int argc, char *argv[]) {
  std::cout \langle \ \min(1, 2) \ \langle \ \min^n;std::cout << min(3.14, 2.718) << "\n";
}
```
Reference

\_ [Parametric Expressions](http://www.open-std.org/jtc1/sc22/wg21/docs/papers/2018/p1221r0.html)

## <span id="page-93-0"></span>**2.6.10 Template Template Parameters**

```
#include <vector>
#include <deque>
template <template<class, class> class V, class T, class A>
void f(V<T, A> &v) {
 v.pop_back();
}
int main(int argc, char *argv[]) {
 std::vector<int> v{0};
  std::deque<int> q{1};
  f<std::vector, int>(v);
  f < std::deque, int>(q);
}
```
# <span id="page-93-1"></span>**2.7 Variadic**

#### **Table of Contents**

- *[Variadic](#page-93-1)*
	- **–** *[Variadic Function](#page-94-0)*
	- **–** *[Generic lambda expressions](#page-94-1)*
	- **–** *[Variadic constructor](#page-95-0)*
	- **–** *[Static Loop unrolling](#page-98-0)*
	- **–** *[Fold expression](#page-98-1)*

## <span id="page-94-0"></span>**2.7.1 Variadic Function**

```
#include <iostream>
template <typename T>
int sum(T x){
 return x;
}
template <typename T, typename ...Args>
int sum(T x, Args ...args)
{
 return x + sum(args...);}
int main(int argc, char *argv[])
{
  std::cout \ll sum(1, 2, 3, 4, 5) \ll std::endl;
}
```
By using C++17 or above, Fold expression can simplify the previous snippet.

```
#include <iostream>
template <typename ...Args>
int sum(Args ...args)
{
 return (\text{args} + \ldots);}
int main(int argc, char *argv[])
{
  std::cout \ll sum(1, 2, 3, 4, 5) \ll std::endl;
}
```
## <span id="page-94-1"></span>**2.7.2 Generic lambda expressions**

C++14 allows lambda function using auto type-specifier in the arguments, which is similar to a template function.

```
#include <iostream>
template <typename T>
auto sum(T x){
 return x;
}
template <typename T, typename ...Args>
auto sum(T x, Args ...args)
{
  return x + sum(args...);
```
}

(continued from previous page)

```
int main(int argc, char *argv[])
{
 auto s = [](auto ...args) { return sum(args...); };
  std::count \ll s(1, 2, 3, 4, 5) \ll std::end1;}
```
By using C++17 or above, a programmer can simplify the previous code as following snippet.

```
// g++ -std=c++17 -Wall -Werror -03 a.cc
#include <iostream>
int main(int argc, char *argv[])
{
  auto sum = [](auto ...args) { return (args + ...); };
  std::count \ll sum(1, 2, 3, 4, 5) \ll std::end1;}
```
## <span id="page-95-0"></span>**2.7.3 Variadic constructor**

```
#include <iostream>
#include <vector>
class Foo {
public:
 template <typename ...Args>
 Foo(Args ...args)
  {
    Sum(args...);
  }
 template <typename T>
 void Sum(T t)
  {
    sum + = t;
  }
 template <typename T, typename ...Args>
 void Sum(T t, Args ...args)
  {
    sum += t;
    Sum(args...);
  }
 void Print()
  {
    std::cout << sum << std::endl;
```

```
private:
   int sum = 0;
};
int main(int argc, char *argv[])
{
 auto f = Foo(1, 2, 3, 4, 5);f.Print();
}
```
}

```
#include <iostream>
#include <vector>
class Foo {
public:
 template <typename T>
 Foo(T t)
  {
    sum + = t;
  }
  template <typename T, typename ...Args>
  Foo(T t, Args ...args) : Foo(args...)
  {
    sum += t;
  }
  void Print()
  {
    std::cout << sum << std::endl;
  }
private:
   int sum = 0;
};
int main(int argc, char *argv[])
{
  auto f = Foo(1, 2, 3, 4, 5);f.Print();
}
```
**Warning:** Please don't invoke a template constructor in a contructor because a new object will be created instead of updating the current object's status.

#include <iostream>

```
#include <vector>
class Foo {
public:
 template <typename T>
 Foo(T t)
  {
    sum += t;
  }
  template <typename T, typename ...Args>
  Foo(T t, Args ...args)
  {
    sum + = t;
   Foo(args...);
  }
 void Print()
  {
   std::cout << sum << std::endl;
  }
private:
  int sum = 0;
};
int main(int argc, char *argv[])
{
 auto f = Foo(1, 2, 3, 4, 5);f.Print();
}
```

```
#include <iostream>
#include <vector>
class Foo {
public:
 template <typename ...Args>
 Foo(Args ...args)
  {
   sum = (args + ...);}
 void Print()
  {
    std::cout << sum << std::endl;
  }
private:
  int sum = 0;
};
```

```
int main(int argc, char *argv[])
{
 auto f = Foo(1, 2, 3, 4, 5);f.Print();
}
```
### <span id="page-98-0"></span>**2.7.4 Static Loop unrolling**

```
#include <iostream>
#include <utility>
template <size_t N>
struct Loop {
 template <typename F, typename ...Args>
  static void run(F &&f, Args&& ...args)
  \mathcal{L}Loop<N-1>::run(std::forward<F>(f),std::forward<Args>(args)...);
    f(args..., N-1);}
};
template \langle \ranglestruct Loop<0> {
 template <typename F, typename ...Args>
 static void run(F &&f, Args&& ...args) {}
};
int main(int argc, char *argv[])
{
 size_t counter = 0;
  // for (int i = 0; i < 5; +i) { counter +i; }
 Loop < 5:: run([&](auto i) { counter += i; });
  std::cout << counter << std::endl;
}
```
### <span id="page-98-1"></span>**2.7.5 Fold expression**

```
#include <iostream>
#include <vector>
int main(int argc, char *argv[])
{
  [](auto ...args) {
    return (args + ...);}(1, 2, 3 ,4 ,5);
  std::vector<int> v;
  [](auto &&v, auto ...args) {
    (v.emplace_back(args), ...);
```

```
}(v);
  [](auto ...args) {
    (\text{std}:\text{count} \ll ... \ll \text{args}) \ll "\mathbf{n}";}(1, 2, 3, 4, 5);
  [](auto &&f, auto ...args) {
    return (... + f(args));{[}[](auto x) { return x * 2; }, 1, 2, 3, 4, 5);
}
```
# <span id="page-99-0"></span>**2.8 Perfect Forwarding**

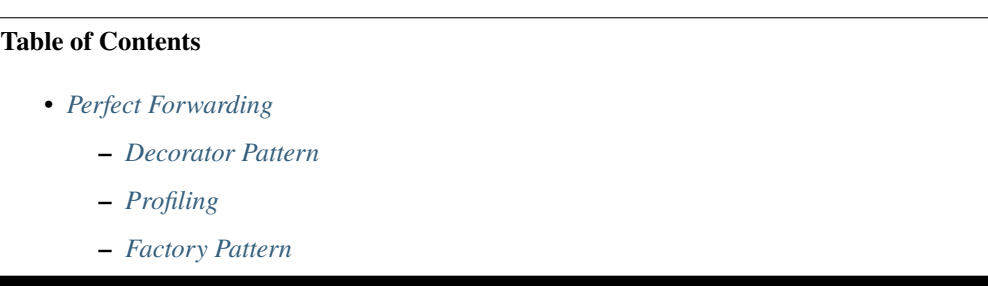

Perfect forwarding is a way for a programmer to design a generic wrapper function in their C++ programs. However, few examples show how to use it in a real scenario. Instead of explaining what a C++ *perfect forwarding* is, this article tries to collect use cases about using it.

## <span id="page-99-1"></span>**2.8.1 Decorator Pattern**

```
#include <iostream>
#include <utility>
#include <chrono>
template <typename Func, typename ...Args>
auto Decorator(Func &&f, Args&&... args) {
    const auto s = std::chrono::system_clock::now();
    auto ret = f(std::forward~\langle \text{Args} \rangle (args)...);const auto e = std::chrono::system_clock::now();
    std::chrono::duration<double d = e - s;
    std::cout << "Time Cost: " << d.count() << std::endl;
    return ret;
}
long fib(long n) \{return n < 2 ? 1 : fib(n-1) + fib(n-2);
}
```

```
int main() {
    Decorator(fib, 35);
    return 0;
}
```
## <span id="page-100-0"></span>**2.8.2 Profiling**

```
#include <iostream>
#include <utility>
#include <chrono>
class Timer {
public:
    Timer() : s_(std::chrono::system_clock::now()) {}
    \simTimer() {
        e_ = std::chrono::system_clock::now();
        std::chromo::duration <double> d = e_ - s_;
        std::cout << "Time Cost: " << d.count() << std::endl;
    }
private:
    std::chrono::time_point<std::chrono::system_clock> s_;
    std::chrono::time_point<std::chrono::system_clock> e_;
};
template <typename Func, typename ...Args>
auto Profile(Func f, Args&&... args) {
    Timer timer;
    return f(std::forward<Args>(args)...);
}
long fib1(long n) {
    return (n < 2) ? 1 : fib1(n-1) + fib1(n-2);
}
template<long N>
struct f {
    static constexpr long v = f \langle N-1 \rangle::v + f \langle N-2 \rangle::v;
};
template<>
struct f < 0 > 1static constexpr long v = 0;
};
template<>
struct f<1> {
    static constexpr long v = 1;
};
int main() {
```

```
long ret = -1;
ret = Profile(fib1, 35);std::cout << ret << std::endl;
ret = Profitle([[()) { return f < 35 > : : v; });std::cout << ret << std::endl;
return 0;
```
## <span id="page-101-0"></span>**2.8.3 Factory Pattern**

}

```
#include <iostream>
#include <utility>
#include <string>
#include <memory>
struct PostgresqlConfig { /* implementation */ };
struct MysqlConfig { \frac{1}{x} implementation \frac{x}{y} };
template <typename DB>
class Session {
public:
    void connect(const std::string url) {
        static_cast<DB*>(this)->connect(url);
    }
};
class Postgresql : public Session<Postgresql> {
private:
    PostgresqlConfig config_;
public:
    Postgresql(PostgresqlConfig c) : config_(c) {}
    void connect(const std::string url) {
        std::cout << "Connecting to Postgresql..." << std::endl;
        // connecting
    }
};
class Mysql : public Session<Mysql> {
private:
    MysqlConfig config_;
public:
    Mysql(MysqlConfig c) : config_(c) {}
    void connect(const std::string url) {
        std::cout << "Connecting to Mysql..." << std::endl;
        // connecting
    }
};
```

```
/**
* An example of Perfect Forwarding
*/
template <typename S, typename C>
std::shared_ptr<S> SessionFactory(C&& c) {
    return std::make_shared<S>(std::forward<C>(c));
}
using PostgresSession = Session<Postgresql>;
using MysqlSession = Session<Mysql>;
using PostgresPtr = std::shared_ptr<PostgresSession>;
using MysqlPtr = std::shared_ptr<MysqlSession>;
int main(int argc, char *argv[]) {
    PostgresqlConfig pc;
    MysqlConfig mc;
    PostgresPtr ps = SessionFactory<Postgresql>(pc);
    MysqlPtr ms = SessionFactory<Mysql>(mc);
    ps->connect("postgresql://...");
    ms->connect("mysql://...");
    return 0;
}
```
## <span id="page-102-0"></span>**2.9 constexpr**

#### **Table of Contents**

• *[constexpr](#page-102-0)*

- **–** *[constexpr Function](#page-102-1)*
- **–** *[Compare to Metaprogramming](#page-104-0)*

#### <span id="page-102-1"></span>**2.9.1 constexpr Function**

```
#include <iostream>
#include <utility>
#include <chrono>
class Timer {
public:
   inline void start() {
        start_ = std::chrono::system_clock::now();
   }
```

```
inline void end() {
        end_ = std::chrono::system_clock::now();
    }
    inline void out() {
        std::chrono::duration<double> d = end_ - start_;
        std::cout << "Time cost: " << d.count() << "\n";
    }
private:
    std::chrono::time_point<std::chrono::system_clock> start_;
    std::chrono::time_point<std::chrono::system_clock> end_;
};
constexpr long fib(long n) {
   return (n < 2) ? 1 : fib(n-1) + fib(n-2);
}
int main() {
    Timer timer;
   long n = 40;
   timer.start();
    int r1 = fib(n);timer.end();
   timer.out();
   timer.start();
    constexpr long r2 = fib(40);
    timer.end();
    timer.out();
    return 0;
}
```
output:

\$ g++ -std=c++14 -g -O3 a.cpp \$ ./a.out Time cost: 0.268229 Time cost: 8e-06

#### <span id="page-104-0"></span>**2.9.2 Compare to Metaprogramming**

```
#include <iostream>
#include <utility>
#include "timer.h"
template <long N>
struct Fib {
    static long const v = Fib < N-1::v + Fib < N-2::v;
};
template \langle \ranglestruct Fib<0> {
    static long const v = 1;
};
template \langle \ranglestruct Fib<1> {
    static long const v = 1;
};
constexpr long fib(long n)
{
    return (n < 2) ? 1 : fib(n-1) + fib(n-2);
}
int main() {
    Timer timer;
    timer.start();
    constexpr long r1 = Fib < 40 > : :v;timer.end();
    timer.out();
    timer.start();
    constexpr long r2 = fib(40);
    timer.end();
    timer.out();
    return 0;
}
```
output:

g++ -std=c++14 -g -O3 a.cpp  $$./a.out$ Time cost: 9.7e-06 Time cost: 9.2e-06

After C++14, constexpr functions can

- invoke other constexpr functions.
- have variables with a constant expression.
- include conditional expressions or loops.
- be implicit inline.
- not have static or thread\_local data.

# <span id="page-105-0"></span>**2.10 Lambda**

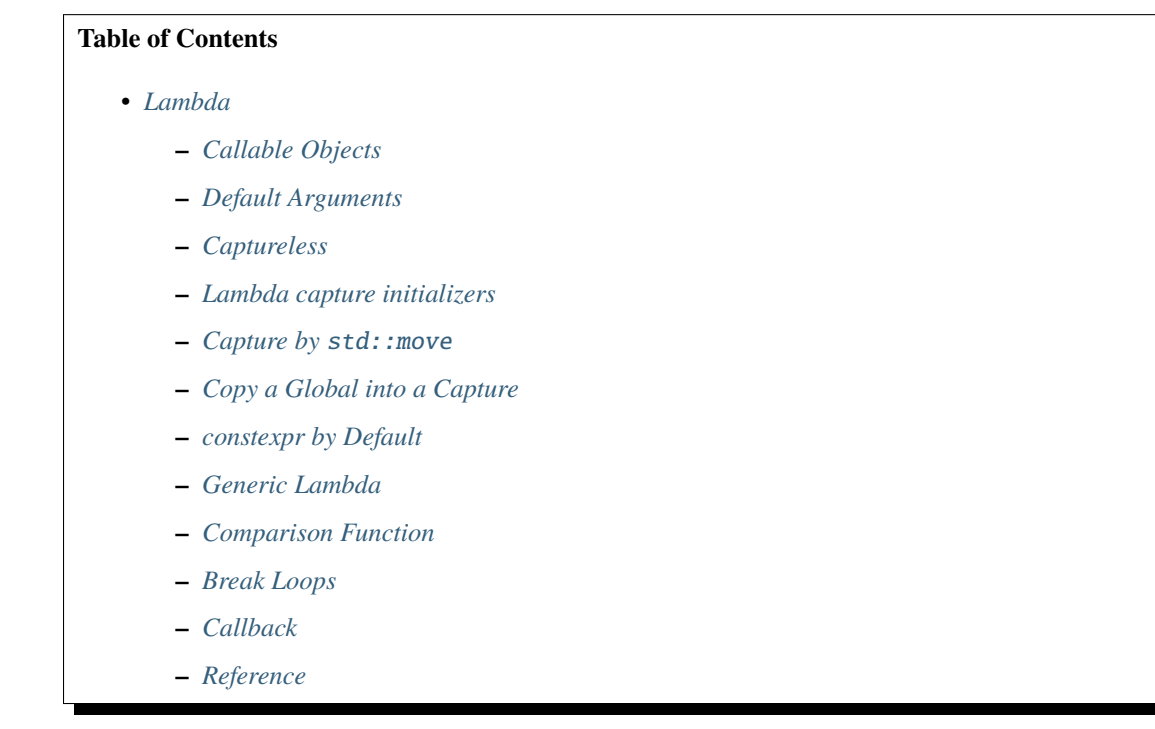

## <span id="page-105-1"></span>**2.10.1 Callable Objects**

```
#include <iostream>
class Fib {
public:
    long operator() (const long n) {
        return (n \leq 2) ? 1 : operator()(n-1) + operator()(n-2);
    }
};
int main() {
    Fib fib;
    std::cout \langle fib(10) \langle "\n";
    return 0;
}
```
Lambda version

```
#include <iostream>
#include <functional>
int main() {
    std::function<long(long)> fib = [&](long n) {
        return (n \le 2) ? 1 : fib(n-1) + fib(n-2);
    };
    std::cout \langle fib(10) \langle "\n";
    return 0;
}
```
#### <span id="page-106-0"></span>**2.10.2 Default Arguments**

```
#include <iostream>
int main(int argc, char *argv[]) {
    auto fib = [](long n=0) {
         long a = 0, b = 1;
         for (long i = 0; i < n; ++i) {
              long tmp = b;
              b = a + b;a = \text{tmp};}
         return a;
    };
    std::cout \langle \cdot \rangle fib() \langle \cdot \rangle "\n";
    std::cout \langle fib(10) \langle "\n";
    return 0;
}
```
## <span id="page-106-1"></span>**2.10.3 Captureless**

```
#include <iostream>
int main() {
    long (*fib)(long) = [](long n) { }long a = 0, b = 1;
         for (long i = 0; i < n; ++i) {
             long tmp = b;
             b = a + b;
             a = \text{tmp};}
        return a;
    };
    std::cout \langle fib(10) \langle "\n";
    return 0;
}
```
### <span id="page-107-0"></span>**2.10.4 Lambda capture initializers**

```
// g++ -std=c++17 -Wall -Werror -03 a.cc
#include <iostream>
#include <utility>
#include <memory>
int main(int argc, char *argv[])
{
  std::unique_ptr<int> p = std::make_unique<int>(5566);
  auto f = [x = std:move(p)]() { std::cout << *x << std::endl; };
  f();
}
```
#### <span id="page-107-1"></span>**2.10.5 Capture by** std::move

```
#include <iostream>
#include <utility>
struct Foo {
   Foo() { std::cout \ll "Constructor" \ll "\n"; }
   ~\simFoo() { std::cout << "Destructor" << "\n"; }
   Foo(const Foo&) { std::cout << "Copy Constructor" << "\n"; }
   Foo(Foo &&) { std::cout << "Move Constructor" << "\n";}
   Foo& operator=(const Foo&) {
        std::cout << "Copy Assignment" << "\n";
       return *this;
   }
   Foo& operator=(Foo &&){
        std::cout << "Move Assignment" << "\n";
       return *this;
   }
};
int main(int argc, char *argv[]) {
   Foo foo;
    [f=std::move(foo)] { /* do some tasks here...*/ }();
}
```
### <span id="page-107-2"></span>**2.10.6 Copy a Global into a Capture**

```
#include <iostream>
int g = 1;
// copy a global to a capture
auto bar = [g=g]() { return g + 1; };
```
```
int main(int argc, char *argv[]) {
    int g = 10;
    std::cout \langle bar() \langle "\n";
}
```
#### **2.10.7 constexpr by Default**

```
#include <iostream>
int main() {
    auto fib = [] (long n) {
        long a = 0, b = 1;
        for (long i = 0; i < n; ++i) {
            long tmp = b;
            b = a + b;
            a = \text{tmp};
        }
        return a;
    };
    // constexpr by default is new in c++17
    static_assert(fib(10) == 55);
    return 0;
}
```
output:

```
$ g++ -std=c++17 -g -O3 a.cpp
```
#### **2.10.8 Generic Lambda**

```
#include <iostream>
#include <utility>
// g++ -std=c++17 -g -03 a.cpp
class Sum {
public:
    template <typename ...Args>
    constexpr auto operator()(Args&& ...args) {
        // Fold expression (since c++17)
        return (std::forward<Args>(args) + ...);
    }
};
int main() {
    Sum sum;
    constexpr int ret = sum(1,2,3,4,5);
    std::cout << ret << std::endl;
```
return 0;

}

The snippet is equal to the following example

```
#include <iostream>
#include <utility>
int main() {
   auto sum = [] (auto&& ...args) {
       return (std::forward<decltype(args)>(args) + ...);
   };
   constexpr int ret = sum(1,2,3,4,5);
   std::count \ll ret \ll std::end;return 0;
}
```
In c+20, lambda supports explicit template paramter list allowing a programmer to utilize parameters' type instead of using *decltype*.

```
#include <iostream>
// g++ -std=c++2a -g -03 a.cpp
int main(int argc, char *argv[])
{
    auto sum = []<typename ...Args>(Args&&... args) {
        return (std::forward<Args>(args) + ...);
    };
    constexpr int ret = sum(1,2,3,4,5);
    std::cout << ret << std::endl;
    return 0;
}
```
#### **2.10.9 Comparison Function**

```
#include <iostream>
#include <string>
#include <map>
struct Cmp {
    template<typename T>
    bool operator() (const T &lhs, const T &rhs) const {
        return \ln s <rhs;
    }
};
int main(int argc, char *argv[]) {
    // sort by keys
    std::map<int, std::string, Cmp> m;
```

```
m[3] = "Foo";m[2] = "Bar";m[1] = "Baz";for (auto it : m) {
       std::cout << it.first << ", " << it.second << "\n";
   }
   return 0;
}
```

```
#include <iostream>
#include <string>
#include <map>
bool cmp(const int &lhs, const int &rhs) {
    return \ln s <rhs;
}
int main(int argc, char *argv[]) {
    // sort by keys
    std::map<int, std::string, decltype(&cmp)> m(cmp);
   m[3] = "Foo";
   m[2] = "Bar";
   m[1] = "Baz";for (auto it : m) {
        std::cout << it.first << ", " << it.second << "\n";
    }
    return 0;
}
```

```
#include <iostream>
#include <functional>
#include <string>
#include <map>
template<typename T>
using Cmp = std: function <b>bool</b>(const T &, const T &);
template<typename T>
bool cmp(const T &lhs, const T &rhs) {
    return \text{lns} < \text{rhs};
}
int main(int argc, char *argv[]) {
    // sort by keys
    std::map<int, std::string, Cmp<int>> m(cmp<int>);
```

```
m[3] = "Foo";m[2] = "Bar";m[1] = "Baz";for (auto it : m) {
       std::cout << it.first << ", " << it.second << "\n";
   }
   return 0;
}
```

```
#include <iostream>
#include <string>
#include <map>
int main(int argc, char *argv[]) {
    auto cmp = [](auto &lhs, auto &rhs) {
        return \ln s < \ln s;
    };
   // sort by keys
    std::map<int, std::string, decltype(cmp)> m(cmp);
   m[3] = "Foo";m[2] = "Bar";
   m[1] = "Baz";
   for (auto it : m) {
        std::cout << it.first << ", " << it.second << "\n";
    }
    return 0;
}
```
#### **2.10.10 Break Loops**

```
#include <iostream>
int main(int argc, char *argv[]) {
    bool is_stoped = false;
    for (int i = 0; i < 5; ++i) {
         for (int j = 0; j < 5; ++j) {
             std::cout \langle i \rangle i + j \langle i \rangle ";
             if (i + j == 5) {
                  is_stoped = true;
                  break;
             }
         }
         if (is_stoped) {
             break;
```

```
}
}
std::cout << std::endl;
return 0;
```
}

The previous example shows a common way to break multiple loops via a flag. However, the drawback is a programmer requires to maintain flags if code includes nested loops. By using a lambda function, it is convenient for developers to break nested loops through the return.

```
#include <iostream>
int main(int argc, char *argv[]) {
     [&] {
         for (int i = 0; i < 5; +i) {
              for (int j = 0; j < 5; ++j) {
                   std::cout \langle\langle i + 1 \rangle \langle i - 1 \rangle ;
                   if (i + j == 5) {
                       return;
                   }
              }
         }
    \}();
    std::cout << std::endl;
    return 0;
}
```
### **2.10.11 Callback**

```
#include <iostream>
template<typename F>
long fib(long n, F f) {
    long a = 0, b = 1;
    for (long i = 0; i < n; +i) {
         long tmp = b;
         b = a + b;a = \text{tmp};
         f(a);
    }
    return a;
}
int main(int argc, char *argv[]) {
    fib(10, [](long res) {
         std::cout << res << " ";
    });
    std::cout \langle \cdot \cdot \cdot \cdot \cdot \ranglen";
    return 0;
}
```

```
#include <iostream>
#include <functional>
using fibcb = std::function<void(long x);
long fib(long n, fibcb f) {
    long a = 0, b = 1;
    for (long i = 0; i < n; +i) {
         long tmp = b;
         b = a + b;a = \text{tmp};f(a):
    }
    return a;
}
int main(int argc, char *argv[]) {
    fib(10, [](long res) {
         std::cout << res << " ";
    });
    std::cout \langle\langle \mathbf{n}^{\prime\prime}\rangle;
    return 0;
}
```
Programmers can also use function pointers to define a functino's callback parameter. However, function pointers are only suitable for captureless lambda functions.

```
#include <iostream>
#include <functional>
using fibcb = void(*)(long n);
long fib(long n, fibcb f) {
    long a = 0, b = 1;
    for (long i = 0; i < n; ++i) {
        long tmp = b;
        b = a + b;a = \text{tmp};f(a);
    }
    return a;
}
int main(int argc, char *argv[]) {
    fib(10, [](long res) {
        std::cout << res << " ";
    });
    std::cout \langle \cdot | \mathbf{n}";
    return 0;
}
```
### **2.10.12 Reference**

- 1. [Back to Basics: Lambdas from Scratch](https://youtu.be/3jCOwajNch0)
- 2. [Demystifying C++ lambdas](https://blog.feabhas.com/2014/03/demystifying-c-lambdas/)

# <span id="page-114-0"></span>**2.11 Time**

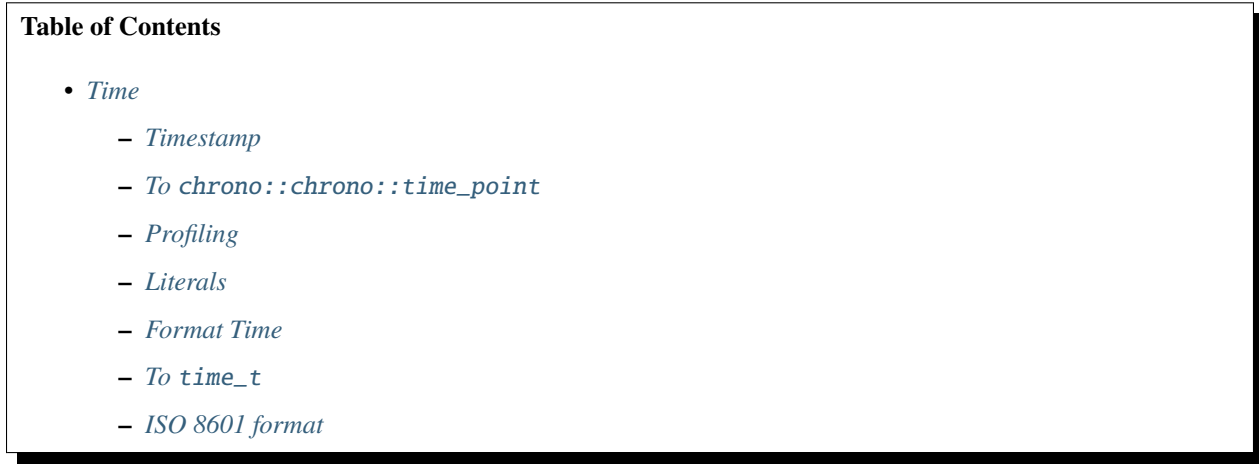

### <span id="page-114-1"></span>**2.11.1 Timestamp**

```
// g++ -std=c++17 -Wall -Werror -O3 a.cc
#include <iostream>
#include <chrono>
using milliseconds = std::chrono::milliseconds;
namespace chrono = std::chrono;
int main(int argc, char *argv[])
{
 auto now = std::chrono::system_clock::now();
 auto t = now.time\_since\_epoch();
  std::cout << chrono::duration_cast<milliseconds>(t).count() << "\n";
}
```
#### <span id="page-115-0"></span>**2.11.2 To** chrono::chrono::time\_point

```
#include <iostream>
#include <iomanip>
#include <chrono>
#include <ctime>
namespace chrono = std::chrono;
using ms = std::chrono::milliseconds;
int main(int argc, char *argv[])
\{using namespace std::literals;
  auto s = 1602207217323ms;
  chrono::system_clock::time_point tp(s);
  std:time_t = chrom::system\_clock::to_time_t(tp);std::cout << std::put_time(std::gmtime(&t), "%FT%TZ") << "\n";
}
```
#### <span id="page-115-1"></span>**2.11.3 Profiling**

```
#include <iostream>
#include <chrono>
#include <unistd.h>
using milliseconds = std::chrono::milliseconds;
namespace chrono = std::chrono;
int main(int argc, char *argv[])
{
  auto start = std::chrono::steady_clock::now();
  sleep(3);
  auto end = std::chrono::steady_clock::now();
  auto d = end - start;std::cout << chrono::duration_cast<milliseconds>(d).count() << "\n";
}
```
#### <span id="page-115-2"></span>**2.11.4 Literals**

```
#include <iostream>
#include <chrono>
using ms = std::chrono::milliseconds;
namespace chrono = std::chrono;
int main(int argc, char *argv[])
{
 using namespace std::literals;
  auto t = 1602207217323ms;
```

```
std::cout << std::chrono::duration_cast<ms>(t).count() << "\n";
```
### <span id="page-116-0"></span>**2.11.5 Format Time**

}

```
#include <iostream>
#include <iomanip>
#include <ctime>
#include <stdlib.h>
int main(int argc, char *argv[])
{
 std::time_t t = std::time(nullptr);
  constexpr char fmt[] = "%c %Z";
  std::cout << "UTC " << std::put_time(std::gmtime(&t), fmt) << "\n";
  std::cout << "Local " << std::put_time(std::localtime(&t), fmt) << "\n";
  std::string tz = "America/Chicago";
  putenv(tz.data());
  std::cout << "Chicago " << std::put_time(std::localtime(&t), fmt) << "\n";
}
```
### <span id="page-116-1"></span>**2.11.6 To** time\_t

```
#include <iostream>
#include <iomanip>
#include <chrono>
#include <ctime>
namespace chrono = std::chrono;
int main(int argc, char *argv[])
{
 auto now = chrono::system_clock::now();
  std::time_t t = std::chrono::system_clock::to_time_t(now);
  std::cout << std::put_time(std::gmtime(&t), "%FT%TZ") << "\n";
}
```
### <span id="page-116-2"></span>**2.11.7 ISO 8601 format**

```
#include <iostream>
#include <iomanip>
#include <chrono>
#include <ctime>
namespace chrono = std::chrono;
```

```
int main(int argc, char *argv[])
{
 auto now = chrono::system_clock::now();
 std:time_t t = std:chromo::system\_clock::to_time_t(now);std::cout << std::put_time(std::gmtime(&t), "%Y-%m-%dT%H:%M:%SZ") << "\n";
 std::cout << std::put_time(std::gmtime(&t), "%FT%TZ") << "\n";
  std::cout << std::put_time(std::gmtime(&t), "%FT%TZ%z") << "\n";
}
```
# <span id="page-117-0"></span>**2.12 Smart Pointers**

**Table of Contents**

- *[Smart Pointers](#page-117-0)*
	- **–** *[Custom Deleters](#page-117-1)*
	- **–** std::make\_shared *and* [std::make\\_unique](#page-118-0)

### <span id="page-117-1"></span>**2.12.1 Custom Deleters**

```
#include <stdio.h>
#include <stdlib.h>
#include <string.h>
#include <errno.h>
#include <iostream>
#include <string>
#include <exception>
#include <memory>
using FilePtr = std::unique_ptr<FILE, int (*)(FILE *)>;
constexpr void assert_that(bool statement, const char *msg) {
   if (!statement) {
        throw std::runtime_error(msg);
   }
}
int main(int argc, char *argv[]) {
   assert\_that(argc == 2, "Usage: command [path]");
   FILE *f = nullptr;f = fopen(argv[1], "r+");
   assert_that(f, strerror(errno));
    // assign FILE* to a unique_ptr
   FilePtr fptr{f, fclose};
```

```
assert_that(!!fptr, strerror(errno));
    assert_that(fseek(fptr.get(), 0, SEEK_END) == 0, strerror(errno));
   long size = ftell(fptr.get());
   assert_that(size >=0, strerror(errno));
   rewind(fptr.get());
   // using unique_ptr to create a buffer instead of using malloc
   std::unique_ptr<char[]> buf{ new char[size + 1]{0} };
   assert_that(!!buf, strerror(errno));
   size_t r = fread(buf.get(), 1, size, fptr.get());
   assert\_that(r == size, "Reading error");std::cout << buf.get();
end:
   return 0;
```
#### <span id="page-118-0"></span>**2.12.2** std::make\_shared **and** std::make\_unique

std::make\_shared and std::make\_unique are the recommended ways to create smart pointers because compilers do guarantee the order of executions, which may introduce memory leaks when an exception is thrown. For example, the compilers may call new T, then raise(), and so on before foo is called. In this case, std::unique\_ptr does not know the pointer T yet, so it is still on the heap.

```
using uptr = std:unique\_ptr < T>;
bool raise() {
    throw std::exception();
    return true;
}
foo(uptr(new T), raise(), uptr(new T));
```
# <span id="page-118-1"></span>**2.13 Return Value Optimization (RVO)**

#### **Table of Contents**

}

- *[Return Value Optimization \(RVO\)](#page-118-1)*
	- **–** *[Before starting](#page-119-0)*
	- **–** *[Return Value Optimization](#page-119-1)*
	- **–** *[Named Return Value Optimization](#page-120-0)*
	- **–** *[Copy Elision](#page-120-1)*
	- **–** *[Return a Global \(w/o RVO\)](#page-120-2)*
	- **–** *[Return a Parameter \(w/o RVO\)](#page-120-3)*
- **–** *[Runtime Decision \(w/ RVO\)](#page-121-0)*
- **–** *[Runtime Decision \(w/ RVO, w/o NRVO\)](#page-121-1)*
- **–** *[Runtime Decision \(w/o NRVO\)](#page-121-2)*
- **–** *Return by* [std::move](#page-121-3) *(w/o RVO)*
- **–** *Return by* std::move *[\(w/o NRVO\)](#page-122-0)*
- **–** *[Return a Member \(w/o RVO\)](#page-122-1)*

### <span id="page-119-0"></span>**2.13.1 Before starting**

```
// foo.h
#include <iostream>
struct Foo {
   Foo() {
        std::cout << "Constructor" << "\n";
    }
   ~\simFoo() {
        std::cout << "Destructor" << "\n";
    }
    Foo(const Foo&) {
        std::cout << "Copy Constructor" << "\n";
    }
    Foo(Foo &&) {
        std::cout << "Move Constructor" << "\n";
    }
    Foo& operator=(const Foo&) {
        std::cout << "Copy Assignment" << "\n";
        return *this;
    }
    Foo& operator=(Foo &&){
        std::cout << "Move Assignment" << "\n";
        return *this;
    }
};
```
## <span id="page-119-1"></span>**2.13.2 Return Value Optimization**

```
#include "foo.h"
Foo FooRVO() {
    return Foo();
}
int main(int argc, char *argv[]) {
    Foo f = FooRVO();
}
```
### <span id="page-120-0"></span>**2.13.3 Named Return Value Optimization**

```
#include "foo.h"
Foo FooNRVO() {
    Foo foo;
    return foo;
}
int main(int argc, char *argv[]) {
   Foo f = FooNRVO();
}
```
### <span id="page-120-1"></span>**2.13.4 Copy Elision**

```
#include "foo.h"
void CopyElision(Foo foo) {}
int main(int argc, char *argv[]) {
    CopyElision(Foo());
}
```
### <span id="page-120-2"></span>**2.13.5 Return a Global (w/o RVO)**

```
#include "foo.h"
const Foo foo;
Foo ReturnGlobal() {
    return foo;
}
int main(int argc, char *argv[]) {
    Foo f = \text{ReturnGlobal}();
}
```
### <span id="page-120-3"></span>**2.13.6 Return a Parameter (w/o RVO)**

```
#include "foo.h"
Foo ReturnParam(Foo foo) {
   return foo;
}
int main(int argc, char *argv[]) {
    Foo f = ReturnParam(Foo());
}
```
### <span id="page-121-0"></span>**2.13.7 Runtime Decision (w/ RVO)**

```
#include "foo.h"
Foo FooRVO(bool is_x) {
    return is_x ? Foo() : Foo();
}
int main(int argc, char *argv[]) {
    Foo foo = FooRVO(true);
}
```
### <span id="page-121-1"></span>**2.13.8 Runtime Decision (w/ RVO, w/o NRVO)**

```
#include "foo.h"
Foo RVOButNoNRVO(bool is_x) {
   Foo x;
   return is_x ? x : Foo();
}
int main(int argc, char *argv[]) {
    Foo f = RV0ButNoNRVO(false);
}
```
## <span id="page-121-2"></span>**2.13.9 Runtime Decision (w/o NRVO)**

```
#include "foo.h"
Foo FooNoNRVO(bool is_x) {
    Foo x, y;
    return is_x ? x : y;
}
int main(int argc, char *argv[]) {
    Foo foo = FooNoNRVO(true);
}
```
### <span id="page-121-3"></span>**2.13.10 Return by** std::move **(w/o RVO)**

```
#include "foo.h"
#include <utility>
Foo FooMove() {
    return std::move(Foo());
}
```

```
int main(int argc, char *argv[]) {
    Foo foo = FooMove();
}
```
### <span id="page-122-0"></span>**2.13.11 Return by** std::move **(w/o NRVO)**

```
#include "foo.h"
#include <utility>
Foo FooMove() {
    Foo foo;
    return std::move(foo);
}
int main(int argc, char *argv[]) {
    Foo foo = FooMove();
}
```
### <span id="page-122-1"></span>**2.13.12 Return a Member (w/o RVO)**

```
#include "foo.h"
struct Bar {
    Foo foo;
};
Foo ReturnMember() {
    return Bar().foo;
}
int main(int argc, char *argv[]) {
    Foo f = ReturnMember();
}
```
# <span id="page-122-2"></span>**2.14 Data Structure & Algorithm**

#### **Table of Contents**

- *[Data Structure & Algorithm](#page-122-2)*
	- **–** *[Remove elements by conditions](#page-123-0)*
	- **–** *[Remove keys by conditions](#page-123-1)*
	- **–** std::map *[sort by key](#page-124-0)*
	- **–** std::map *[with object as key](#page-124-1)*
- **–** [std::foreach](#page-125-0)
- **–** [std::find](#page-125-1)
- **–** std::find\_if *&* [std::find\\_if\\_not](#page-125-2)
- **–** [std::transform](#page-126-0)
- **–** [std::generate](#page-126-1)

### <span id="page-123-0"></span>**2.14.1 Remove elements by conditions**

```
#include <vector>
int main(int argc, char *argv[])
{
 std::vector<int> v{1, 2, 3, 4, 5, 6};
  for (auto it = v.begin(); it != v.end();) {
   if (*it > 3) {
     it = v.erase(it);} else {
     +it;
    }
  }
}
```
## <span id="page-123-1"></span>**2.14.2 Remove keys by conditions**

```
#include <string>
\#include \langle map \rangleint main(int argc, char *argv[])
{
  std::map<int, std::string> m{{1, "1"}, {2, "2"}, {3, "3"}};
  for (auto it = m \cdot begin(); it != m \cdot end();) {
    if (it->first > 1) {
      it = m.erase(it);} else {
      +it;
    }
  }
}
```
### <span id="page-124-0"></span>**2.14.3** std::map **sort by key**

```
// q++ -std=c++17 -Wall -Werror -03 a.cc
#include <iostream>
#include <map>
int main(int argc, char *argv[])
{
  // ascending
  std::map<int, int, std::less<int>> a{{3, 3}, {2, 2}, {1, 1}};
  // descending
  std::map<int, int, std::greater<int>>d{{3, 3}, {2, 2}, {1, 1}};
  auto print = [] (auto &m) {
    for (const auto & [k, v] : m) {
      \texttt{std::count} \; << \; k \; << \; "\; "\; << \; v \; << \; "\; \texttt{\texttt{m}}";}
  };
  print(a); // 1, 2, 3print(d); // 3, 2, 1}
```
### <span id="page-124-1"></span>**2.14.4** std::map **with object as key**

```
#include <iostream>
#include <map>
struct Data {
 int a;
 int b;
};
int main(int argc, char *argv[])
{
 auto cmp = [](auto &x, auto &y) { return x.a < y.b; };
  std::map<Data, int, decltype(cmp)> m{cmp};
 m[Data{1, 2}] = 1;m[Data{3, 4}] = 4;for (const auto & [k, v] : m) {
    std::cout << k.a << " " << k.b << " " << v << "\n";
  }
}
```
### <span id="page-125-0"></span>**2.14.5** std::foreach

```
#include <iostream>
#include <vector>
#include <algorithm>
int main(int argc, char *argv[])
{
 std::vector v{1, 2, 3};
  std::for_each(v.begin(), v.end(), [](auto &i) { i = i * 2; });
  std::for_each(v.begin(), v.end(), [](auto &i) { std::cout << i << "\n"; });
}
```
### <span id="page-125-1"></span>**2.14.6** std::find

std:: find returns an iterator to the first element in an array like object.

```
#include <iostream>
#include <vector>
#include <algorithm>
int main(int argc, char *argv[])
{
 std::vector v{1, 2, 3};
  // complexity O(n)
  auto it = std::find(v.begin(), v.end(), 2);std::cout \ll *it \ll "\n";
}
```
## <span id="page-125-2"></span>**2.14.7** std::find\_if **&** std::find\_if\_not

```
#include <iostream>
#include <vector>
#include <algorithm>
int main(int argc, char *argv[])
{
  std::vector v{1, 2, 3};
  auto x = find_i f(v.\text{begin}(), v.\text{end}(), [[(auto \& i) { return i == 2; }));std::cout \langle\langle x, x \rangle \rangle \langle x, x'auto y = find_if\_not(v.begin(), v.end(), [](auto &i) { return i == 2; });std::cout \ll *y \ll "\n";
}
```
#### <span id="page-126-0"></span>**2.14.8** std::transform

```
#include <iostream>
#include <vector>
#include <algorithm>
int main(int argc, char *argv[])
{
   std::string s = "Hello World";
   // transform elements in place
   std::transform(s.begin(), s.end(), s.begin(), ::toupper);
   std::cout \langle s \rangle s \langle s \rangle "\n";
   // transform elements and store in another object
   std::string o(s.size(), 0);
   std::transform(s.begin(), s.end(), o.begin(), ::tolower);
   std::cout \langle 0 \langle \rangle \langle \rangle \langle}
```
#### <span id="page-126-1"></span>**2.14.9** std::generate

```
#include <iostream>
#include <random>
#include <vector>
#include <algorithm>
int main(int argc, char *argv[])
{
  std::random_device dev;
  std::mt19937 rng(dev());
  std::uniform_int_distribution<std::mt19937::result_type> dist(1,10);
  // generate a sequence
  std::vector<sub>int</sub> > v(5);std::generate(v.begin(), v.end(), [&] { return dist(rng); });
  for (const auto &i : v) {
    std::cout << i << std::endl;
  }
}
```
# <span id="page-126-2"></span>**2.15 Ranges**

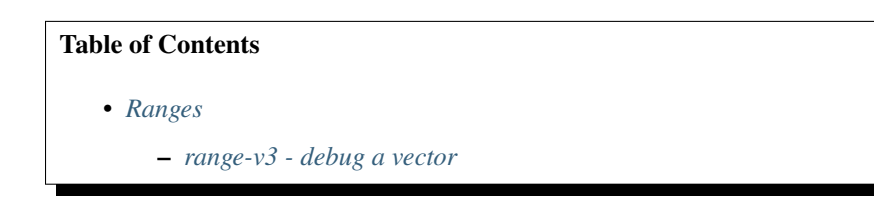

- **–** *[range-v3 all\\_of](#page-128-1)*
- **–** *[range-v3 any\\_of](#page-128-2)*
- **–** *[range-v3 slice](#page-129-0)*
- **–** *[range-v3 enumerate](#page-129-1)*
- **–** *[range-v3 concat vectors](#page-130-0)*
- **–** *[range-v3 accumulate \(sum\)](#page-130-1)*
- **–** *[range-v3 accumulate \(reduce\)](#page-130-2)*
- **–** *[range-v3 sort](#page-131-0)*
- **–** *[range-v3 reverse sort](#page-131-1)*
- **–** *[range-v3 sort & uniqe](#page-132-0)*
- **–** *[range-v3 zip](#page-132-1)*
- **–** *[range-v3 split](#page-133-0)*
- **–** *[range-v3 tokenize](#page-133-1)*
- **–** *[range-v3 join](#page-134-0)*
- **–** *[range-v3 iota](#page-134-1)*
- **–** *[range-v3 generate](#page-134-2)*
- **–** *[range-v3 take](#page-135-0)*
- **–** *[range-v3 take\\_while](#page-135-1)*
- **–** *[range-v3 drop](#page-135-2)*
- **–** *[range-v3 drop\\_while](#page-136-0)*
- **–** *[range-v3 transform \(map\)](#page-136-1)*
- **–** *[range-v3 filter](#page-136-2)*
- **–** *[range-v3 group\\_by](#page-137-0)*
- **–** *[range-v3 cycle](#page-137-1)*
- **–** *[range-v3 keys](#page-137-2)*
- **–** *[range-v3 values](#page-138-0)*
- **–** *[range-v3 cartesian\\_product](#page-138-1)*
- **–** *[range-v3 permutation](#page-138-2)*
- **–** *[c++20 range iota](#page-139-0)*
- **–** *[c++20 range transform](#page-139-1)*
- **–** *[c++20 range filter](#page-139-2)*
- **–** *[c++20 range split](#page-140-0)*
- **–** *[c++20 range join](#page-140-1)*

#### <span id="page-128-0"></span>**2.15.1 range-v3 - debug a vector**

```
// q++ -03 -std=c++17 -Wall -Werror -I${HDR} a.cpp
#include <iostream>
#include <vector>
#include <range/v3/view/all.hpp>
int main(int argc, char *argv[]) {
  std::vector<sub>int</sub> v{5, 4, 3, 2, 1, 1, 1};std::cout \langle ranges::views::all(v) \langle "\n";
  // [5,4,3,2,1,1,1]
}
```
#### <span id="page-128-1"></span>**2.15.2 range-v3 - all\_of**

```
#include <iostream>
#include <vector>
#include <range/v3/algorithm/all_of.hpp>
int main(int argc, char *argv[]) {
  std::vector<int>v\{0, 2, 4\};
  std::cout << ranges::all_of(v, [](auto &&x) { return !(x % 2); });
  // 1}
```

```
\gg a = [0, 2, 4]
\gg all(x % 2 == 0 for x in a)
True
```
#### <span id="page-128-2"></span>**2.15.3 range-v3 - any\_of**

```
#include <iostream>
#include <vector>
#include <range/v3/algorithm/any_of.hpp>
int main(int argc, char *argv[]) {
 std::vector<\text{int} v{0, 1, 2};
  std::cout \langle ranges::any_of(v, [](auto &&x) { return !(x % 2); });
  // 1
}
```
>>>  $a = [0, 1, 2]$  $\gg$  any (x % 2 = 0 for x in a) True

### <span id="page-129-0"></span>**2.15.4 range-v3 - slice**

```
#include <iostream>
#include <vector>
#include <range/v3/algorithm/copy.hpp>
#include <range/v3/action/slice.hpp>
#include <range/v3/view/slice.hpp>
#include <range/v3/view/all.hpp>
int main(int argc, char *argv[]) {
  std::vector<sub>int</sub> > x{5, 4, 3, 2, 1};auto y = x \mid \text{ranges: copy} \mid \text{ranges:}:\text{actions:}:\text{slice}(1, 3);std::cout \langle ranges::views::all(y) \langle "\n";
  // [4,3]
  for (auto &e : x \mid ranges:iviews::slice(2, 4)) {
    std::cout << e << "n";}
}
```
 $\gg$  a = [5, 4, 3, 2, 1]  $\gg$  print(a[1:3]) [4, 3]

### <span id="page-129-1"></span>**2.15.5 range-v3 - enumerate**

```
#include <iostream>
#include <vector>
#include <range/v3/view/enumerate.hpp>
int main(int argc, char *argv[]) {
  std::vector<sub>int</sub> > v{5, 4, 3, 2, 1, 1, 1};for (auto &&[i, e] : v | ranges::views::enumerate) {
    std::cout << i << ", " << e << "\n";
  }
}
```

```
\gg a = [5,4,3,2,1,1]
>>> for i, e in enumerate(a):
... print(i, e)
...
0 5
1 4
2 3
3 2
4 1
5 1
```
#### <span id="page-130-0"></span>**2.15.6 range-v3 - concat vectors**

```
#include <iostream>
#include <vector>
#include <range/v3/view/concat.hpp>
#include <range/v3/view/all.hpp>
int main(int argc, char *argv[]) {
  std::vector<sub>int</sub> > x{1, 5};std::vector<\text{int}> y{2, 8};
  std::vector<sub>int</sub>> z{0, 3};auto r = \text{ranges}::\text{conv}:(\text{concat}(x, y, z));std::count \ll ranges::views::all(r) \ll "\n";// [1,5,2,8,0,3]
}
```
 $\gg$  a = [1, 5]  $\gg$  b = [2, 8]  $\gg$  c = [0, 3]  $\gg$  print(a + b + c) [1, 5, 2, 8, 0, 3]

#### <span id="page-130-1"></span>**2.15.7 range-v3 - accumulate (sum)**

```
#include <iostream>
#include <vector>
#include <range/v3/numeric/accumulate.hpp>
int main(int argc, char *argv[]) {
  std::vector<sub>int</sub> > v{1, 2, 3, 4, 5};const auto r = \text{ranges}: accumulate(v, 0);
  std::cout \langle r \rangle r \langle \mathbf{n}^n;// 15
}
```

```
\gg a = [1, 2, 3, 4, 5]
\gg sum(a)
15
```
#### <span id="page-130-2"></span>**2.15.8 range-v3 - accumulate (reduce)**

```
#include <iostream>
#include <vector>
#include <range/v3/numeric/accumulate.hpp>
#include <range/v3/view/all.hpp>
int main(int argc, char *argv[]) {
  std::vector<sub>int</sub> > v{1, 2, 3, 4, 5};const auto r = \text{ranges}::\text{accumulate}(v, 1, [](\text{auto &a, auto &b}){
```

```
return a + b;
});
std::cout \langle r \rangle r \langle \mathbf{n}";
// 120
```
}

```
>>> from functools import reduce
>>> reduce(lambda x, y: x * y, [1, 2, 3, 4, 5], 1)
120
```
#### <span id="page-131-0"></span>**2.15.9 range-v3 - sort**

```
#include <iostream>
#include <vector>
#include <range/v3/action/sort.hpp>
#include <range/v3/view/all.hpp>
int main(int argc, char *argv[]) {
  std::vector<sub>int</sub> > v{5, 4, 3, 2, 1, 1, 1};v |= ranges::actions::sort;
  std::cout \langle ranges::views::all(v) \langle "\n";
  // [1,1,1,2,3,4,5]
}
```

```
>>> a = [5, 4, 3, 2, 1, 1, 1]\gg a.sort()
\gg a
[1, 1, 1, 2, 3, 4, 5]
```
#### <span id="page-131-1"></span>**2.15.10 range-v3 - reverse sort**

```
#include <iostream>
#include <vector>
#include <range/v3/action/sort.hpp>
#include <range/v3/action/reverse.hpp>
#include <range/v3/view/all.hpp>
int main(int argc, char *argv[]) {
  std::vector<sub>int</sub> > v{1, 5, 3, 2, 6};v |= ranges::actions::sort | ranges::actions::reverse;
  std::cout \langle ranges::views::all(v) \langle "\n";
}
```

```
\gg a = [1, 5, 3, 2, 6]
>>> a.sort(reverse=True)
>>> a
[6, 5, 3, 2, 1]
```
#### <span id="page-132-0"></span>**2.15.11 range-v3 - sort & uniqe**

```
// echo 5 4 3 2 1 1 1 | tr -s " " "\n" | sort | uniq
#include <iostream>
#include <vector>
#include <range/v3/action/unique.hpp>
#include <range/v3/action/sort.hpp>
#include <range/v3/view/all.hpp>
int main(int argc, char *argv[]) {
 std::vector<sub>int</sub> > v{5, 4, 3, 2, 1, 1, 1};v |= ranges::actions::sort | ranges::actions::unique;
 std::cout \langle ranges::views::all(v) \langle "\n";
  // [1, 2, 3, 4, 5]}
```

```
\gg a = [5, 4, 3, 2, 1, 1, 1]
\gg a = list(\{x \text{ for } x \text{ in } a\})
>>> a.sort()
\gg a
[1, 2, 3, 4, 5]
```
#### <span id="page-132-1"></span>**2.15.12 range-v3 - zip**

```
#include <iostream>
#include <vector>
#include <range/v3/view/zip.hpp>
#include <range/v3/view/all.hpp>
int main(int argc, char *argv[]) {
 std::vector<\text{int} x{5, 4, 3, 2};
 std::vector<\text{int}> y{1, 2, 3,4};
  for (auto &[a, b] : ranges:views::zip(x, y)) {
    std::cout \ll a \ll " \ll b \ll "\ln";
  }
}
```

```
\gg a = [5,4,3,2]
\Rightarrow b = [1,2,3,4]
\gg for x, y in zip(a, b):
\ldots print(x, y)...
5 1
4 2
3 3
2 4
```
### <span id="page-133-0"></span>**2.15.13 range-v3 - split**

```
#include <iostream>
#include <vector>
#include <string>
#include <range/v3/view/c_str.hpp>
#include <range/v3/action/split.hpp>
#include <range/v3/view/all.hpp>
int main(int argc, char *argv[]) {
 std::string s = "hello c++";
  auto v = ranges::actions::split(s, ranges::views::c_str(" "));
  std::count \ll ranges::views::all(v) \ll "\n";// [hello, c++]}
```

```
>>> s = "hello python"
>>> s.split(" ")
['hello', 'python']
```
### <span id="page-133-1"></span>**2.15.14 range-v3 - tokenize**

```
#include <iostream>
#include <vector>
#include <string>
#include <regex>
#include <range/v3/view/tokenize.hpp>
#include <range/v3/view/all.hpp>
int main(int argc, char *argv[]) {
 const std::string s = "hello cpp";
  const auto p = std::regex{'''[\\\w]+''};auto r = s | ranges::views::tokenize(p);
  std::count \ll ranges::views::all(r) \ll "\n";}
```

```
>>> import re
\gg s = "hello python"
\gg [m.group() for m in re.finditer(r"\w+", s)]
['hello', 'python']
```
#### <span id="page-134-0"></span>**2.15.15 range-v3 - join**

```
#include <iostream>
#include <vector>
#include <string>
#include <range/v3/core.hpp>
#include <range/v3/view/join.hpp>
#include <range/v3/view/all.hpp>
int main(int argc, char *\arg(y) {
  std::vector<std::string> v{"hello", "c++"};
  auto s = v | ranges:views::join('') | ranges::to<std::string>();std::cout \langle s \rangle s \langle s \rangle "\n";
}
```

```
\Rightarrow \lor = ['hello', 'python']
\gg ' '.join(v)
'hello python'
```
### <span id="page-134-1"></span>**2.15.16 range-v3 - iota**

```
#include <iostream>
#include <range/v3/view/iota.hpp>
#include <range/v3/view/all.hpp>
int main(int argc, char *argv[]) {
  auto seq = ranges::views::iota(5, 8);
  std::cout \langle ranges::views::all(seq) \langle "\n";
  // [5,6,7]
}
```
 $\gg$  [x for x in range(5, 8)] [5, 6, 7]

### <span id="page-134-2"></span>**2.15.17 range-v3 - generate**

```
#include <iostream>
#include <vector>
#include <range/v3/view/generate.hpp>
#include <range/v3/view/take.hpp>
#include <range/v3/view/all.hpp>
int main(int argc, char *argv[]) {
  auto fib = ranges::views::generate([i=0, j=1]) mutable {
    int tmp = i; i+= j; j = i; return tmp;
  });
  auto v = fib \mid ranges::views::take(5);std::cout << ranges::views::all(v) << std::endl;
```
 $// [0,1,2,4,8]$ }

```
>>> def fib(n):
... a, b = 0, 1\ldots for \ldots in range(n):
... yield a
... a, b = b, a + b...
\gg [x for x in fib(5)]
[0, 1, 1, 2, 3]
```
#### <span id="page-135-0"></span>**2.15.18 range-v3 - take**

```
#include <iostream>
#include <range/v3/view/iota.hpp>
#include <range/v3/view/take.hpp>
#include <range/v3/view/all.hpp>
int main(int argc, char *argv[]) {
  auto v = \text{ranges:}:\text{views::iota}(5, 10) | \text{ranges::views::take}(3);std::cout \langle ranges::views::all(v) \langle "\n";
  // [5,6,7]
}
```
#### <span id="page-135-1"></span>**2.15.19 range-v3 - take\_while**

```
#include <iostream>
#include <range/v3/view/iota.hpp>
#include <range/v3/view/take_while.hpp>
#include <range/v3/view/all.hpp>
int main(int argc, char *argv[]) {
 auto v = ranges::views::iota(5, 10)| ranges::views::take_while([](auto &&x) { return x < 8; });
  std::cout \langle ranges::views::all(v) \langle "\n";
}
```
#### <span id="page-135-2"></span>**2.15.20 range-v3 - drop**

```
#include <iostream>
#include <vector>
#include <range/v3/action/drop.hpp>
#include <range/v3/view/all.hpp>
int main(int argc, char *argv[]) {
  std::vector<sub>int</sub> > v{1, 2, 3, 4, 5, 6};
```
(continues on next page)

(continued from previous page)

```
v |= ranges::actions::drop(3);
std::cout \langle ranges::views::all(v) \langle "\n";
```
#### <span id="page-136-0"></span>**2.15.21 range-v3 - drop\_while**

}

```
#include <iostream>
#include <range/v3/view/iota.hpp>
#include <range/v3/view/drop_while.hpp>
#include <range/v3/view/all.hpp>
int main(int argc, char *argv[]) {
  auto v = ranges::views::iota(5, 10)| ranges::views::drop_while([](auto &&x) { return x < 8; });
  std::cout \langle ranges::views::all(v) \langle "\n";
}
```
#### <span id="page-136-1"></span>**2.15.22 range-v3 - transform (map)**

```
#include <iostream>
#include <vector>
#include <range/v3/view/transform.hpp>
#include <range/v3/view/all.hpp>
int main(int argc, char *argv[]) {
  std::vector<sub>int</sub> > v{1, 2, 3, 4, 5};auto r = v \mid \text{ranges}::\text{views}::\text{transform}([\text{](auto } \&\&x) {\text{ return } x*x; }});std::count \ll ranges::views::all(r) \ll "\n";// [1,4,9,16,25]
}
```
#### <span id="page-136-2"></span>**2.15.23 range-v3 - filter**

```
#include <iostream>
#include <vector>
#include <range/v3/view/filter.hpp>
#include <range/v3/view/all.hpp>
int main(int argc, char *argv[]) {
  std::vector<sub>int</sub> > v{1, 2, 3, 4, 5};auto r = v \mid \text{ranges: } if \text{iter}([](\text{auto } \& \text{x}) {\text{ return } x > 3; }));std::cout \langle ranges::views::all(r) \langle "\n";
  // [4, 5]}
```
### <span id="page-137-0"></span>**2.15.24 range-v3 - group\_by**

```
#include <iostream>
#include <string>
#include <range/v3/view/group_by.hpp>
#include <range/v3/view/all.hpp>
int main(int argc, char *argv[]) {
 std::string s = "aaaabbbccd";
  auto r = s | ranges::views::group_by([](auto &&x, auto &&y){
    return x == y;
 });
  std::count \ll ranges::views::all(r) \ll "\n";// [[a,a,a,a],[b,b,b],[c,c],[d]]
}
```
### <span id="page-137-1"></span>**2.15.25 range-v3 - cycle**

```
#include <iostream>
#include <vector>
#include <range/v3/view/cycle.hpp>
#include <range/v3/view/take.hpp>
#include <range/v3/view/all.hpp>
int main(int argc, char *argv[]) {
  std::vector<sub>int</sub> v{1, 2, 3};auto r = v \mid ranges:ivews::cycle \mid ranges::views::valuesstd::cout \langle ranges::views::all(r) \langle "\n";
}
```
### <span id="page-137-2"></span>**2.15.26 range-v3 - keys**

```
#include <iostream>
#include <unordered_map>
#include <range/v3/view/map.hpp>
#include <range/v3/view/all.hpp>
int main(int argc, char *argv[]) {
  std::unordered_map<int, int> m{{9, 5}, {2, 7}};
  auto keys = m | ranges::views::keys;
  for (auto &&k : keys) {
    std::cout \langle k \rangle k \langle k \rangle "\n";
  }
}
```
#### <span id="page-138-0"></span>**2.15.27 range-v3 - values**

```
#include <iostream>
#include <unordered_map>
#include <range/v3/view/map.hpp>
#include <range/v3/view/all.hpp>
int main(int argc, char *argv[]) {
  std::unordered_map<int, int> m{{9, 5}, {2, 7}};
  auto values = m | ranges::views::values;
  for (auto &&v : values) {
    std::cout \langle v \rangle \langle v \rangle \langle \mathbf{n}^{\prime\prime};
  }
}
```
### <span id="page-138-1"></span>**2.15.28 range-v3 - cartesian\_product**

```
#include <iostream>
#include <vector>
#include <string>
#include <range/v3/view/cartesian_product.hpp>
int main(int argc, char *argv[]) {
  std::string x = "ab";
  std:vector<sub>int</sub> > y{1, 2};auto r = ranges:iviews::cartesian_probuct(x, y);for (auto &&[a, b] : r) {
    std::cout \langle a \rangle a \langle b \rangle \langle a \rangle";
  }
  // a1 a2 b1 b2
}
```
### <span id="page-138-2"></span>**2.15.29 range-v3 - permutation**

```
#include <iostream>
#include <vector>
#include <range/v3/algorithm/permutation.hpp>
#include <range/v3/view/all.hpp>
int main(int argc, char *argv[]) {
  std::vector<sub>int</sub> > v{1, 2, 3};do {
    std::cout << ranges::views::all(v) << "\n";
  } while (ranges::next_permutation(v));
}
```
#### <span id="page-139-0"></span>**2.15.30 c++20 range - iota**

```
// q++-10 -Wall -Werror -03 -q --std=c++20 a.cc
#include <iostream>
#include <ranges>
int main(int argc, char *argv[])
{
 using namespace std::ranges;
  for (auto i : views::iota(1) | views::take(5)) {
    std::cout << i << std::endl;
  }
}
```
#### <span id="page-139-1"></span>**2.15.31 c++20 range - transform**

```
#include <iostream>
#include <ranges>
#include <vector>
int main(int argc, char *argv[])
{
 using namespace std::ranges;
  std::vector v{1, 2, 3};
  auto adaptor = views::transform([](auto &e) { return e * e; });
  for (auto i : v | adaptor) {
    std::cout << i << std::endl;
  }
}
```
#### <span id="page-139-2"></span>**2.15.32 c++20 range - filter**

```
#include <iostream>
#include <ranges>
#include <vector>
int main(int argc, char *argv[])
{
 using namespace std::ranges;
  std::vector v{1, 2, 3};
  auto adaptor = views::filter([](auto &e) { return e % 2 == 0; });
  for (auto i : v | adaptor) {
    std::cout << i << std::endl;
  }
}
```
#### <span id="page-140-0"></span>**2.15.33 c++20 range - split**

```
#include <iostream>
#include <ranges>
#include <string>
int main(int argc, char *argv[])
{
 using namespace std::ranges;
  std::string s{"This is a string."};
 for (auto v : s | view:split('')) {
   std::string w;
    for (auto &c : v) {
     w += c;
   }
    std::cout << w << std::endl;
  }
}
```
### <span id="page-140-1"></span>**2.15.34 c++20 range - join**

```
#include <iostream>
#include < < ranges>#include <vector>
#include <string>
int main(int argc, char *argv[])
{
 using namespace std::ranges;
 std::vector<std::string> v{"This", " ", "is", " ", "a", " ", "string."};
 std::string s;
 for (auto &c : v \mid views::join) {
   s \models c;
 }
  std::cout << s << std::endl;
}
```
#### **CHAPTER**

# **THREE**

# **BASH CHEAT SHEET**

# <span id="page-142-0"></span>**3.1 Bash Basic cheatsheet**

#### **Table of Contents**

• *[Bash Basic cheatsheet](#page-142-0)*

**–** *[:](#page-143-0)*

- **–** *[Special Parameters](#page-143-1)*
- **–** *[Set Positional Parameters](#page-143-2)*
- **–** *[Brace Expansion](#page-143-3)*
- **–** *[Variable Expansion](#page-144-0)*
- **–** *[String length](#page-144-1)*
- **–** *[String Slice](#page-144-2)*
- **–** *[Delete Match String](#page-144-3)*
- **–** *[Here Documents](#page-145-0)*
- **–** *[Here Strings](#page-145-1)*
- **–** *[Logger](#page-145-2)*
- **–** *[Check Command Exist](#page-146-0)*
- **–** *[Read a File Line by Line](#page-146-1)*
- **–** *[Read a File field wise](#page-146-2)*
- **–** *[Dictionary](#page-146-3)*
- **–** *[Check if a Key Exists in a Dictionary](#page-146-4)*
- **–** *[Remove a Key-Value from a Dictionary](#page-147-0)*
- **–** *[Append Elements to an Array](#page-147-1)*
- **–** *[Prompt](#page-147-2)*
- **–** *[Parse Arguments](#page-147-3)*

### <span id="page-143-0"></span>**3.1.1 :**

*true* was instead simply aliased to :, and false like *let 0*.

```
$ while :; do sleep 1; date; done
```
### <span id="page-143-1"></span>**3.1.2 Special Parameters**

```
#!/bin/bash
foo() \{# expand to the position params, equal to "$1$2..."
 echo $*
 # expand to the position params, equal to "$1" "$2" ...
 echo $@
  # expand to the number of position params
 echo $#
  # expand to the pid
 echo $$
 # expand to the exit status
 echo $?
  # expand to the name of shell script
 echo $0
}
foo "a" "b" "c"
```
## <span id="page-143-2"></span>**3.1.3 Set Positional Parameters**

```
s set -- a b c
$ echo $@
a b c
$ echo "$1" "$2" "$3"
a b c
```
## <span id="page-143-3"></span>**3.1.4 Brace Expansion**

```
$ echo foo.{pdf,txt,png,jpg}
foo.pdf foo.txt foo.png foo.jpg
```
## **3.1.5 Variable Expansion**

```
$ foo1="foo1"
$ foo2="foo2"
# expand to "$foo1 foo2"
$ echo "${!foo*}"
# expand to "$foo1" "$foo2"
$ echo "${!foo@}"
```
# **3.1.6 String length**

echo \${#foo} 7

# **3.1.7 String Slice**

```
$ foo="01234567890abcdefg"
# ${param:offset}
S echo ${foo:7}
7890abcdefg
$ echo ${foo: -7}
abcdefg
$ echo ${foo: -7:2}
ab
# ${param:offset:length}
$ echo ${foo:7:3}
789
```
# **3.1.8 Delete Match String**

```
$ foo="123,456,789"
# ${p##substring} delete longest match of substring from front
$ echo ${foo##*,}
789
# ${p#substring} delete shortest match of substring from front
echo ${foo#*,}
456,789
# ${p%%substring} delete longest match of substring from back
$ echo ${foo%%,*}
123
```
\$ echo \${foo%,\*} 123,456

Other examples

```
disk="/dev/sda"
$ echo \frac{1}{4} (disk##*/}
sda
$ disk="/dev/sda3"
echo ${disk%%[0-9]*}
/dev/sda
```
## **3.1.9 Here Documents**

```
cat <<EOF
    Hello Document
EOF
```
## **3.1.10 Here Strings**

# CMD <<< \$w, where \$w is expanded to the stdin of CMD bc <<<  $"1 + 2 * 3"$ 

# **3.1.11 Logger**

```
REST='\e[0m'
RED='\e[1;31m'
GREEN='\e[1;32m'
YELLOW='\e[1;33m'
CYAN='\e[1;36m'
info() {
 echo -e "[$(date +'%Y-%m-%dT%H:%M:%S%z')][${GREEN}info${REST}] $*"
}
debug() {
 echo -e "[\{(date +'%Y-%m-%dT%H:%M:%S%z')][\{CYAN\}debug\{REST\}] \*"
}
warn() {
 echo -e "[$(date +'%Y-%m-%dT%H:%M:%S%z')][${YELLOW}warn${REST}] $*" >&2
}
err() {
  echo -e "[$(date +'%Y-%m-%dT%H:%M:%S%z')][${RED}error${REST}] $*" >&2
}
```
# **3.1.12 Check Command Exist**

```
cmd="tput"
if command -v "f{tput}" > /dev/null; then
echo "$cmd exist"
else
  echo "$cmd does not exist"
fi
```
## **3.1.13 Read a File Line by Line**

```
#!/bin/bash
file="file.txt"
while IFS= read -r l; do echo $1; done < "$file"
```
# **3.1.14 Read a File field wise**

#!/bin/bash

```
file="/etc/passwd"
while IFS=: read -r n = -1 = -1; do echo $n; done < "$file"
```
# **3.1.15 Dictionary**

```
#!/bin/bash
declare -A d
d=( ["foo"]="FOO" ["bar"]="BAR" )
d["baz"]="BAZ"
for k in "\{!d[@]}"; do
 echo "\frac{f}{f}d[\frac{f}{f}k]?"
done
```
## **3.1.16 Check if a Key Exists in a Dictionary**

```
#!/bin/bash
declare -A d
d["foo"]="FOO"
if [ -v "d[foo]" ]; then
 echo "foo exists in d"
else
  echo "foo does exists in d"
fi
```
# **3.1.17 Remove a Key-Value from a Dictionary**

\$ declare -A d \$ d["foo"]="FOO" \$ unset d["foo"]

# **3.1.18 Append Elements to an Array**

#!/bin/bash  $arr=()$ for i in "a b c d e"; do  $arr+=(\$i)$ done echo "\${arr[@]}"

# **3.1.19 Prompt**

```
#!/bin/bash
read -p "Continue (y/n)? " c
case "$c" in
y|Y|yes) echo "yes" ;;
n|N|no) echo "no" ;;
*) echo "invalid" ;;
esac
```
# **3.1.20 Parse Arguments**

```
#!/bin/bash
program="$1"
usage() \{cat <<EOF
Usage: $program [OPTIONS] params
Options:
  -h,--help show this help
  -a,--argument string set an argument
EOF
}
```

```
arg=""
params=""
while (( "$#" )); do
 case "$1" in
       -h|-\\ -help) usage; exit 0;
        -a|--argument) args="$2"; shift 2 ;;
       # stop parsing
       --) shift; break ;;
        # unsupport options
        -*|--*=) echo "unsupported option $1" >&2; exit 1;;
        # positional arguments
        *) params="$params $1"; shift ;;
  esac
done
```
# <span id="page-148-0"></span>**3.2 Bash Date cheatsheet**

#### **Table of Contents**

- *[Bash Date cheatsheet](#page-148-0)*
	- **–** *[Today](#page-148-1)*
	- **–** *[N Days Before](#page-148-2)*

# <span id="page-148-1"></span>**3.2.1 Today**

```
$ date
Sun Jun 20 15:23:20 CST 2021
$ date +"%Y%m%d"
20210620
```
## <span id="page-148-2"></span>**3.2.2 N Days Before**

```
# Linux
$ date +%Y%m%d -d "1 day ago"
20210619
# BSD (MacOS)
$ date -j -v-1d +"%Y%m%d"
20210619
```
# <span id="page-149-0"></span>**3.3 Bash Find cheatsheet**

### **Table of Contents**

- *[Bash Find cheatsheet](#page-149-0)*
	- **–** *[Find by Suffix](#page-149-1)*
	- **–** *[Find by Substring](#page-149-2)*
	- **–** *[Find by Case Insensitive](#page-149-3)*
	- **–** *[Find by File Type](#page-149-4)*
	- **–** *[Find by Size](#page-150-0)*
	- **–** *[Find by Date](#page-150-1)*
	- **–** *[Find by User](#page-150-2)*
	- **–** *[Delete after Find](#page-150-3)*
	- **–** grep *[after find](#page-151-0)*

## <span id="page-149-1"></span>**3.3.1 Find by Suffix**

\$ find "\${path}" -name "\*.py"

# <span id="page-149-2"></span>**3.3.2 Find by Substring**

\$ find "\${path}" -name "\*code\*"

# <span id="page-149-3"></span>**3.3.3 Find by Case Insensitive**

\$ find "\${path}" -iname "\*.py"

# <span id="page-149-4"></span>**3.3.4 Find by File Type**

```
# b block
# c character
# d directory
# p named pipe
# f regular file
# l symbolic link
# s socket
# find regular file
$ find "${path}" -type f -name "*.py"
```

```
# find directory
$ find "${path}" -type d
```
### <span id="page-150-0"></span>**3.3.5 Find by Size**

# find files < 50M  $$ find "$\{path\}" -type $ f - size -50M$$ # find files > 50M \$ find "\${path}" -type f -size +50M

## <span id="page-150-1"></span>**3.3.6 Find by Date**

```
# files are not accessed > 7 days
$ find "${path}" -type f -atime +7
# files are accessed < 7 days
$ find "${path}" -type f -atime -7
# files are not accessed > 10 min
$ find "${path}" -type f -amin +10
# files are accessed < 10 min
$ find "{f_{\text{path}}}" -type f -amin -10
```
# <span id="page-150-2"></span>**3.3.7 Find by User**

\$ find "\${path}" -type f -user "\${USER}"

## <span id="page-150-3"></span>**3.3.8 Delete after Find**

```
# delete by pattern
$ find "${path}" -type f -name "*.sh" -delete
# delete recursively
find ker -type d -exec rm -rf \{\}\ \
```
## <span id="page-151-0"></span>**3.3.9** grep **after find**

```
$ find ker -type f -exec grep -rni "test" \{\} \# or
$ find ker -type f -exec grep -rni "test" \{\}\ \rangle;
```
# <span id="page-151-1"></span>**3.4 Bash Regular Expression Cheatsheet**

#### **Table of Contents**

- *[Bash Regular Expression Cheatsheet](#page-151-1)*
	- **–** grep *vs* [grep -E](#page-151-2)
	- **–** tr *[Substitutes Strings](#page-151-3)*
	- **–** uniq *[Filters out Repeated Lines](#page-152-0)*
	- **–** [sort](#page-152-1) *lines*

#### <span id="page-151-2"></span>**3.4.1** grep **vs** grep -E

The difference between grep and grep -E is that grep uses basic regular expressions while grep -E uses extended regular expressions. In basic regular expressions, the characters "?", "+", "{", "|", "(",")" lose their special meaning; instead, use "?", "+", "{", "|", "(", ")".

```
$ echo "987-123-4567" | grep "^[0-9]\{3\}-[0-9]\{3\}-[0-9]\{4\}$"
$ echo "987-123-4567" | grep -E "^[0-9]{3}-[0-9]{3}-[0-9]{4}$"
```
## <span id="page-151-3"></span>**3.4.2** *tr* **Substitutes Strings**

```
# tr substitutes white spaces to newline
$ echo "a b c" | tr "[:space:]+" "\n"
a
b
c
# tr spueeze multiple spaces
$ echo "a b c" | tr -s " "
a b c
```
### <span id="page-152-0"></span>**3.4.3** *uniq* **Filters out Repeated Lines**

```
$ echo "a a b b c" | tr " " "\\n" | sort | uniquea
b
c
# display count
$ echo "a a b b a c" | tr " " "\\n" | sort | unique -c3 a
   2 b
   1 c
```
Note that uniq only filters out lines continuously. However, if characters are equal but they does not appear continually, uniq does not squeeze them. Therefore, a programmer needs to use sort to categorizes lines before uniq.

```
$ echo "a a b b a c" | tr " " "\\n" | uniqa
b
a
c
```
### <span id="page-152-1"></span>**3.4.4** sort **lines**

```
# sort by lines
$ echo "b a c d" | tr " " "\n\cdotn" | sort
# sort by lines reversely
$ echo "b a c d" | tr " " "\n\pi" | sort -r
# sort by a field
$ echo "b a b c d" | tr " " "\n\in | sort | uniq -c | sort -k1
```
# <span id="page-152-2"></span>**3.5 Operating System cheatsheet**

#### **Table of Contents**

- *[Operating System cheatsheet](#page-152-2)*
	- **–** *[Get Number of CPUs](#page-153-0)*

# <span id="page-153-0"></span>**3.5.1 Get Number of CPUs**

# linux nproc --all

# max sysctl -n hw.logicalcpu

## **CHAPTER**

**FOUR**

# **SYSTEM PROGRAMMING CHEAT SHEET**

# <span id="page-154-0"></span>**4.1 C file operations cheatsheet**

### **Table of Contents**

- *[C file operations cheatsheet](#page-154-0)*
	- **–** *[Calculate file size via](#page-154-1)* lseek
	- **–** *Using* fstat *[get file size](#page-155-0)*
	- **–** *[Copy all content of a file](#page-156-0)*
	- **–** *[Copy some bytes of content to a file](#page-158-0)*
	- **–** *[Get lines of a file](#page-159-0)*
	- **–** *[Get lines of a file via](#page-160-0)* std::getline
	- **–** *[Read content into memory from a file](#page-160-1)*
	- **–** *[Check file types](#page-162-0)*
	- **–** *[File tree walk](#page-163-0)*

## <span id="page-154-1"></span>**4.1.1 Calculate file size via** lseek

```
#include <stdio.h>
#include <stdlib.h>
#include <unistd.h>
#include <sys/types.h>
#include <sys/stat.h>
#include \langlefcntl.h>
int main(int argc, char *argv[])
{
    int ret = -1;
    int fd = -1;
    size_t s_offset = 0;
    size_t e_offset = -1;
    char *path = NULL;
```

```
if (argc != 2) {
        printf("Usage: PROG file\n");
        goto Error;
    }
    path = argv[1];\textbf{if}(\mathbb{0} > (fd = open(path, 0_RDOMLY))) {
        printf("open failed\n");
        goto Error;
    }
    if (-1) = (s_0ffset = lseek(fd, 0, SEEK_SET)) {
        printf("lseek error\n");
        goto Error;
    }
    if (-1 == (e_offest = lseek(fd, 0, SEEK_END))) {
        printf("lseek error\n");
        goto Error;
    }
    printf("File Size: %ld byte\n", e_offset - s_offset);
    ret = 0;Error:
    if (fd>=0) {
        close(fd);
    }
    return ret;
}
```
#### output:

```
$ echo "Hello" > hello.txt
$ ./a.out hello.txt
File Size: 6 byte
```
# <span id="page-155-0"></span>**4.1.2 Using** fstat **get file size**

```
#include <stdio.h>
#include <sys/types.h>
#include <sys/stat.h>
#include <fcntl.h>
#include <unistd.h>
int main(int argc, char *argv[])
{
   int ret = -1;
   int fd = -1;
    struct stat st = \{0\};char *path = NULL;if (argc != 2) {
        printf("Usage: PROG file\n");
        goto Error;
```

```
}
    path = argv[1];\frac{x}{x} using fstat \frac{x}{x}if (-1 == (fd = open(path, 0_RDOMLY))) {
        printf("open file get error\n");
        goto Error;
    }
    if (-1 == \text{fstat}(fd, \>st)) {
        printf("fstat get error\n");
        goto Error;
    }
    printf("File Size: %lld byte\n", st.st_size);
    ret = 0;Error:
    if (fd>=0) {
        close(fd);
    }
    return ret;
}
```
output:

\$ echo "Hello" > hello.txt \$ ./a.out hello.txt File Size: 6 byte

## <span id="page-156-0"></span>**4.1.3 Copy all content of a file**

```
#include <stdio.h>
#include <sys/types.h>
#include <sys/stat.h>
#include \langlefcntl.h>
#include <unistd.h>
#define COPY_BUF_SIZE 1024
int main(int argc, char *argv[])
{
    int ret = -1;
    int sfd = -1, dfd = -1;
    mode_t perm = 0;
    char *\text{src} = \text{NULL};
    char *dist = NULL;char buf[COPY_BUF_SIZE] = {0};
    size_t r_size = 0;
    struct stat st = \{0\};if (argc != 3) {
        printf("Usage: PROG src dst\n");
        goto Error;
```

```
}
    /* open source */
    src = argv[1];if (-1 == (sfd = open(src, 0_RDOMLY))) {
        printf("open source fail\n");
        goto Error;
    }
    /* read source permission */
    if (-1 == (fstat(sfd, &st))) {
        printf("fstat file error\n");
        goto Error;
    }
    /* copy destination */
    dst = argv[2];perm = st.st_model; /* set file permission */
    if (-1 == (dfd = open(dst, 0_WRONLY | 0_CREAT, perm))) {
        printf("open destination fail\n");
        goto Error;
    }
    while (0 < (r\_size = read(sfd, but, COPY\_BUF\_SIZE))) {
        if (r\_size := write(dfd, but, r\_size)) {
            printf("copy file get error\n");
            goto Error;
        }
    }
    ret = 0;
Error:
    if (sfd >= 0) {
        close(sfd);
    }
    if (dfd >= 0) {
        close(dfd);
    }
    return ret;
}
```
output:

```
$ echo "Hello" > hello.txt
$ ./a.out hello.txt hello_copy.txt
$ diff hello.txt hello_copy.txt
```

```
4.1.4 Copy some bytes of content to a file
```

```
#include <stdio.h>
#include <stdlib.h>
#include <sys/types.h>
#include <sys/stat.h>
#include <unistd.h>
#include <fcntl.h>
int main(int argc, char *argv[])
{
    int ret = -1;
    int sfd = -1, dfd = -1;
    size_t s_offset = 0;
    size_t d_{of}fset = -1;
    mode_t perm = \theta;
    char *\text{src} = \text{NULL};
    char *dist = NULL;struct stat st = {0};
    char buf[1024] = \{0\};
    size_t size = 0;
    size_t r_size = 0;
    if (argc != 4) {
        printf("Usage: PROG src dst bytes\n");
        goto Error;
    }
    /* open source file */
    src = argv[1];if (0 > (sfd = open(src, 0_RDOMLY))) {
        printf("open source file error\n");
        goto Error;
    }
    /* get source file permission */
    if (-1 == fstat(sfd, &st)) {
        printf("fstat fail\n");
        goto Error;
    }
    /* open dst file */
    dst = argv[2];perm = st.st_mode;
    if (0 > (dfd = open(dst, 0_WRONLY | 0_CREAT, perm))) {
        printf("open destination file error\n");
        goto Error;
    }
    if (-1 == (d_{offset} = lseek(dfd, 0, SEEK_END))) {
        printf("lseek get error\n");
        goto Error;
    }
    if (-1 = (s\_offset = lseek(sfd, d_offest, SEEK_SET))) {
        printf("lseek get error\n");
        goto Error;
    }
```

```
/* bytes */size = atoi(argv[3]);
    if (-1 = (r\_size = read(sfd, but, size))) {
        printf("read content fail\n");
        goto Error;
    }
    if (r_size != write(dfd, buf, r_size)) {
        printf("write content fail\n");
        goto Error;
    }
    ret = 0;Error:
    if (sfd >= 0) {
        close(sfd);
    }
    if (dfd \ge 0) {
        close(dfd);
    }
    return ret;
}
```
output:

```
$ echo "Hello" > hello.txt
$ $ ./a.out hello.txt hello_copy.txt 3
$ cat hello_copy.txt
Hel$./a.out hello.txt hello_copy.txt 3
$ cat hello_copy.txt
Hello
$ diff hello.txt hello_copy.txt
```
# <span id="page-159-0"></span>**4.1.5 Get lines of a file**

```
// basic API: fopen, getline
#include <stdio.h>
#include <stdlib.h>
int main(int argc, char *argv[])
{
    int ret = -1;
    FILE *f = NULL;\texttt{ssize\_t read\_size} = 0;size_t len = \mathbb{0};
    char *path = NULL;
    char *line = NULL;if (argc != 2) {
        printf("Usage: PROG file\n");
        goto Error;
```

```
}
    path = argv[1];if (NULL == (f = fopen(path, "r"))) {
        printf("Read file error");
         goto Error;
    }
    while (-1 \leq \text{getline}(\&\text{line}, \&\text{len}, f)) {
        printf("%s\n", line);
    }
    ret = 0;
Error:
    if (line) {
         free(line);
        line = NULL;
    }
    if (f) {
        fclose(f);
    }
    return ret;
}
```
#### <span id="page-160-0"></span>**4.1.6 Get lines of a file via** std::getline

```
#include <iostream>
#include <fstream>
#include <sstream>
#include <string>
int main(int argc, char *argv[])
{
    std::ifstream f(argv[1]);
    for (std::string line; std::getline(f, line);) {
        std::cout << line << "\n";
    }
}
```
## <span id="page-160-1"></span>**4.1.7 Read content into memory from a file**

```
// basick API: fopen, fseek, ftell, rewind, fread
#include <stdio.h>
#include <stdlib.h>
int main(int argc, char *argv[])
{
    int ret = -1;
    FILE *f = NULL;char *path = NULL;
```

```
int size = 0;
    int read_size = \theta;
    char *buffer = NULL;
    if (argc != 2) {
        printf("Usage: PROG file\n");
        goto Error;
    }
    path = argv[1];if (NULL == (f = fopen(path, "r"))) {
        printf("Read %s into memory fail\n", path);
        goto Error;
    }
    fseek(f, 0, SEEK_END);
    size = ftell(f);rewind(f);
    if (NULL == (buffer = (char * )calloc(size, sizeof(char)))) {
        printf("malloc file fail\n");
        goto Error;
    }
    read_size = fread(buffer, 1, size, f);
    if (read_size != size) {
        printf("fread %s fail\n", path);
        goto Error;
    }
    buffer[size-1] = '\0;
    printf("%s\n", buffer);
    ret = 0;
Error:
    if (buffer) {
        free(buffer);
        buffer = NULL;}
    if (f) {
        fclose(f);
    }
    return ret;
```
}

## <span id="page-162-0"></span>**4.1.8 Check file types**

```
#include <stdio.h>
#include <string.h>
#include <sys/stat.h>
#include <sys/types.h>
#include <unistd.h>
int main(int argc, char *argv[])
{
    int ret = -1;
    struct stat st;
    char *path = NULL;bzero(&st, sizeof(struct stat));
    if (argc != 2) {
        printf("Usage: PROG file\n");
        goto Error;
    }
    path = argv[1];if (-1 == stat(path, &st)) {
        printf("stat %s get error\n", path);
        goto Error;
    }
    /* check file type */
    switch (st.st_mode & S_IFMT) {
        case S_IFBLK: printf("Block device\n"); break;
        case S_IFCHR: printf("Character device\n"); break;
        case S_IFDIR: printf("Directory\n"); break;
        case S_IFIFO: printf("FIFO pipe\n"); break;
        case S_IFLNK: printf("Symbolic link\n"); break;
        case S_IFREG: printf("Regular file\n"); break;
        case S_IFSOCK: printf("Socket\n"); break;
        default: printf("Unknown\n");
    }
    ret = 0;Error:
    return ret;
}
```
output:

\$ ./a.out /etc/hosts Regular file  $\frac{s}{s}$  ./a.out /usr Directory ./a.out /dev/tty.Bluetooth-Incoming-Port Character device

# <span id="page-163-0"></span>**4.1.9 File tree walk**

```
#define _GNU_SOURCE
#include <stdio.h>
#include <stdlib.h>
#include <string.h>
#include <errno.h>
#include <ftw.h>
#define CHECK_RET(ret, fmt, ...) \
   \Box do { \Boxif (ret < 0) { \qquad \qquad \backslashprintf(fmt, ##<sub>_</sub>VA_ARGS__); \
          goto End; \
       \}} while(0)
#define CHECK_NULL(ret, fmt, ...) \
   \Box do { \Boxif (ret == NULL) {
          printf(fmt, ##<sub>_</sub>VA_ARGS__); \
          goto End; \
       \}} while(0)
int callback(const char *fpath, const struct stat *sb, int typeflag, struct FTW *ftwbuf)
{
   CHECK_NULL(fpath, "fpath cannot be NULL\n");
   printf("%s\n", fpath);
End:
   return 0;
}
int main(int argc, char *argv[])
{
   int ret = -1;
   char *path = NULL;if (argc != 2) {
      perror("Usage: PROG [dirpath]\n");
      goto End;
   }
   path = argv[1];ret = nftw(path, callback, 64, FTW_DEPTH | FTW_PHYS);
   CHECK_RET(ret, "nftw(%s) fail. [%s]", path, strerror(errno));
End:
   return ret;
}
```
output:

\$ gcc tree\_walk.c

```
$ ./a.out .
./tree_walk.c
./a.out
.
```
# <span id="page-164-0"></span>**4.2 C signal operation cheatsheet**

#### **Table of Contents**

- *[C signal operation cheatsheet](#page-164-0)*
	- **–** *[Print signal expression](#page-164-1)*
	- **–** *[Basic signal event handler](#page-165-0)*
	- **–** *[A pthread signal handler](#page-166-0)*
	- **–** *[Check child process alive](#page-168-0)*
	- **–** *[Basic sigaction usage](#page-169-0)*
	- **–** *[Block & Unblock signal](#page-170-0)*

#### <span id="page-164-1"></span>**4.2.1 Print signal expression**

```
#include <stdio.h>
#include <signal.h>
#define ARRAYLEN(arr) sizeof(arr) / sizeof((arr)[0])
static int signo_arr[] = {
   SIGABRT , SIGALRM , SIGBUS,
   SIGCHLD , SIGCONT , SIGFPE,
   SIGHUP , SIGILL , SIGINT,
   SIGIO , SIGKILL , SIGPIPE,
   SIGPROF , SIGQUIT , SIGSEGV,
    SIGSYS , SIGTERM , SIGTRAP,
    SIGTSTP , SIGTTIN , SIGTTOU,
   SIGURG , SIGVTALRM, SIGUSR1,
   SIGUSR2 , SIGXCPU , SIGXFSZ
};
int main(int argc, char *argv[])
{
   int i = 0;
   int signo = -1;
   char *msg = "SIGNAL";
    for (i=0; i < ARRAYLEN(signo_arr); i++) {
        signo = signo_arr[i];
```

```
printf("Signal[%d]: %s\n", signo, sys_siglist[signo]);
}
return 0;
```
output:

}

```
$./a.outSignal<sup>[6]</sup>: Abort trap
Signal[14]: Alarm clock
Signal[10]: Bus error
Signal[20]: Child exited
Signal[19]: Continued
Signal[8]: Floating point exception
Signal[1]: Hangup
Signal[4]: Illegal instruction
Signal[2]: Interrupt
Signal[23]: I/O possible
Signal[9]: Killed
Signal[13]: Broken pipe
Signal[27]: Profiling timer expired
Signal[3]: Quit
Signal[11]: Segmentation fault
Signal[12]: Bad system call
Signal[15]: Terminated
Signal[5]: Trace/BPT trap
Signal[18]: Suspended
Signal[21]: Stopped (tty input)
Signal[22]: Stopped (tty output)
Signal[16]: Urgent I/O condition
Signal[26]: Virtual timer expired
Signal[30]: User defined signal 1
Signal[31]: User defined signal 2
Signal[24]: Cputime limit exceeded
Signal[25]: Filesize limit exceeded
```
## <span id="page-165-0"></span>**4.2.2 Basic signal event handler**

```
#include <stdio.h>
#include <string.h>
#include <signal.h>
#include <errno.h>
#include <sys/types.h>
#include <unistd.h>
/** singal handler prototype :
 *
 * type void (*sighandler_t) (int)
 */
```

```
void sig_handler(int signo)
{
   printf("[%d] Get signal: %s\n", getpid(), strsignal(signo));
}
int main(int argc, char *argv[])
{
   int ret = -1;
    /* overwrite default signal handler */
   if (SIG_ERR == signal(SIGHUP, sig_handler)) {
       printf("Get error: %s\n", strerror(errno));
        goto Error;
   }
   if (SIG\_ERR == signal(SIGHT, sig\_handler)) {
       printf("Get error: %s\n", strerror(errno));
       goto Error;
   }
   if (SIG_ERR == signal(SIGALRM, sig_handler)) {
       printf("Get error: %s\n", strerror(errno));
        goto Error;
   }
    /* ignore signal */if (SIG\_ERR == signal(SIGUSR1, SIG\_IGN)) {
       printf("Get error: %s\n", strerror(errno));
        goto Error;
   }
   while(1) { = sleep(3); }ret = 0;Error:
   return ret;
}
```
output:

```
$ /a.out
^C[54652] Get signal: Interrupt: 2
[54652] Get signal: Hangup: 1
[54652] Get signal: Alarm clock: 14
```
## <span id="page-166-0"></span>**4.2.3 A pthread signal handler**

```
#include <stdio.h>
#include <stdlib.h>
#include <pthread.h>
#include <errno.h>
#include <signal.h>
#include <unistd.h>
```

```
static void *sig_thread(void *arg)
{
    sigset_t * set = (sigset_t * )arg;int err = -1, signo = -1;
    for(;;) {
        if(0 := (err = sigwait(set, %signo))) {
            printf("sigwait error\n");
            goto Error;
        }
        printf("Get signal[%d]: %s\n",
               signo, sys_siglist[signo]);
    }
Error:
    return;
}
int main(int argc, char *argv[])
{
    pthread_t thread;
    sigset_t sig_set;
    int err = -1;
    sigemptyset(&sig_set);
    sigaddset(&sig_set, SIGQUIT);
    sigaddset(&sig_set, SIGUSR1);
    /* set signal handler thread sigmask */
    err = pthread_sigmask(SIG_BLOCK, &sig_set, NULL)
    if(0 := err) {
        printf("set pthread_sigmask error\n");
        goto Error;
    }
    \frac{x}{x} create signal thread \frac{x}{x}err = pthread_create(&thread, NULL,
                          &sig_thread, (void *)&sig_set))
    if (0 := err) {
        printf("create pthread error\n");
        goto Error;
    }
    pause();
Error:
    return err;
}
```
output:

```
$ /a.out &
[1] 21258
$ kill -USR1 %1
Get signal[10]: User defined signal 1
$ kill -QUIT %1
```
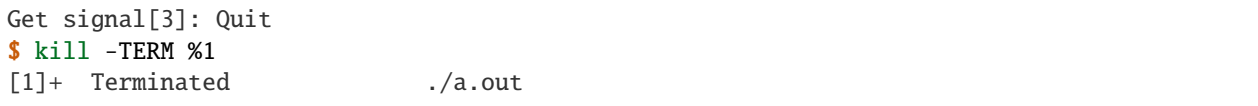

## <span id="page-168-0"></span>**4.2.4 Check child process alive**

```
#include <stdio.h>
#include <unistd.h>
#include <signal.h>
void handler(int signo)
{
    pid_t pid = getpid();
    printf("[%i] Got signal[%d]: %s\n",
           pid, signo, sys_siglist[signo]);
}
int main(int argc, char *argv[])
{
    int ret = -1;
   pid_t pid = -1;
    pid = fork();
    signal(SIGCHLD, handler);
    if (pid < 0) {
        printf("Fork failed\n");
        goto Error;
    } else if (pid == 0) {
        /* child */printf("Child[%i]\n", getpid());
        sleep(3);
   } else {
        printf("Parent[%i]\n", getpid());
        pause();
    }
   ret = 0;Error:
   return ret;
}
```
 $$./a.out$ Parent[59113] Child[59114] [59113] Got signal[20]: Child exited

# <span id="page-169-0"></span>**4.2.5 Basic sigaction usage**

```
#include <stdio.h>
#include <signal.h>
#include <sys/types.h>
#include <unistd.h>
void handler(int signo)
{
    printf("Get Signal: %s\n",sys_siglist[signo]);
}
int main(int argc, char *argv[])
{
    pid_t pid = -1;
    struct sigaction new_sa = {0};
    struct sigaction old_sa = {0};
    new_sa.sa_handler = handler;
    sigemptyset(&new_sa.sa_mask);
    new\_sa.sa_flags = 0;pid = getpid();
    printf("Process PID: %i\n", pid);
    \frac{1}{2} if signal not ignore, overwrite its handler \frac{x}{2}sigaction(SIGINT, NULL, &old_sa);
    if (old_sa.sa_handler != SIG_IGN) {
        sigaction(SIGINT, &new_sa, NULL);
    }
    sigaction(SIGHUP, NULL, &old_sa);
    if (old_sa.sa_handler != SIG_IGN) {
        sigaction(SIGHUP, &new_sa, NULL);
    }
    while (1) { sleep(3); }
    return 0;
}
```
#### output:

 $#$  bash 1 kill -1 57140 kill -2 57140 # bash 2  $\frac{s}{s}$ ./a.out Process PID: 57140 Get Signal: Hangup Get Signal: Interrupt

# <span id="page-170-0"></span>**4.2.6 Block & Unblock signal**

```
#include <stdio.h>
#include <string.h>
#include <errno.h>
#include <unistd.h>
#include <signal.h>
#include <setjmp.h>
static sigjmp_buf jmpbuf;
void handler(int signo)
{
    printf("Get signal[%d]: %s\n", signo, sys_siglist[signo]);
    if (SIGUSR1 == signo) {
        siglongjmp(jmpbuf, 1);
    }
}
int main(int argc, char *argv[])
{
    int ret = -1;
    sigset_t new_mask, old_mask;
    sigemptyset(&new_mask);
    sigaddset(&new_mask, SIGHUP);
    if (SIG\_ERR == signal(SIGHT, handler)) {
            printf("Set signal get %s error", strerror(errno));
            goto Error;
    }
    if (SIG\_ERR == signal(SIGALRM, handler)) {
            printf("Set signal get %s error", strerror(errno));
            goto Error;
    }
    if (SIG\_ERR == signal(SIGUSR1, handler)) {
            printf("Set signal get %s error", strerror(errno));
            goto Error;
    }
    /* block SIGHUP */
    if (sigsetjmp(jmpbuf, 1)) {
            /* unblock SIGHUP */
            sigprocmask(SIG_UNBLOCK, &new_mask, &old_mask);
    } else {
            /* block SIGHUP */
            sigprocmask(SIG_BLOCK, &new_mask, &old_mask);
    }
    while (1) sleep(3);
    ret = 0;Error:
    return ret;
}
```
output:

\$ kill -HUP %1 \$ kill -ALRM %1 Get signal[14]: Alarm clock \$ kill -USR1 %1 Get signal[10]: User defined signal 1 Get signal[1]: Hangup

# <span id="page-171-0"></span>**4.3 C socket cheatsheet**

#### **Table of Contents**

- *[C socket cheatsheet](#page-171-0)*
	- **–** *Get host via* [gethostbyname](#page-171-1)
	- **–** *[Transform host & network endian](#page-172-0)*
	- **–** *[Basic TCP socket server](#page-173-0)*
	- **–** *[Basic UDP socket server](#page-175-0)*
	- **–** *[Event driven socket via](#page-177-0)* select
	- **–** *[socket with pthread](#page-179-0)*

#### <span id="page-171-1"></span>**4.3.1 Get host via** gethostbyname

```
#include <stdio.h>
#include <string.h>
#include <netdb.h>
#include <sys/socket.h>
#include <netinet/in.h>
#include <arpa/inet.h>
int main(int argc, char *argv[])
{
    int ret = -1, i = 0;
    struct hostent *h_ent = NULL;
    struct in_addr **addr_list = NULL;
    if (argc != 2) {
        printf("Usage: COMMAND [name]\n");
        goto End;
    }
    h_ent = gethostbyname(argv[1]);
    if (h_ent == NULL) {
        printf("gethostbyname fail. %s", hstrerror(h_errno));
        goto End;
    }
```

```
printf("Host Name: %s\n", h_ent->h_name);
    addr\_list = (struct in\_addr **)h_ent->h\_addr\_list;for (i=0; addr\_list[i] != NULL; i++) {
        printf("IP Address: %s\n", inet_ntoa(*addr_list[i]));
    }
    ret = \mathbf{0}:
End:
    return ret;
}
```
output:

```
$ cc -g -Wall -o gethostbyname gethostbyname.c
$ ./gethostbyname localhost
Host Name: localhost
IP Address: 127.0.0.1
$ ./gethostbyname www.google.com
Host Name: www.google.com
IP Address: 74.125.204.99
IP Address: 74.125.204.105
IP Address: 74.125.204.147
IP Address: 74.125.204.106
IP Address: 74.125.204.104
IP Address: 74.125.204.103
```
### <span id="page-172-0"></span>**4.3.2 Transform host & network endian**

```
#include <stdio.h>
#include <stdint.h>
#include <arpa/inet.h>
static union {
   uint8_t buf[2];
   uint16_t uint16;
} endian = { {0x00, 0x3a} };
#define LITTLE_ENDIANNESS ((char)endian.uint16 == 0x00)
#define BIG_ENDIANNESS ((char)endian.uint16 == 0x3a)
int main(int argc, char *argv[])
{
   uint16_t host_short_val = 0x01;
   uint16_t net_short_val = 0;uint32_t host_long_val = 0x02;
   uint32_t net\_long_val = 0;net\_short\_val = htons(host_short_val);
   net\_long\_val = htonl(host\_long\_val);
   host_short_val = htons(net_short_val);
```

```
host_long_val = htonl(net_long_val);
if (LITTLE_ENDIANNESS) {
   printf("On Little Endian Machine:\n");
} else {
   printf("On Big Endian Machine\n");
}
printf("htons(0x%x) = 0x%x\n", host_short_val, net_short_val);printf("htonl(0x%x) = 0x%x\n", host\_long_val, net\_long_val);host_short_val = htons(net_short_val);
host\_long\_val = htonl(net\_long\_val);printf("ntohs(0x%x) = 0x%x\n", net_short_val, host_short_val);printf("ntohl(0x%x) = 0x%x\n", net\_long_val, host\_long_val);return 0;
```
output:

}

```
# on little endian machine
$ ./a.out
On Little Endian Machine:
htons(<math>0x1</math>) = <math>0x100</math>htonl(<math>0x2</math>) = <math>0x20000000</math>ntohs(<math>0x100</math>) = <math>0x1</math>ntohl(0x2000000) = 0x2
# on big endian machine
$./a.outOn Big Endian Machine
htons(<math>0x1</math>) = <math>0x1</math>htonl(<math>0x2</math>) = <math>0x2</math>ntohs(<math>0x1</math>) = <math>0x1</math>ntohl(<math>0x2</math>) = <math>0x2</math>
```
#### <span id="page-173-0"></span>**4.3.3 Basic TCP socket server**

```
#include <stdio.h>
#include <string.h>
#include <unistd.h>
#include <sys/socket.h>
#include \langlenetinet/in.h>
#define BUF_SIZE 1024
#define isvalidsock(s) (s > 0 ? 1 : 0)static int port = 5566;
int main(int argc, char *argv[])
```

```
{
    int ret = -1;
    int s = -1;
    int c = -1;
    socklen_t clen = 0;
    \text{ssize}_{\text{t}} len = 0;
    struct sockaddr_in s_addr;
    struct sockaddr_in c_addr;
    const int on = 1;
    char buf[BUF_SIZE] = \{0\};
    \frac{x}{x} set socket host and port \frac{x}{x}bzero(&s_addr, sizeof(s_addr));
    s_addr.sin_family = AF_INET;
    s_addr.sin_addr.s_addr = htonl(INADDR_ANY);
    s_addr.sin_port = htons(port);
    /* create socket */
    s = socket(AF_INET, SOCK_STREAM, 0);
    if (!isvalidsock(s)) {
        printf("Create socket fail\n");
        goto Error;
    }
    /* set sockopt */
    if (0 > setsockopt(s, SOL_SOCKET,
            SO_REUSEADDR, &on, sizeof(on))) {
        printf("setsockopt fail\n");
        goto Error;
    }
    /* bind address and port */
    if (0 > \text{bind}(s, (struct \text{sockaddr}^*) \&_{addr},sizeof(s\_addr)) {
        printf("bind socket fail\n");
        goto Error;
    }
    /* listen */
    if (0 > 1isten(s, 10)) {
        printf("listen fail\n");
        goto Error;
    }
    for(j; ) {
        \text{clen} = \text{sizeof}(c\_addr);c = accept(s, (struct \; sockaddr *)&c_addr, &clen);
        if (!isvalidsock(c)) {
            printf("accept error\n");
            continue;
        }
        bzero(buf, BUF_SIZE);
        if (0 > (len = recv(c, but, BUF_SIZE-1, 0))) {
            close(c);
        }
        send(c, buf, BUF_SIZE-1, 0);
```

```
close(c);
   }
   ret = 0Error:
   if (s > = 0)close(s);
   }
   return ret;
}
```
output:

\$ ./a.out & [1] 63546 \$ nc localhost 5566 Hello Socket Hello Socket

## <span id="page-175-0"></span>**4.3.4 Basic UDP socket server**

```
#include <stdio.h>
#include <string.h>
#include <errno.h>
#include <sys/socket.h>
#include <sys/types.h>
#include <arpa/inet.h>
#include <netinet/in.h>
#include <unistd.h>
#define EXPECT_GE(i, e, ...) \
  if (i < e) \{-VA\_ARGS_-\}#define EXPECT_SUCCESS(ret, fmt, ...) \
 EXPECT\_GE(ret, 0, \setminusprintf(fmt, ##__VA_ARGS__); goto End;)
#ifndef BUF_SIZE
#define BUF_SIZE 1024
#endif
int main(int argc, char *argv[])
{
   int ret = -1;
    int sockfd = -1;
    int port = 5566;
    char buf[BUF_SIZE] = \{\};
    struct sockaddr_in s_addr = {};
    struct sockaddr_in c_addr = \{\};socklen_t s_len = 0;
```

```
/* create socket */
    sockfd = socket(AF_INET, SOCK_DGRAM, 0);
    EXPECT_SUCCESS(sockfd, "create socket fail. %s\n", strerror(errno));
    \frac{1}{x} set socket addr \frac{x}{x}bzero((char *) &s_addr, sizeof(s_addr));
    s_addr.sin_family = AF_INET;
    s\_addr.size = htons(port);
    s_addr.sin_addr.s_addr = htonl(INADDR_ANY);
    s_{\text{}} = sizeof(c_{\text{}}(c_{\text{}});
    /* bind */ret = bind(sockfd, (struct sockaddr *)&s_addr, sizeof(s_addr));
    EXPECT_SUCCESS(ret, "bind fail. %s\n", strerror(errno));
    for(;;) {
        bzero(buf, sizeof(buf));
        ret = recvfrom(sockfd, but, sizeof(buf), 0,(struct sockaddr *)&c_addr, &s_len);
        EXPECT_GE(ret, 0, continue;);
        ret = sendto(sockfd, buf, ret, \emptyset,
                      (struct sockaddr *)&c_addr, s_len);
    }
    ret = \theta;
End:
    if (sockfd >= 0) {
        close(sockfd);
    }
    return ret;
```
output:

}

\$ cc -g -Wall -o udp\_server udp\_server.c \$ ./udp\_server & [1] 90190 \$ nc -u 192.168.55.66 5566 Hello Hello UDP UDP

## <span id="page-177-0"></span>**4.3.5 Event driven socket via** select

#include <stdio.h>

```
#include <string.h>
#include <unistd.h>
#include <sys/types.h>
#include <sys/socket.h>
#include <netinet/in.h>
#include <errno.h>
#define BUF_SIZE 1024
#define isvalidsock(s) (s > 0 ? 1 : 0)#define PORT 5566
int socket_init(void)
{
   struct sockaddr_in s_addr;
   int sfd = -1;
   int ret = -1;
   const int on = 1;
   bzero(&s_addr, sizeof(s_addr));
   s_addr.sin_family = AF_INET;
   s_addr.sin_addr.s_addr = htonl(INADDR_ANY);
   s_addr.sin_port = htons(PORT);
   sfd = socket(AF_INET, SOCK_STREAM, 0);
   if (!isvalidsock(sfd)) {
       printf("create socket error\n");
        goto Error;
   }
   if (0 > setsockopt(
            sfd, SOL_SOCKET,
            SO_REUSEADDR, &on, sizeof(on))) {
       printf("setsockopt error\n");
       goto Error;
    }
   if (0 > bind(sfd,(struct sockaddr *)&s_addr,
                sizeof(s\_addr)) {
       printf("bind error\n");
        goto Error;
   }
   if (0 > 1isten(sfd, 10)) {
       printf("listen network error\n");
        goto Error;
   }
   ret = sfd;Error:
   if (ret == -1) {
        if (sfd >=0) {
            close(sfd);
        }
```

```
}
    return ret;
}
int main(int argc, char *argv[])
{
    int ret = -1;
    int sfd = -1;int cfd = -1;
    ssize_t len = 0;
    struct sockaddr_in c_addr;
    int i = 0;
    int rlen = 0;
    char buf[BUF_SIZE] = \{0\};
    socklen_t clen = 0;
    fd_set wait_set;
    fd_set read_set;
    if (-1 == (sfd = socket\_init()) ) {
        printf("socket_init error\n");
        goto Error;
    }
    FD_ZERO(&wait_set);
    FD_SET(sfd, &wait_set);
    for (;;) {
        read_set = wait_set;if (0 > select(FD_SETSIZE, &read_set,
                       NULL, NULL, NULL)) {
            printf("select get error\n");
            goto Error;
        }
        for (i=0; i < FD\_SETSIZE; i++) {
            if (!FD_ISSET(i, &read_set)) {
                continue;
            }
            if (i == sfd) {
                \text{clen} = \text{sizeof}(c\_addr);cfd = accept(sfd,(struct sockaddr *)&c_addr, &clen);
                if (!isvalidsock(cfd)) {
                     goto Error;
                }
                FD_SET(cfd, &wait_set);
            } else {
                bzero(buf, BUF_SIZE);
                if (0 > (rlen = read(i, but, BUF_SIZE-1))) {
                     close(i);
                     FD_CLR (i, &wait_set);
                     continue;
                }
                if (0 > (rlen = write(i, but, BUF_SIZE-1))) {
                     close(i);
```

```
FD_CLR (i, &wait_set);
                     continue;
                }
            }
        }
    }
    ret = 0;Error:
    if (sfd >= 0) {
        FD_CLR(sfd, &wait_set);
        close(sfd);
    }
    return ret;
}
```
output: (bash 1)

\$ ./a.out & [1] 64882 Hello Hello

output: (bash 2)

```
$ nc localhost 5566
Socket
Socket
```
# <span id="page-179-0"></span>**4.3.6 socket with pthread**

```
#include <stdio.h>
#include <string.h>
#include <errno.h>
#include <sys/socket.h>
#include <unistd.h>
#include <netinet/in.h>
#include <sys/types.h>
#include <arpa/inet.h>
#include <pthread.h>
#define EXPECT_GE(i, e, ...)if (i < e) \{ \_VA_RGG_-\}; }
#define EXPECT_SUCCESS(ret, fmt, ...) \
   EXPECT_GE(ret, 0, printf(fmt, ##__VA_ARGS__); goto End)
#define SOCKET(sockfd, domain, types, proto) \
   do { \setminussockfd = socket(domain, types, proto); \ \ \EXPECT_SUCCESS(sockfd, "create socket fail. %s", strerror(errno)); \
    } while(0)
```
```
(continued from previous page)
```

```
#define SETSOCKOPT(ret, sockfd, level, optname, optval) \
    do { \setminusint opt = optval;
        ret = setsockopt(sockfd, level, optname, \& opt, sizeof(opt)); \ \ \n\EXPECT_SUCCESS(ret, "setsockopt fail. %s", strerror(errno)); \
    } while(0)
#define BIND(ret, sockfd, addr, port) \
    do f \setminusstruct sockaddr_in s_addr = \{\}; \
        struct sockaddr sa = \{\}\; \
        socklen_t len = 0; \ \ \ \ \ret = getsockname(sockfd, %sa, %len); \ \ \ \ \EXPECT_SUCCESS(ret, "getsockopt fail. %s", strerror(errno)); \
        s\_addr.\sin\_family = sa.sa\_family; \ \ \ \ \s\_addr.size and s\_addr = \text{int\_addr} (addr); \
        s\_addr.\sin\_port = \text{htons(port)}; \
        ret = bind(sockfd, (struct sockaddr *) &s_addr, sizeof(s_addr)); \
        EXPECT_SUCCESS(ret, "bind fail. %s", strerror(errno)); \
    } while(0)
#define LISTEN(ret, sockfd, backlog) \
    do \{ \ \ }ret = listen(sockfd, backlog);EXPECT_SUCCESS(ret, "listen fail. %s", strerror(errno)); \
    } while(0)
#ifndef BUF_SIZE
#define BUF_SIZE 1024
#endif
void *handler(void *p_sockfd)
{
    int ret = -1;
    char buf[BUF_SIZE] = \{\};
    int c_sockfd = *(int*)p_sockfd;
    for (:;) {
        bzero(buf, sizeof(buf));
        ret = recv(c_sockfd, buf, sizeof(buf) - 1, 0);
        EXPECT_GE(ret, 0, break);
        send(c_sockfd, buf, sizeof(buf) - 1, \emptyset);
    }
    EXPECT_GE(c_sockfd, 0, close(c_sockfd));
    pthread_exit(NULL);
}
int main(int argc, char *argv[])
{
    int ret = -1, sockfd = -1, c_sockfd = -1;
```

```
int port = 9527;
    char addr[] = "127.0.0.1";struct sockaddr_in c_addr = \{\};socklen_t clen = 0;
    pthread_t t;
    SOCKET(sockfd, AF_INET, SOCK_STREAM, 0);
    SETSOCKOPT(ret, sockfd, SOL_SOCKET, SO_REUSEADDR, 1);
    BIND(ret, sockfd, addr, port);
    LISTEN(ret, sockfd, 10);
    for(;;) {
        c_sockfd = accept(sockfd, (struct sockaddr *)&c_addr, &clen);
        EXPECT_GE(c_sockfd, 0, continue);
        ret = pthread_create(&t, NULL, handler, void *) &c_sockfd);
        EXPECT_GE(ret, 0, close(c_sockfd); continue);
    }
End:
   EXPECT_GE(sockfd, 0, close(sockfd));
    ret = 0;return ret;
}
```
output:

```
# console 1
$ cc -g -Wall -c -o test.o test.c
$ cc test.o -o test
$ ./test &
[1] 86601
$ nc localhost 9527
Hello
Hello
# console 2
$ nc localhost 9527
World
World
```
# <span id="page-181-0"></span>**4.4 C Concurrency cheatsheet**

#### **Table of Contents**

- *[C Concurrency cheatsheet](#page-181-0)*
	- **–** *[How to write a UNIX daemon](#page-182-0)*
	- **–** *Using* [daemon\(nochdir, noclose\)](#page-183-0)

## <span id="page-182-0"></span>**4.4.1 How to write a UNIX daemon**

```
#include <stdio.h>
#include <stdlib.h>
#include <unistd.h>
#include <syslog.h>
#include <sys/stat.h>
int main(int argc, char *argv[])
{
    int ret = -1;
    pid_t pid;
    /* become daemon */
   pid = fork();
    if (-1 == pid) {
        printf("Fork get error\n");
        goto Error;
    } else if (pid != 0) {
        ret = \theta;
        goto Error;
    }
    \frac{1}{x} Change the file mode mask \frac{x}{x}umask(0);
    /* set sid */
    if (-1 == \text{setsid}()) {
        printf("set sid failed\n");
        goto Error;
    }
    \frac{1}{x} chdir to root "/" */
    if (-1 == \text{chdir}("/")) {
        printf("chdir(\lq''/\lq'') failsid\'n'');goto Error;
    }
    /* close stdin, stdout, stderr */
    close(STDIN_FILENO);
    close(STDOUT_FILENO);
    close(STDERR_FILENO);
    /* Do some task here */while (1) { sleep(3); syslog(LOG_ERR, "Hello"); }
    ret = 0;Error:
    return ret;
}
```
#### <span id="page-183-0"></span>**4.4.2 Using** daemon(nochdir, noclose)

```
#include <stdio.h>
#include <unistd.h>
#include <syslog.h>
int main(int argc, char *argv[])
{
   int ret = -1;
    /* make process as a daemon */
    if (-1 == daemon(0, 0)) {
        syslog(LOG_ERR, "create a daemon get error");
        goto Error;
    }
    \frac{x}{x} do the daemon task \frac{x}{x}while(1) { sleep(3); syslog(LOG_ERR, "Hello"); }
    ret = 0;Error:
    return ret;
}
```
## **CHAPTER**

# **FIVE**

# **CMAKE CHEAT SHEET**

# <span id="page-184-0"></span>**5.1 cmake**

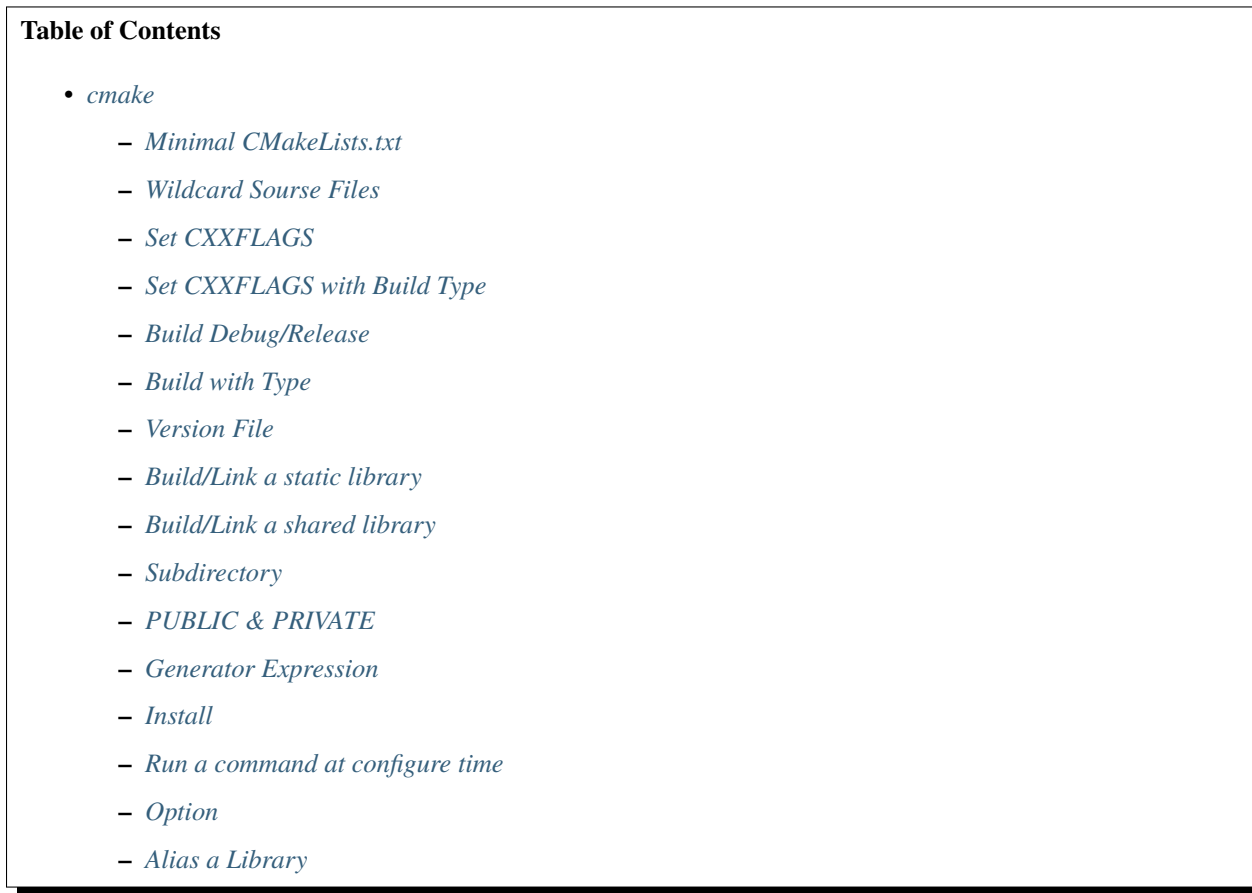

## <span id="page-185-0"></span>**5.1.1 Minimal CMakeLists.txt**

```
cmake_minimum_required(VERSION 3.10)
set(CMAKE_CXX_STANDARD 17)
set(CMAKE_CXX_STANDARD_REQUIRED True)
project(example)
add_executable(a.out a.cpp b.cpp)
```
## <span id="page-185-1"></span>**5.1.2 Wildcard Sourse Files**

```
cmake_minimum_required(VERSION 3.10)
set(CMAKE_CXX_STANDARD 17)
set(CMAKE_CXX_STANDARD_REQUIRED True)
file(GLOB src "*.cpp")
project(example)
add_executable(a.out ${src})
```
## <span id="page-185-2"></span>**5.1.3 Set CXXFLAGS**

```
cmake_minimum_required(VERSION 3.10)
set(CMAKE_CXX_STANDARD 17)
set(CMAKE_CXX_STANDARD_REQUIRED True)
file(GLOB src "*.cc")
```

```
project(example)
set(CMAKE_CXX_FLAGS "-Wall -Werror -O3")
add_executable(a.out ${src})
```

```
cmake_minimum_required(VERSION 3.10)
set(CMAKE_CXX_STANDARD 17)
set(CMAKE_CXX_STANDARD_REQUIRED True)
file(GLOB src "*.cc")
```

```
project(example)
add_executable(a.out ${src})
target_compile_options(a.out PRIVATE -Werror)
```
## <span id="page-185-3"></span>**5.1.4 Set CXXFLAGS with Build Type**

```
# common
set(CMAKE_CXX_FLAGS "-Wall -Werror -O3")
# debug
set(CMAKE_CXX_FLAGS_DEBUG "${CMAKE_CXX_FLAGS} -g")
# release
set(CMAKE_C_FLAGS_RELEASE "${CMAKE_CXX_FLAGS} -O3 -pedantic")
```
#### <span id="page-186-0"></span>**5.1.5 Build Debug/Release**

```
$ cmake -DCMAKE_BUILD_TYPE=Release ../
$ cmake -DCMAKE_BUILD_TYPE=Debug ../
```
#### <span id="page-186-1"></span>**5.1.6 Build with Type**

```
cmake_minimum_required(VERSION 3.10)
set(CMAKE_CXX_STANDARD 17)
set(CMAKE_CXX_STANDARD_REQUIRED True)
project(example)
add_executable(a.out a.cc)
if(CMAKE_BUILD_TYPE STREQUAL "Debug")
  target_compile_options(a.out PRIVATE -g -O0 -Wall)
else()
  target_compile_options(a.out PRIVATE -O3 -Wall -Werror)
endif()
```
Instead of checking CMAKE\_BUILD\_TYPE, modern CMake prefers to use *generator expressions* to examine conditions.

```
cmake_minimum_required(VERSION 3.10)
set(CMAKE_CXX_STANDARD 17)
set(CMAKE_CXX_STANDARD_REQUIRED True)
project(example)
add_executable(a.out a.cc)
target_compile_options(a.out PRIVATE
  $<IF:$<CONFIG:Debug>, -g -O0 -Wall, -O3 -Wall -Werror>
)
```
## <span id="page-186-2"></span>**5.1.7 Version File**

```
cmake_minimum_required(VERSION 3.10)
set(CMAKE_CXX_STANDARD 17)
set(CMAKE_CXX_STANDARD_REQUIRED True)
file(GLOB src "*.cpp")
project(example VERSION 1.0)
configure_file(version.h.in version.h)
add_executable(a.out ${src})
target_include_directories(a.out PUBLIC "${PROJECT_BINARY_DIR}")
```
version.h.in

#### #pragma once

```
#define VERSION_MAJOR @example_VERSION_MAJOR@
#define VERSION_MINOR @example_VERSION_MINOR@
```
#### <span id="page-187-0"></span>**5.1.8 Build/Link a static library**

```
cmake_minimum_required(VERSION 3.10)
set(CMAKE_CXX_STANDARD 17)
set(CMAKE_CXX_STANDARD_REQUIRED True)
file(GLOB src "*.cpp")
project(example VERSION 1.0)
configure_file(version.h.in version.h)
add_executable(a.out ${src})
add_library(b b.cpp)
target_link_libraries(a.out PUBLIC b)
target_include_directories(a.out PUBLIC "${PROJECT_BINARY_DIR}")
```
## <span id="page-187-1"></span>**5.1.9 Build/Link a shared library**

```
cmake_minimum_required(VERSION 3.10)
set(CMAKE_CXX_STANDARD 17)
set(CMAKE_CXX_STANDARD_REQUIRED True)
file(GLOB src "*.cpp")
project(example VERSION 1.0)
configure_file(version.h.in version.h)
add_executable(a.out ${src})
add_library(b SHARED b.cpp)
target_link_libraries(a.out PUBLIC b)
target_include_directories(a.out PUBLIC "${PROJECT_BINARY_DIR}")
```
## <span id="page-187-2"></span>**5.1.10 Subdirectory**

subdirectory fib/

```
cmake_minimum_required(VERSION 3.10)
set(CMAKE_CXX_STANDARD 17)
set(CMAKE_CXX_STANDARD_REQUIRED True)
file(GLOB src "*.cpp")
add_library(b SHARED b.cpp)
target_include_directories(b PUBLIC "${CMAKE_CURRENT_SOURCE_DIR}")
```
project dir

```
cmake_minimum_required(VERSION 3.10)
set(CMAKE_CXX_STANDARD 17)
set(CMAKE_CXX_STANDARD_REQUIRED True)
file(GLOB src "*.cpp")
project(example VERSION 1.0)
configure_file(version.h.in version.h)
```

```
add_executable(a.out ${src})
add_subdirectory(fib)
target_link_libraries(a.out PUBLIC b)
target_include_directories(a.out PUBLIC
    "${PROJECT_BINARY_DIR}"
    "${PROJECT_BINARY_DIR/fib}"
)
```
## <span id="page-188-0"></span>**5.1.11 PUBLIC & PRIVATE**

- PUBLIC only affect the current target, not dependencies
- INTERFACE only needed for dependencies

```
cmake_minimum_required(VERSION 3.10)
project(example)
set(CMAKE_CXX_STANDARD 17)
set(CMAKE_CXX_STANDARD_REQUIRED True)
find_package(Boost)
add_executable(a.out a.cpp)
add_library(b STATIC b.cpp b.h)
target_include_directories(a.out PRIVATE "${CMAKE_CURRENT_SOURCE_DIR}")
target_include_directories(b PRIVATE "${Boost_INCLUDE_DIR}")
target_link_libraries(a.out INTERFACE b) # link b failed
```
## <span id="page-188-1"></span>**5.1.12 Generator Expression**

```
cmake_minimum_required(VERSION 3.10)
set(CMAKE_CXX_STANDARD 17)
set(CMAKE_CXX_STANDARD_REQUIRED True)
project(example)
set(target fib)
add_library(${target} src/fib.cc)
target_compile_options(${target} PRIVATE -Wall -Werror -Wextra)
target_include_directories(${target}
 PUBLIC
    $<BUILD_INTERFACE:${CMAKE_CURRENT_SOURCE_DIR}/include>
    $<INSTALL_INTERFACE:include>
 PRIVATE
    ${CMAKE_CURRENT_SOURCE_DIR}/src
)
```
### <span id="page-189-0"></span>**5.1.13 Install**

```
cmake_minimum_required(VERSION 3.10)
project(a)
add_library(b_static STATIC b.cc)
add_library(b_shared SHARED b.cc)
add_executable(a a.cc b.cc)
include(GNUInstallDirs)
set(INSTALL_TARGETS a b_static b_shared)
install(TARGETS ${INSTALL_TARGETS}
 ARCHIVE DESTINATION ${CMAKE_INSTALL_LIBDIR}
 LIBRARY DESTINATION ${CMAKE_INSTALL_LIBDIR}
 RUNTIME DESTINATION ${CMAKE_INSTALL_BINDIR}
)
install(FILES b.h DESTINATION ${CMAKE_INSTALL_INCLUDEDIR})
```
## <span id="page-189-1"></span>**5.1.14 Run a command at configure time**

```
execute_process(
   COMMAND git submodule update --init --recursive
   WORKING_DIRECTORY ${CMAKE_CURRENT_SOURCE_DIR}
   RESULT_VARIABLE GIT_SUBMOD_RESULT
)
```
## <span id="page-189-2"></span>**5.1.15 Option**

```
# $ make -p build
# $ cd build
# $ cmake -DBUILD_TEST=ON ../
option(BUILD_TEST "Build test" OFF)
if (BUILD_TEST)
    message("Build tests.")
else()
    message("Ignore tests.")
endif()
```
## <span id="page-189-3"></span>**5.1.16 Alias a Library**

When a CMakeLists.txt export Foo in namespace Foo::, it also need to create an alias Foo::Foo.

```
add_library(Foo::Foo ALIAS Foo)
```
# <span id="page-190-0"></span>**5.2 Package**

#### **Table of Contents**

• *[Package](#page-190-0)*

**–** *Support* [find\\_package](#page-190-1)

**–** *[CPack](#page-191-0)*

#### <span id="page-190-1"></span>**5.2.1 Support** find\_package

```
# fib
# CMakeLists.txt
# \models cmake
\# \Box FibConfig.cmake
# \models include
# \Box fib
# \Box fib.h
\# \Box src
# \longrightarrow fib.cc
cmake_minimum_required(VERSION 3.10)
set(CMAKE_CXX_STANDARD 17)
set(CMAKE_CXX_STANDARD_REQUIRED True)
project(example)
set(target fib)
add_library(${target} src/fib.cc)
target_compile_options(${target} PRIVATE -Wall -Werror -Wextra)
target_include_directories(${target}
 PUBLIC
    $<BUILD_INTERFACE:${CMAKE_CURRENT_SOURCE_DIR}/include>
    $<INSTALL_INTERFACE:include>
 PRIVATE
    ${CMAKE_CURRENT_SOURCE_DIR}/src
)
include(GNUInstallDirs)
install(TARGETS ${target} EXPORT FibTargets
 LIBRARY DESTINATION lib
  ARCHIVE DESTINATION lib
 RUNTIME DESTINATION bin
  INCLUDES DESTINATION include
)
install(DIRECTORY include/fib
  DESTINATION ${CMAKE_INSTALL_INCLUDEDIR}
)
install(EXPORT FibTargets
 FILE FibTargets.cmake
```

```
NAMESPACE Fib::
  DESTINATION lib/cmake/Fib
)
include(CMakePackageConfigHelpers)
write_basic_package_version_file("FibConfigVersion.cmake"
  VERSION 1.0.0
  COMPATIBILITY SameMajorVersion
)
install(FILES "cmake/FibConfig.cmake"
  "${PROJECT_BINARY_DIR}/FibConfigVersion.cmake"
  DESTINATION lib/cmake/Fib
)
```
cmake/FibConfig.cmake

```
include(CMakeFindDependencyMacro)
find_dependency(Boost)
include("${CMAKE_CURRENT_LIST_DIR}/FibTargets.cmake")
```
## <span id="page-191-0"></span>**5.2.2 CPack**

```
# $ cd build
# $ cmake ..
# $ make -j 2
# $ cpack -G TGZ .
cmake_minimum_required(VERSION 3.10)
set(CMAKE_CXX_STANDARD 17)
set(CMAKE_CXX_STANDARD_REQUIRED True)
project(a)
add_executable(a a.cc)
add_library(b b.cc)
target_link_libraries(a PRIVATE b)
include(GNUInstallDirs)
install(TARGETS a b
 RUNTIME DESTINATION ${CMAKE_INSTALL_BINDIR}
 ARCHIVE DESTINATION ${CMAKE_INSTALL_LIBDIR}
 LIBRARY DESTINATION ${CMAKE_INSTALL_LIBDIR}
)
install(FILES b.h DESTINATION ${CMAKE_INSTALL_INCLUDEDIR})
set(CPACK_GENERATOR "ZIP;TGZ")
SET(CPACK_DEBIAN_PACKAGE_MAINTAINER "crazyguitar")
include(CPack)
```
# <span id="page-192-0"></span>**5.3 External Project**

#### **Table of Contents**

```
• External Project
```
- **–** *[Add an External Project](#page-192-1)*
- **–** *[Download Only](#page-192-2)*
- **–** *[Build via GNU Autotool](#page-193-0)*

## <span id="page-192-1"></span>**5.3.1 Add an External Project**

```
include (ExternalProject)
ExternalProject_Add(fmt
 GIT_REPOSITORY "https://github.com/fmtlib/fmt.git"
  GIT_TAG "7.1.3"
  GIT_CONFIG advice.detachedHead=false
  PREFIX "${CMAKE_BINARY_DIR}/fmt"
  CMAKE_CACHE_ARGS
    "-DFMT_INSTALL:BOOL=ON"
    "-DFMT_DOC:BOOL=OFF"
    "-DFMT_TEST:BOOL=OFF"
    "-DCMAKE_INSTALL_PREFIX:PATH=${CMAKE_BINARY_DIR}"
)
```
## <span id="page-192-2"></span>**5.3.2 Download Only**

```
include (ExternalProject)
ExternalProject_Add(fmt
 GIT_REPOSITORY "https://github.com/fmtlib/fmt.git"
  GIT_TAG "7.1.3"
  GIT_CONFIG advice.detachedHead=false
 PREFIX "${CMAKE_BINARY_DIR}/fmt"
  CONFIGURE_COMMAND ""
  BUILD_COMMAND ""
  INSTALL_COMMAND ""
)
```
## <span id="page-193-0"></span>**5.3.3 Build via GNU Autotool**

```
include (ExternalProject)
ExternalProject_Add(curl
 URL "https://github.com/curl/curl/releases/download/curl-7_74_0/curl-7.74.0.tar.gz"
 URL_MD5 "45f468aa42c4af027c4c6ddba58267f0" # md5sum curl_7.74.0.tar.gz
  BUILD_IN_SOURCE 1
  SOURCE_DIR ${CMAKE_BINARY_DIR}/curl
  CONFIGURE_COMMAND ${CMAKE_BINARY_DIR}/curl/configure --prefix=${CMAKE_BINARY_DIR}
  BUILD_COMMAND make
  INSTALL_COMMAND make install
)
```
#### **CHAPTER**

**SIX**

## **GNU DEBUGGER CHEAT SHEET**

## <span id="page-194-0"></span>**6.1 Debug with GDB**

#### **Table of Contents**

- *[Debug with GDB](#page-194-0)*
	- **–** *[Load an Executable](#page-194-1)*
	- **–** *[Text User Interface](#page-194-2)*
	- **–** *[Basic Commands](#page-195-0)*
	- **–** *[Display Memory Contents](#page-196-0)*

#### <span id="page-194-1"></span>**6.1.1 Load an Executable**

Using GDB to debug requires it recognizes a program's debug symbols. By compiling with -g option, GDB will understand what source code looks like after loading an executable file:

\$ gcc -g -Wall -Werror foo.c # compile with -g option \$ gdb ./a.out # load all symbols of a.out into GDB

#### <span id="page-194-2"></span>**6.1.2 Text User Interface**

Text User Interface (TUI) allows developers to visualize source code and to debug like using the Integrated Development Environment (IDE) to trace problems. For a beginner, entering the TUI mode is more understandable than the command line mode. The following key bindings are the most common usages for interacting with TUI.

- 1. Ctrl x + a Enter or leave the TUI mode
- 2. Ctrl  $x + o$  Switch the active window
- 3. Ctrl x + 1 Display one window (e.g., source code + GDB shell)
- 4. Ctrl  $x + 2$  Display two windows (e.g., source code + GDB shell + assembly)
- 5. Ctrl l Refresh window

#### <span id="page-195-0"></span>**6.1.3 Basic Commands**

#### **Start/Stop a program**

- 1. start Run an executable file and stop at the beginning
- 2. run / r Run an executable file until finish or stop at a breakpoint
- 3. step / s Run a program step by step with entering a function
- 4. next / n Run a program step by step without entering a function
- 5. continue / c Run a program until finish or stop at a breakpoint
- 6. finish Step out of the current function

#### **Set Breakpoints**

- 1. b line Set a breakpoint at the given line in the current file
- 2. b file: line Set a breakpoint at the given line in a given file
- 3. b . . . if cond Set a breakpoint when the condition is true
- 4. clear line Delete a breakpoint at the given line in the current file
- 5. clear file: line Delete a breakpoint at giving a line in a given file
- 6. info breakpoints Display breakpoints status
- 7. enable breakpoints Enable breakpoints
- 8. disable breakpoints Disable breakpoints
- 9. watch cond Set a watchpoint for inspecting a value

#### **Display Stack**

- 1. backtrace / bt Display current stack
- 2. frame / f framenum Select a frame and inspect its status
- 3. where Display the current stack and the line

#### **Print Variables**

- 1. print / p var Print value of the given variable
- 2. ptype var Print type info of the given variable
- 3. info args Print function arguments
- 4. info locals Print all local variables

#### **Reverse Run**

- 1. record Start recording each instruction step
- 2. record stop Stop recording
- 3. rn Reverse next
- 4. rs Reverse step

```
int main(int argc, char *argv[]) {
   int out = 0;
   for (int i = 0; i < 10; +i) {
        out = i * i;
```

```
}
return out;
```
}

```
(gdb) b main
(gdb) r
Starting program: /home/ubuntu/a.out
Breakpoint 1, main (argc=21845, argv=0x0) at test.cc:2
2 \{(gdb) record
...
(gdb) n
(gdb) p out
$1 = 1(gdb) rn
(gdb) rn
(gdb) p out
$2 = 0
```
#### **Define a Function**

GDB provides an original way for developers to define a customized function. The following snippet shows how to define a function to display the information of the current stack.

```
(gdb) define sf
Type commands for definition of "sf".
End with a line saying just "end".
>where
>info args
>info locals
>end
```
#### <span id="page-196-0"></span>**6.1.4 Display Memory Contents**

```
int main() {
   char arr[100] = "1234567890abcdefghijklmnopqrstuvwxyz";
   return 0;
}
```

```
(gdb) " x/[format] [address expression]
(gdb) " x/[len][format] [address expression]
(gdb) x/s arr
0x7fffffffe620: "1234567890abcdefghijklmnopqrstuvwxyz"
(gdb) x/10c arr
(gdb) x/5c arr
0x7fffffffe620: 49 '1' 50 '2' 51 '3' 52 '4' 53 '5'
(gdb) x/5b arr
0x7fffffffe620: 0x31 0x32 0x33 0x34 0x35
```
#### **CHAPTER**

## **SEVEN**

# **SYSTEMD CHEAT SHEET**

## <span id="page-198-0"></span>**7.1 Systemd**

#### **Table of Contents**

#### • *[Systemd](#page-198-0)*

- **–** *[Services Management](#page-198-1)*
- **–** *[User Services](#page-199-0)*
- **–** *[Service Unit](#page-199-1)*
- **–** *[Timer Unit](#page-200-0)*

### <span id="page-198-1"></span>**7.1.1 Services Management**

```
# start
$ systemctl start app.service
# stop
$ systemctl stop app.service
# restart
$ systemctl restart app.service
# reload
$ systemctl reload app.service
# reload a daemon after modifying a unit
$ systemctl daemon-reload
# enable a service
$ systemctl enable app.service
# disable a service
$ systemctl disable app.service
# check status
```

```
$ systemctl status app.service
# check is active
$ systemctl is-active app.service
# check is enabled
$ systemctl is-enabled app.service
# list all units
$ systemctl list-units
# list all timers
$ systemctl list-timers
```
## <span id="page-199-0"></span>**7.1.2 User Services**

```
$ sudo loginctl enable-linger $USER
$ mkdir -p ~/.config/systemd/user/
# allow journalctl --user -xe -f --all
$ vim /etc/systemd/journald.conf
[Journal]
Storage=persistent
# move app.service to ~/.config/systemd/user/
$ systemctl --user start app.service
```
## <span id="page-199-1"></span>**7.1.3 Service Unit**

```
# app.service
#
# $ systemctl enable app.service
# $ systemctl start app.service
# $ systemctl status app.service
[Unit]Description=Run an application
[Service]
Type=simple
Restart=always
RestartSec=30
WorkingDirectory=/path/to/app
ExecStart=/bin/bash run.sh
[Install]
WantedBy=multi-user.target
```
### <span id="page-200-0"></span>**7.1.4 Timer Unit**

```
# job.timer
#
# $ systemctl enable job.timer
# $ systemctl start job.timer
# $ systemctl list-timers
[Unit]
Description=Run a timer
```
[Timer] OnBootSec=10min OnUnitActiveSec=1m Unit=job.service

[Install] WantedBy=multi-user.target

#### # job.service

 $[Unit]$ Description=Run a job

[Service] Type=oneshot WorkingDirectory=/path/to/job/folder ExecStart=/bin/bash run.sh

[Install] WantedBy=multi-user.target

```
Minimal form Normalized form
  Sat, Thu, Mon..Wed, Sat..Sun \rightarrow Mon..Thu, Sat, Sun *-*-* 00:00:00
      Mon, Sun 12-*-* 2,1:23 \rightarrow Mon, Sun 2012-*-* 01,02:23:00Wed *-1 \rightarrow Wed *-*-01 00:00:00
            Wed..Wed.Wed *-1 \to Wed *-2-01 00:00:00
                    Wed, 17:48 \rightarrow Wed *-*-* 17:48:00
Wed..Sat,Tue 12-10-15 1:2:3 \rightarrow Tue..Sat 2012-10-15 01:02:03
                  *-*-7 0:0:0 \rightarrow *-*-07 00:00:00
                         10-15 \rightarrow *-10-15 00:00:00
         monday *-12-* 17:00 \rightarrow Mon *-12-* 17:00:00
  Mon, Fri *-*-3, 1, 2 *:30:45 \rightarrow Mon, Fri *-*-01, 02, 03 *:30:45
        12,14,13,12:20,10,30 \rightarrow*-*-* 12,13,14:10,20,30:00
              12..14:10,20,30 \rightarrow *-*-* 12..14:10,20,30:00
  mon,fri *-1/2-1,3 *:30:45 \rightarrow Mon, Fri *-01/2-01,03 *:30:45
               03-05 08:05:40 \rightarrow *-03-05 08:05:40
                      08:05:40 \rightarrow *-*-* 08:05:40
                         05:40 \rightarrow *-*-* 05:40:00
     Sat, Sun 12-05 08:05:40 \rightarrow Sat, Sun *-12-05 08:05:40
            Sat,Sun 08:05:40 → Sat,Sun *-*-* 08:05:40
            2003-03-05 05:40 → 2003-03-05 05:40:00
```
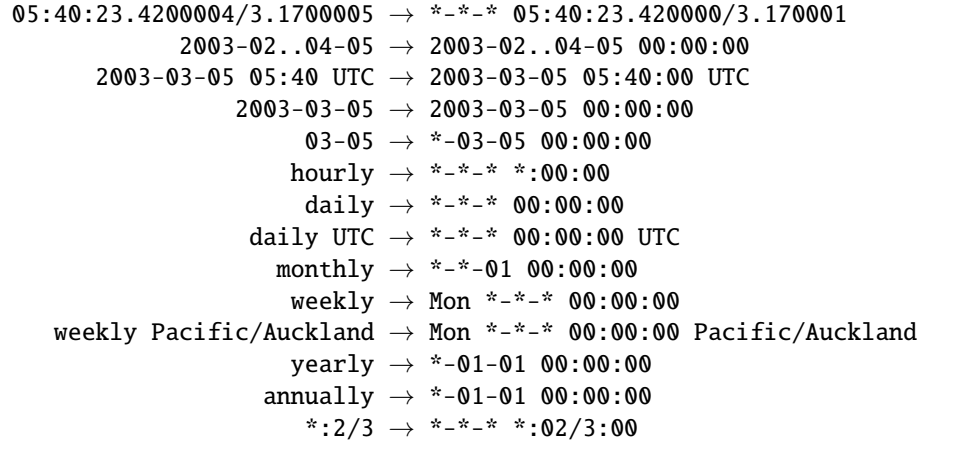